# MÁSTER UNIVERSITARIO EN INGENIERÍA INDUSTRIAL **TRABAJO FIN DE MASTER**

# *OPTIMIZACIÓN DEL RENDIMIENTO DE*

# *INSTALACIONES DE GENERACIÓN UNDIMOTRIZ*

# *EN LA TECNOLOGÍA OWC*

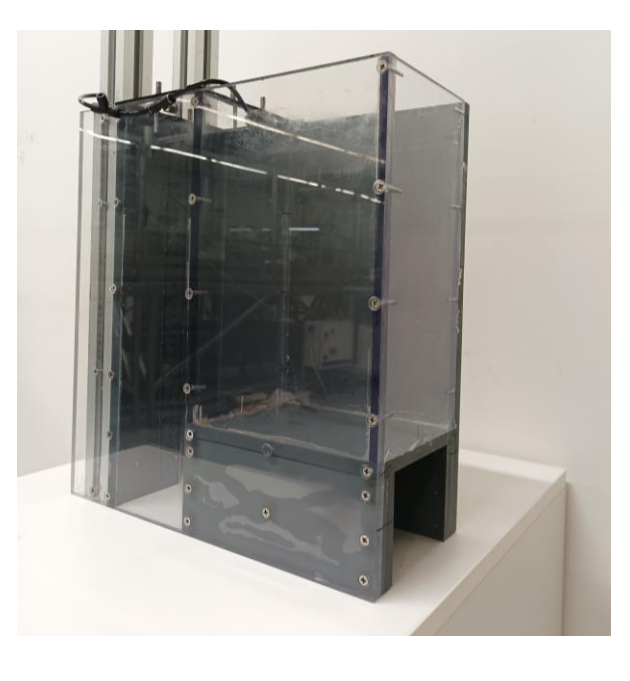

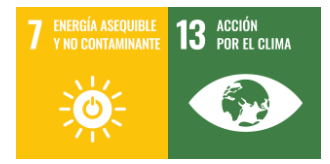

**Estudiante**: Quiñones Araujo, Asier E.

**Director:** Izquierdo Ereño, Urko

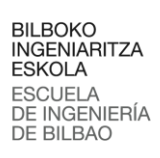

# Índice

Universidad<br>del País Vasco

-<br>Euskal Herriko<br>Unibertsitatea

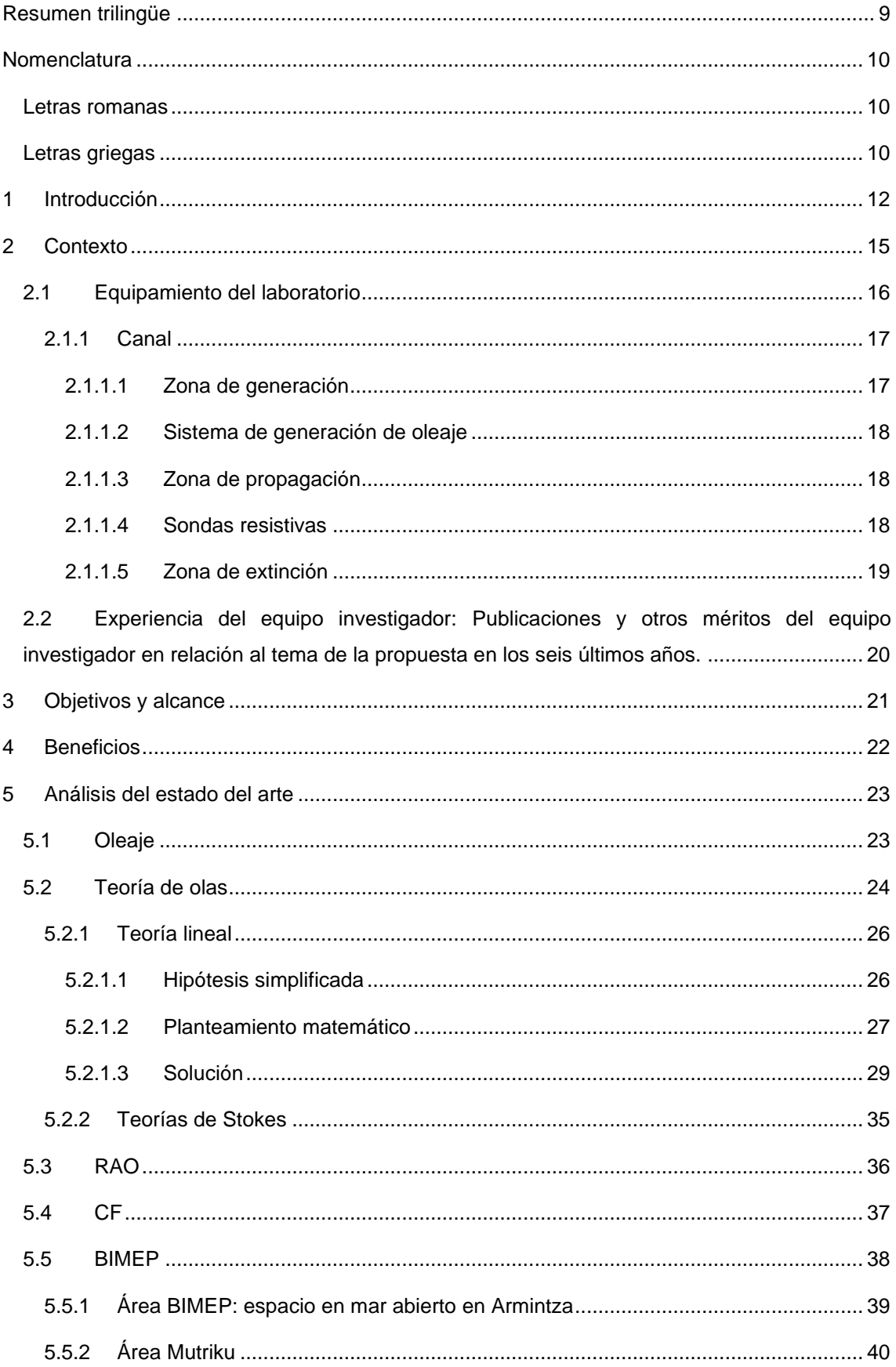

Universidad Euskal Herriko

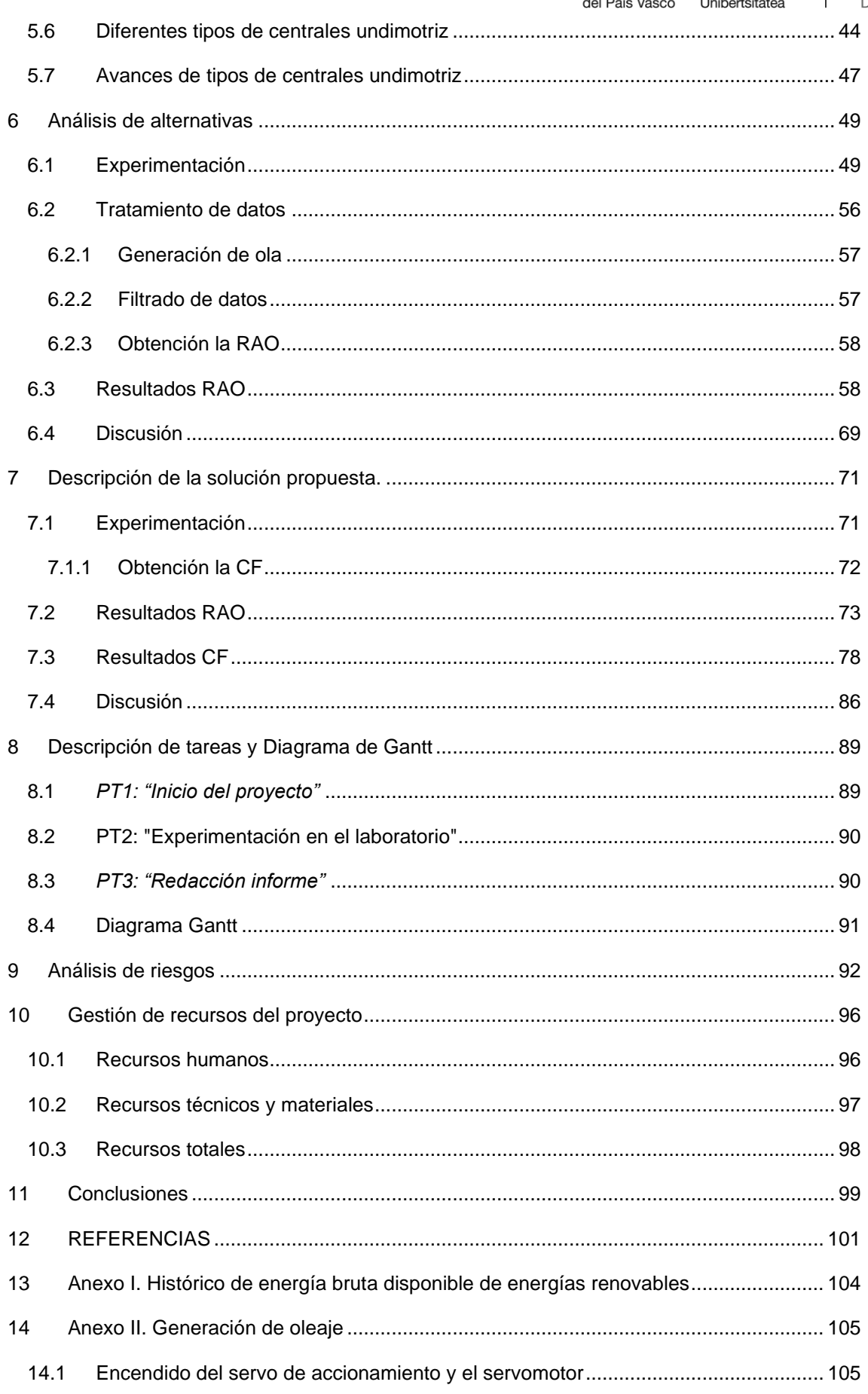

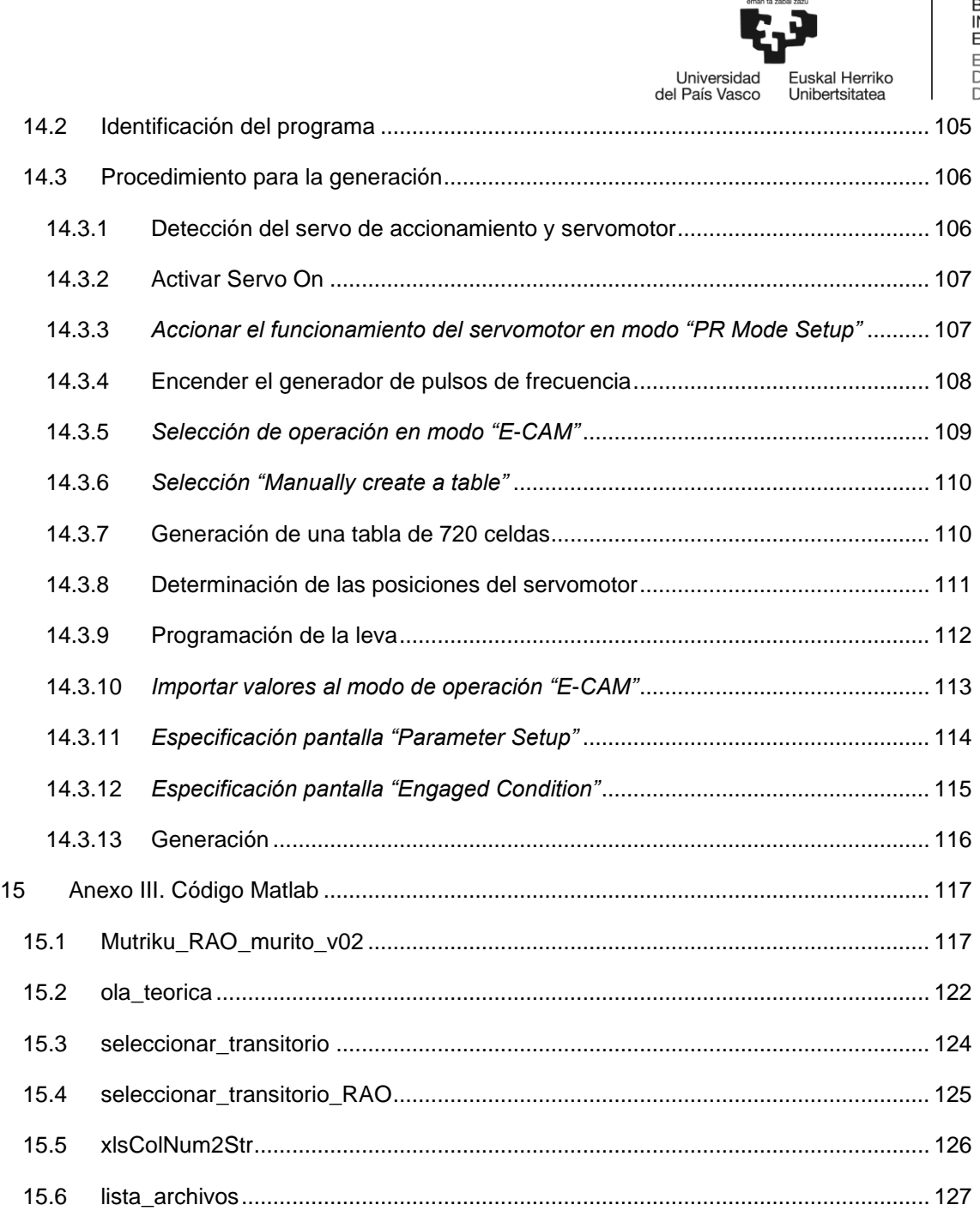

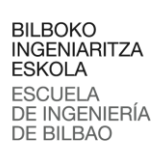

# **Índice de Figuras**

-<br>Universidad<br>del País Vasco

-<br>Euskal Herriko<br>Unibertsitatea

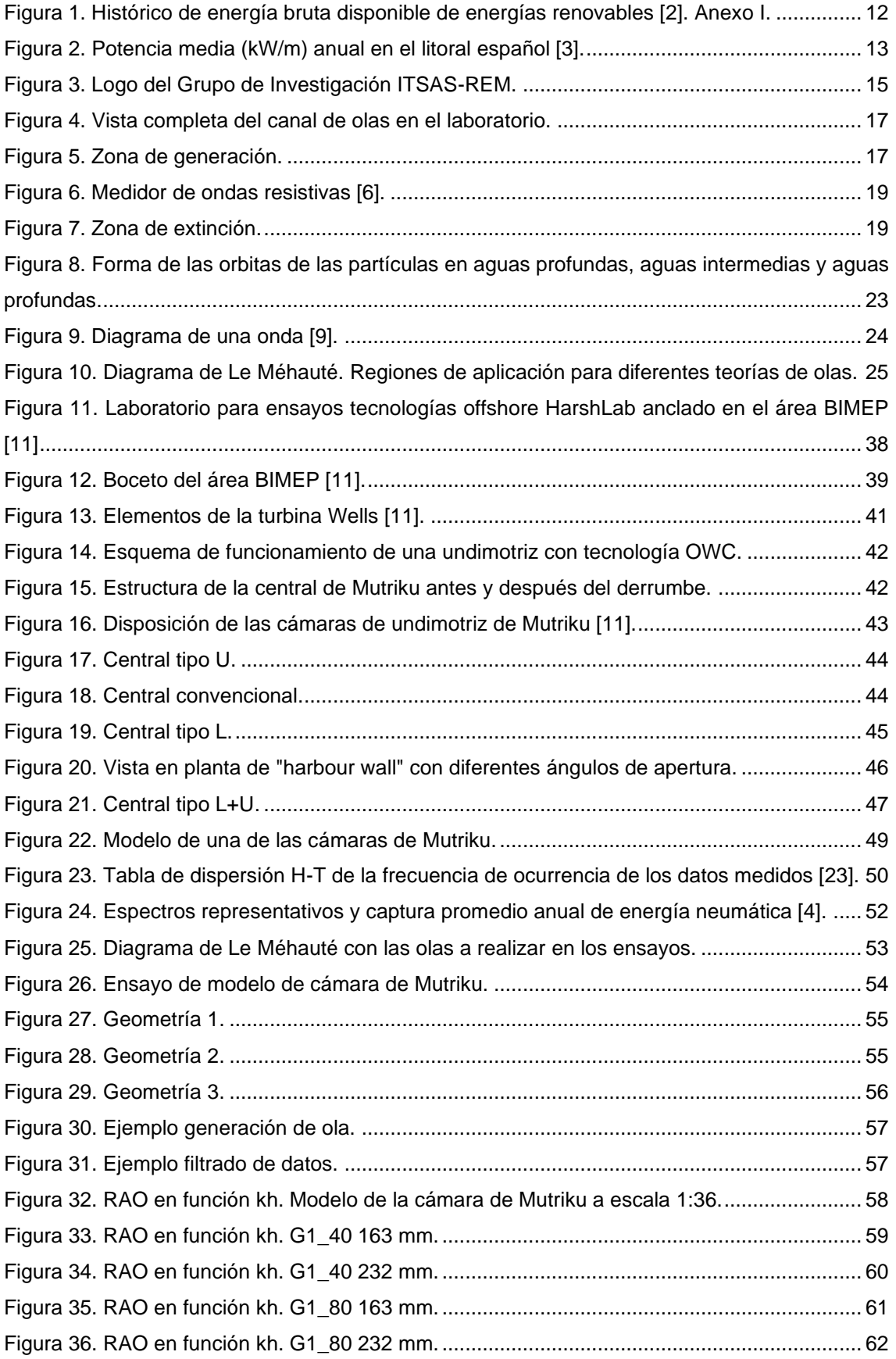

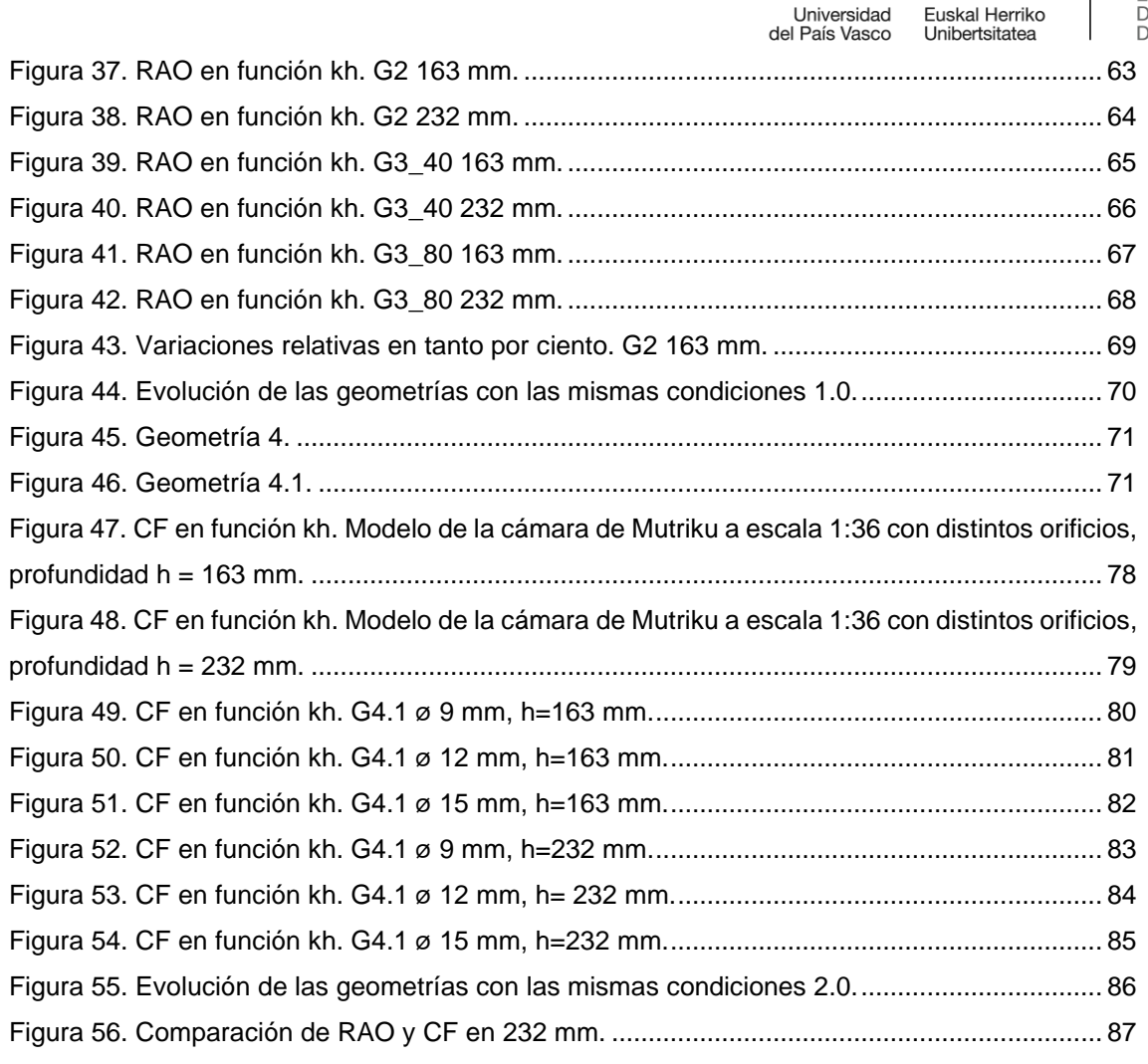

Universidad Euskal Herriko<br>del País Vasco Unibertsitatea

# Índice de Tablas

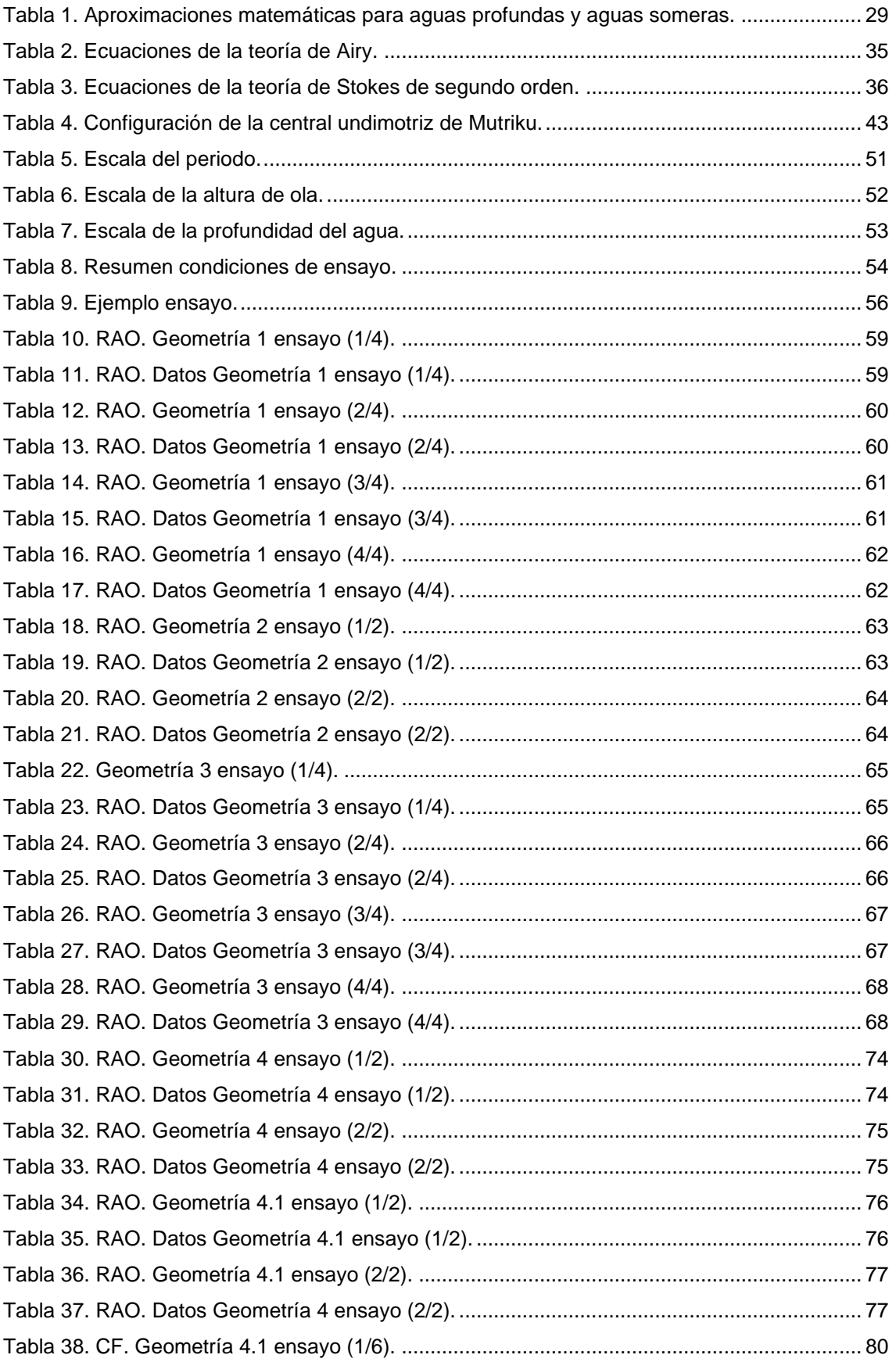

# BILBOKO<br>INGENIARITZA<br>ESKOLA<br>ESCUELA<br>DE INGENIERÍA<br>DE BILBAO

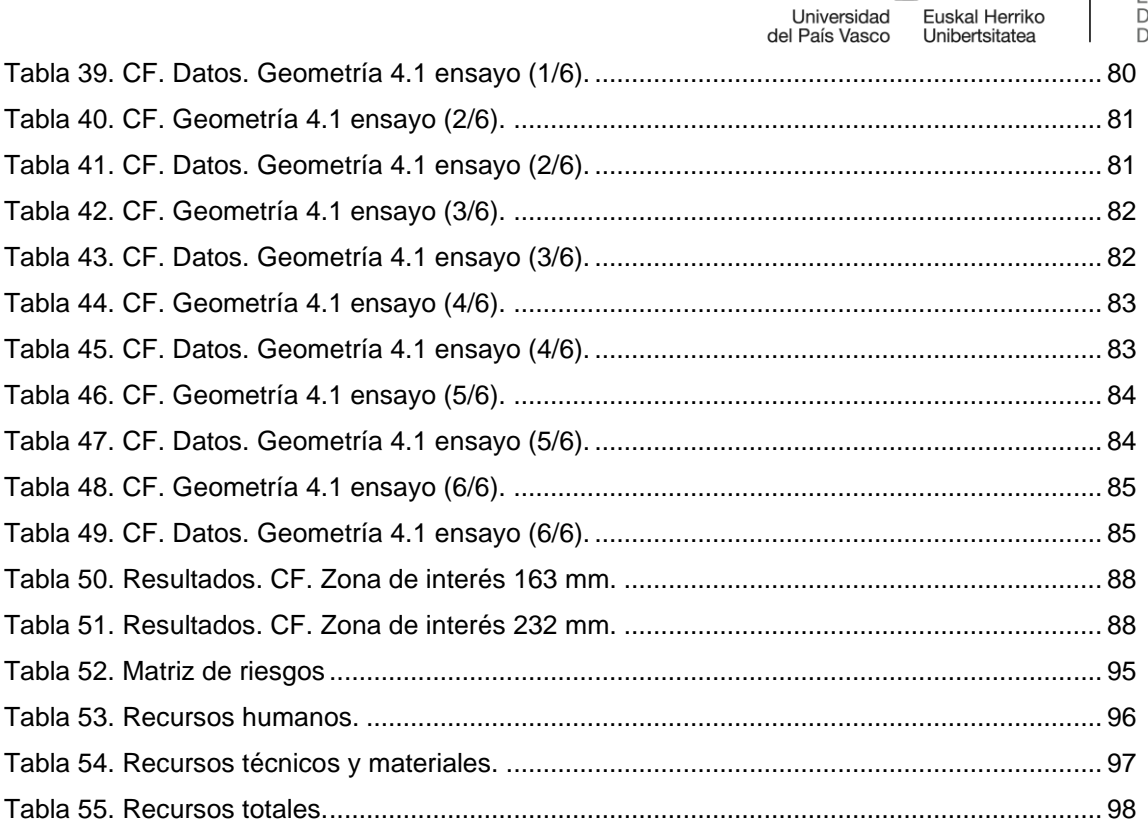

# <span id="page-8-0"></span>**Resumen trilingüe**

*En la actualidad, se promueven programas que tienen como objetivo fomentar el desarrollo de tecnologías que satisfagan las necesidades del sector de la energía undimotriz (energía de las olas). Este Trabajo de Fin de Máster aborda los requisitos técnicos que deben afrontarse en una primera etapa conceptual, aportando una solución propuesta y adaptada para las instalaciones de la central de Mutriku, la primera central de energía undimotriz en el mundo en inyectar la electricidad generada a la red de forma continua. Para ello, se desarrollan en el Laboratorio de Mecánica de Fluidos de la Escuela de Ingeniería de Bilbao (UPV/EHU) diferentes estructuras que modifiquen el comportamiento hidrodinámico, obteniendo evidencia cuantitativa (numérica y experimental) de la capacidad de conversión de potencia adecuada.*

Universidad

del País Vasco

uskal Herriko

Unibertsitatea

*Palabras claves: columna de agua oscilante, energía de ola, eficiencia hidrodinámica, factor de captura, operador de amplitud de respuesta.*

*Gaur egun, olatu-energiaren sektorearen (olatuen energia) beharrak aseko dituzten teknologien garapena sustatzea helburu duten programak bultzatzen ari dira. Master Amaierako Lan honek lehen etapa kontzeptual batean aurre egin beharreko baldintza teknikoei heltzen die, eta Mutrikuko zentralaren instalaziorako proposatutako eta egokitutako soluzio bat eskaintzen du, munduan olatuen energiatik sortutako elektrizitatea etengabe injektatzen duen lehen zentrala hain zuzen ere. Horretarako, Bilboko Ingeniaritza Eskolako (UPV/EHU) Jariakinen Mekanikako Laborategian portaera hidrodinamikoa aldatzen duten hainbat egitura garatzen dira, potentzia egoki bihurtzeko gaitasunaren ebidentzia kuantitatiboa (zenbakizkoa eta esperimentala) lortuz.*

*Hitz gakoak: ur-zutabe oszilako, olatu energia, efizientzia hidrodinamikoa, kaptura-faktorea, anplitude operatzaile erantzulea.*

*Currently, programs are being promoted to advance the development of technologies that meet the needs of the wave energy sector. This Master's Thesis addresses the technical requirements that must be faced in a preliminary conceptual stage, providing a proposed and adopted solution for the facilities of the Mutriku power plant, the world's first wave energy plant to continuously inject the generated electricity into the grid. To achieve this, various structures are developed in the Fluid Mechanics Laboratory of the School of Engineering in Bilbao (UPV/EHU) to modify the hydrodynamic behaviour, obtaining quantitative evidence (numerical and experimental) of the appropriate power conversion capacity.*

*Keywords: oscillating water column, wave energy, hydrodynamic efficiency, capture factor, response amplitude operator.*

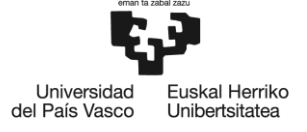

BILBOKO<br>INGENIARITZA **SKOLA ESCUELA** INGENIERÍA **DE BILBAO** 

# <span id="page-9-0"></span>**Nomenclatura**

## <span id="page-9-1"></span>**Letras romanas**

 $a = amplitude [m]$ 

$$
c =
$$
velocidad de propagacion de la ola (celeridad =  $\frac{\lambda}{T}$  [m/s]

 $CF =$  factor de captura o *eficiencia hidrodinámica*  $[-]$ 

 $Fr =$ número de Froude  $[-]$ 

- $E =$  energía total en una longitud de onda por unidad de longitud de cresta [J/m]
- $\bar{E}$  = densidad de energía [J/m<sup>2</sup>]

 $E_k$  = energía cinética por unidad de longitud de cresta [J/m]

 $E_p$  = energía potencial por unidad de longitud de cresta [J/m]

 $g = \text{gravedad} \; [m/s^2]$ 

 $h = profundidad del agua [m]$ 

 $H = altura de ola (= 2a para olas lineales de primer orden) [m]$ 

$$
k = n \land m \text{ero de on } da = \frac{2\pi}{\lambda} [m^{-1}]
$$

 $\Delta p =$  diferencia de presión [*Pa*]

- $\bar{P}$  = flujo de energía [W/m]
- $P_n =$  potencia neumática [W]

 $P_w =$  potencia de la ola por unidad de longitud de frente de onda  $[W/m]$ 

 $q = t$ asa de flujo de aire volumétrico  $\lceil m^3 / s \rceil$ 

 $RAO =$  operador de amplitud de respuesta  $[-]$ 

 $T = periodo[s]$ 

 $u, w =$  componentes horizontal y vertical del vector velocidad  $[m/s]$ 

$$
\vec{u} = \vec{\nabla}\phi \begin{cases} u = \frac{\partial \phi}{\partial x} \\ w = \frac{\partial \phi}{\partial z} \end{cases}
$$

 $w =$ ancho de onda [m]  $Ur =$ número de Ursell  $[-]$ 

## <span id="page-9-2"></span>**Letras griegas**

 $\eta =$  elevación de la superficie libre a partir de  $z = 0$  [m]

- $\lambda =$  longitud de onda [m]
- $\rho =$  densidad del agua  $[kg/m^3]$
- $\phi =$  potencial de velocidad

$$
\omega = frecuencia angular = \frac{2\pi}{T} [s^{-1}]
$$

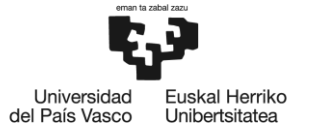

BILBOKO<br>INGENIARITZA<br>ESKOLA<br>ESCUELA<br>DE INGENIERÍA<br>DE BILBAO

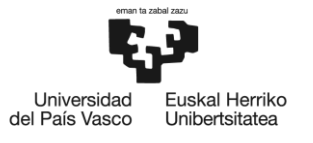

# <span id="page-11-0"></span>**1 Introducción**

*Más del 70% de la superficie del planeta está cubierta por agua de los océanos y los mares. El mar es un almacén de energía, del cual se pueden aprovechar las mareas, las corrientes marinas, las olas y el gradiente salino para la producción de energía.*

*La energía del océano (principalmente la energía de las olas del mar y las mares) es una de las fuentes de energía que hoy en día no está siendo aprovechada de manera eficiente ni significativa, dado que debe considerarse que el océano cubre aproximadamente dos tercios de la Tierra.*

*Según el informe International Renewable Energy Agency (IRENA) 2019, los mares y océanos están empezando a desempeñar un papel en el panorama de las energías renovables, con una capacidad instalada de 500 MW. No obstante, en comparación con otras fuentes de energía renovable, la tecnología desarrollada todavía se encuentra en una fase de crecimiento [1].*

*Particularizando, la energía de las olas, también conocida como energía undimotriz, es aquella que proviene de aprovechar el contenido energético del oleaje. A su vez, la energía de las olas está determinada por la altura del oleaje, la velocidad y longitud de onda, así como la densidad del agua. El objetivo final de su aprovechamiento es la producción de electricidad.*

*En la estructura de la generación de energía de referencia a España (ver [Figura 1\)](#page-11-1), la energía obtenida a partir de las olas no posee un potencial tan elevado en comparación con otras fuentes de energía renovable instalada, como la energía eólica y la energía solar.*

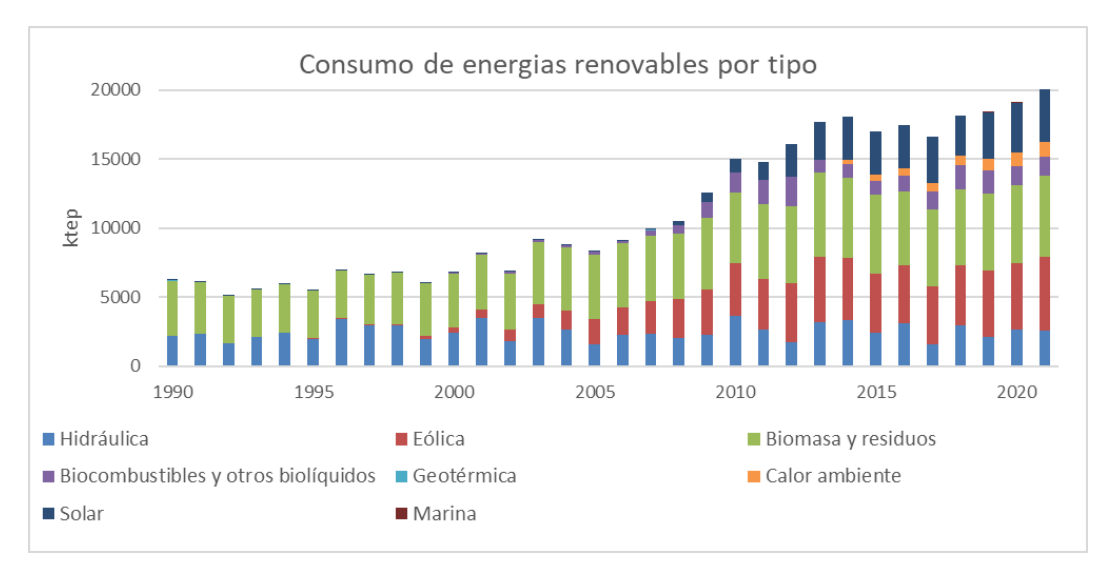

<span id="page-11-1"></span>*Figura 1. Histórico de energía bruta disponible de energías renovables [2]. Anexo I.*

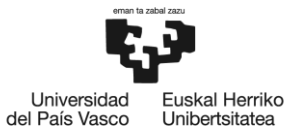

Unibertsitatea

*La tonelada equivalente de petróleo es una unidad de energía (tep). Para hacerse una idea básica sobre la energía que proporciona una tonelada de petróleo, la cual varía según la composición química de este, se ha tomado un valor convencional de:*

 $41\,868\,000\,000$  *J*  $(41,87\,G) = 11\,630\,kWh$ 

*La energía de las olas se estima que tiene el potencial de suministrar alrededor del 10% de las necesidades eléctricas de Europa, aproximadamente la mitad de la generación renovable total de hoy en día. Debido a su fase, la energía de las olas complementa la energía solar y eólica y, por lo tanto, facilita la integración práctica de más energías renovables en la red europea.*

*España alberga un alto potencial (ve[r Figura 2\)](#page-12-0) para el desarrollo de la energía marina en la costa cantábrica, atlántica y canaria.*

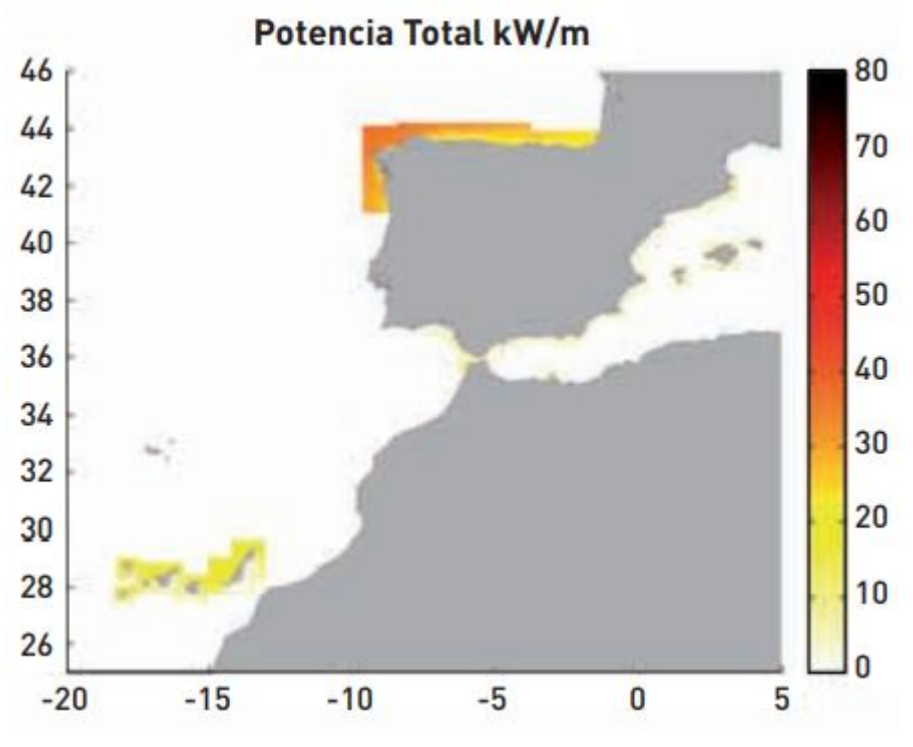

<span id="page-12-0"></span>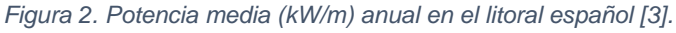

uskal Herriko

Unibertsitatea

Universidad del País Vasco

*En el País Vasco, existe la Biscay Marine Energy Platform (BIMEP), donde ya están en funcionamiento prototipos para la extracción de energía oceánica. Esta plataforma cuenta con dos áreas:*

- − *Una zona de ensayos en mar abierto con conexión a red situada frente a las costas de Armintza, para la demostración y validación de convertidores de energía de las olas y plataformas eólicas flotantes.*
- − *Una central undimotriz ubicada en el término municipal de Mutriku, que consiste en una planta basada en la tecnología de Columna de Agua Oscilante (en inglés, Oscillating Water Columns, OWC) para el ensayo de nuevos conceptos de turbinas de aire, estrategias de control y equipamiento auxiliar. El área se ubica en el propio dique de Mutriku lo que permite fácil conexión a la red eléctrica.*

*Este trabajo se centra en la experimentación, con un modelo a escala 1:36 de una de las cámaras de la central undimotriz de Mutriku, instalado en un canal con la capacidad de generar diferentes olas. El principio de funcionamiento de la central se basa en la OWC, ya mencionada, donde el nivel de agua contenida en el interior de una cámara oscila verticalmente en función de la interacción que se esté dando con el oleaje incidente. Esta oscilación genera un ciclo de sobrepresión y depresión en el interior de la cámara que provoca el movimiento de dicho aire hacia el exterior e interior de la propia cámara, haciéndolo pasar a través de una turbina para generar energía eléctrica. Este trabajo se fundamente en la búsqueda de mejorar la oscilación vertical del interior de la cámara, mediante un análisis en el laboratorio que permita mejorar el rendimiento de la planta.*

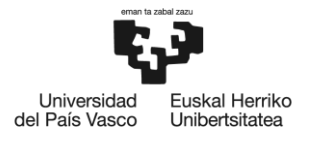

# <span id="page-14-0"></span>**2 Contexto**

*El Grupo de investigación, ITSAS-REM, Grupo de Investigación reconocido por el Gobierno Vasco/Eusko Jaurlaritza (GV/EJ), es un organismo dedicado a actividades de investigación que pertenece a la Universidad del País Vasco/Euskal Herriko Unibertsitatea (UPV/EHU). Todas las actividades del grupo de investigación evolucionan hacia conseguir la sostenibilidad integral, centrándose en la implantación de las energías renovables, concretamente, las energías*  renovables en el medio marino. Entre líneas de investigación desarrolladas en el equipo, se *encuentra el presente proyecto.*

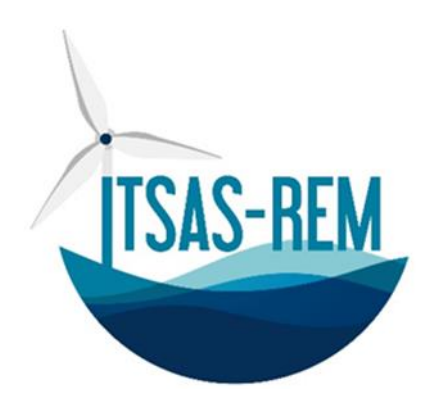

*Figura 3. Logo del Grupo de Investigación ITSAS-REM.*

<span id="page-14-1"></span>*Este proyecto desarrolla el estudio de la optimización del rendimiento hidrodinámico de las cámaras OWC mediante un modelo físico a escala en un canal de oleaje, con diferentes estados de oleaje de incidencia regular. Especificando, se referencia a la planta de energía de tipo OWC ubicada en tierra firme en el pueblo de Mutriku. La planta undimotriz de Mutriku es uno de los proyectos de BIMEP, promovidos por el Ente Vasco de la Energía (EVE, GV/EJ), con el objetivo*  final de demostrar la viabilidad técnica de la tecnología, incluyendo su conexión e integración en *la red eléctrica. Es la primera planta de generación undimotriz en Europa que comercializa la energía que genera, constando de 14 turbinas con una potencia total de 296 kW, capaces de producir 970 MWh al año. Estas turbinas se basan en la tecnología OWC, que se caracteriza por la compresión del aire mediante el cambio de nivel del agua en una cámara gracias al movimiento de las olas. El rendimiento de este tipo de sistemas depende de varios parámetros, como las condiciones de las olas incidentes, la geometría de la estructura de la cámara, el sistema de control y las curvas características de operación de la turbina de aire.*

Según la información disponible sobre las condiciones de oleaje del emplazamiento de la central *undimotriz* [4], se han seleccionado dos niveles de mareas  $(h_1 = 163 \, mm \, y \, h_2 = 232 \, mm)$  y una *altura de ola (H = 30 mm)* para el conjunto de pruebas experimentales, llevándose a cabo en un *canal de oleaje 2D usando un modelo a escala 1:36.*

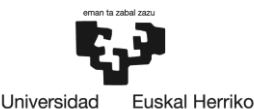

Unibertsitatea

del País Vasco

*Para poder llevar a cabo estudios de mejora en la planta undimotriz de Mutriku, es necesario realizar estos estudios a escala reducida en entornos controlados. Por tanto, para este estudio se utiliza un canal de olas ubicado en el laboratorio de investigación de Mecánica de Fluidos de la Escuela de Ingeniería de Bilbao de la UPV/EHU.*

*El estudio se centra en la optimización del Operador de Amplitud de Respuesta (en inglés, Response Amplitude Operator, RAO) que mide la respuesta de amplificación de la perturbación del oleaje en el interior de la cámara oscilante, y el Factor de Captura o Eficiencia Hidrodinámica (en inglés, Capture Factor, CF) que mide la cantidad de potencia neumática aprovechada a partir de la potencia mecánica de la ola incidente.*

## <span id="page-15-0"></span>**2.1 Equipamiento del laboratorio**

*A continuación, se aborda el tema del equipamiento del laboratorio, centrándose en las zonas esenciales utilizadas en el entorno de la investigación y las herramientas.*

*El laboratorio se compone principalmente de un tanque de olas donde se reproducen olas en dos dimensiones (plano vertical y en el sentido del avance de la longitud del tanque, es decir, no se genera oleaje en sentido perpendicular al avance de la ola). En este entorno, se pueden llevar a cabo ensayos enfocados en la ingeniería marítima y costera, que incluyen el análisis el comportamiento de barcos (drag o resistencia al avance, flotación, estabilidad, etc.), la evaluación de la resistencia de estructuras (impactos de oleaje sobre estructuras fijas y análisis de las cargas soportadas, como en el caso de los monopilotes), así como otras aplicaciones específicas relacionadas con diferente condiciones de oleaje (estudios de reflexión, overtopping, decay tests, etc.). En el marco de este Trabajo Fin de Máster (TFM), se requiere la utilización de este tanque para llevar a cabo ensayos con prototipos de captadores undimotrices.*

*Además, el laboratorio está equipado también con impresora 3D y acceso a gran variedad de maquinaria para poder elaborar y modificar los prototipos utilizados en la realización de los ensayos, lo que permite una gran flexibilidad y agilidad en el desarrollo de los proyectos de investigación.*

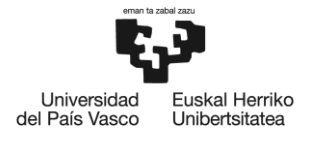

## <span id="page-16-0"></span>**2.1.1 Canal**

*Las dimensiones útiles del canal para la generación de olas son de 12,5 m (largo) x 0,6 m (ancho) x 0,7 m (alto). La estructura consiste en una plataforma de acero inoxidable rodeada por paredes de vidrio laminado y templado (ver [Figura 4\)](#page-16-2).*

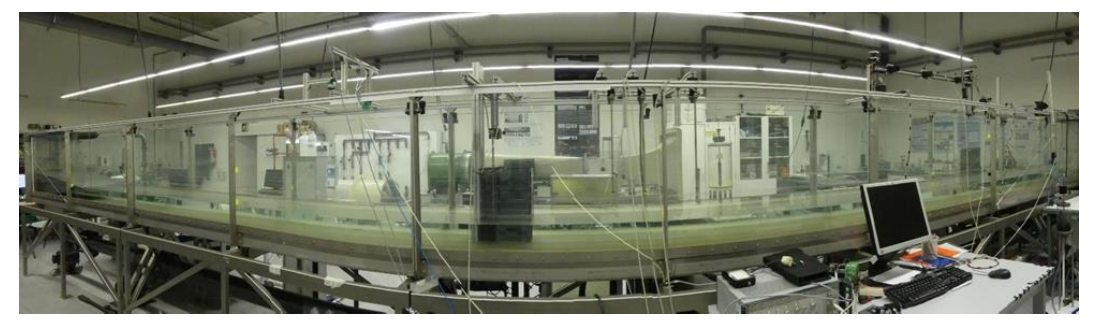

*Figura 4. Vista completa del canal de olas en el laboratorio.*

#### <span id="page-16-2"></span><span id="page-16-1"></span>**2.1.1.1 Zona de generación**

*Ubicada en uno de los extremos del canal, es donde se produce el oleaje (ver [Figura 5\)](#page-16-3). Los elementos que componen esta parte son el generador, el sistema hidráulico, el actuador hidráulico y el sistema de control electrónico. El generador de tipo pistón es el componente más importante del canal. El movimiento de este se controla mediante un sistema informático que define los parámetros como el desplazamiento, la velocidad y la aceleración de la pala. El periodo de la ola está ligado al periodo con el que se mueva dicha pala.*

<span id="page-16-3"></span>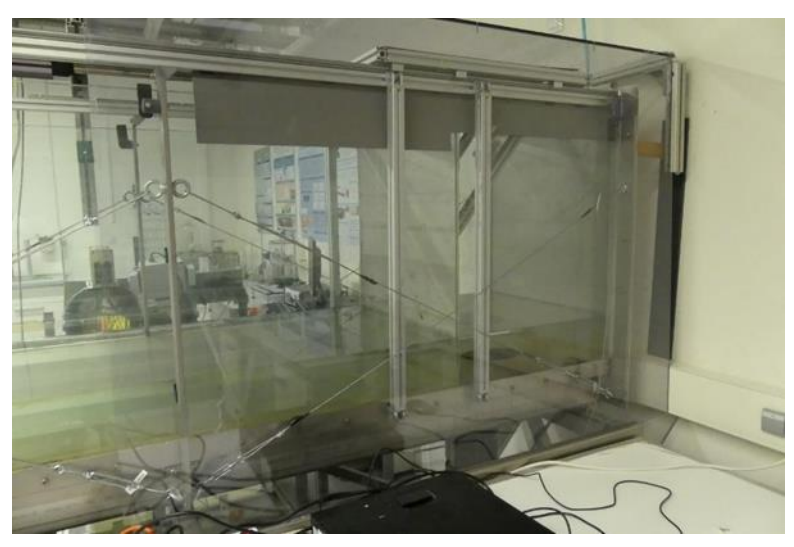

*Figura 5. Zona de generación.*

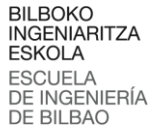

#### <span id="page-17-0"></span>**2.1.1.2 Sistema de generación de oleaje**

*Las olas se generan utilizando el software comercial Delta-ASDA (V5) que controla el servoaccionamiento Delta AC (serie ASDA-A2) y el servo-motor. El servo-motor está conectado a un actuador lineal de la serie K (modelo de tornillo de rodillo KM60-10), que a su vez está unido a una pala parcialmente sumergida en agua. Por lo tanto, el movimiento rotatorio del servo-motor, comandado por el software, se transforma en un desplazamiento lineal de la pala, que es*  responsable final de la generación de las olas. El software permite que la pala siga un movimiento *sinusoidal o cualquier otro movimiento de orden superior que se convierte en un patrón de aceleración-deceleración progresivo para la generación de olas. Luego, basándose en los métodos de generación de olas en laboratorio y aplicando un generador de olas de tipo pistón, se especifica el patrón de movimiento del servo-accionamiento (posición y velocidad, como función del tiempo) de acuerdo con los parámetro de la ola (longitud de onda*  $\lambda$ *, periodo T, celeridad , altura y profundidad* ℎ*). Una vez que se especifican los parámetros, el servoaccionamiento ordena al servo-motor, y este mueve el pistón que está unido a la pala [5].*

Universidad

del País Vasco

**uskal Herriko** 

Unibertsitatea

#### <span id="page-17-1"></span>**2.1.1.3 Zona de propagación**

*Ubicada en centro del canal, esta es la zona más larga del canal, debido a que las olas producidas en la zona de generación deben desarrollarse adecuadamente. En esta sección, se puede observar cómo evoluciona el perfil de la ola y cómo se desarrolla a lo largo del canal. Además, es en esta zona donde se ubican los medidores, que a su vez están conectados al ordenador. A través de los medidores se obtienen datos sobre la elevación de la superficie libre, que permitirán caracterizar la ola generada.*

#### <span id="page-17-2"></span>**2.1.1.4 Sondas resistivas**

*Los medidores son sondas resistivas diseñadas para medir y detectar la posición relativa de la superficie libre en su entorno, convirtiéndola en señales eléctricas o digitales que pueden ser procesadas, registradas o utilizadas para controlar sistemas. Estos sensores desempeñan un papel fundamental en una amplia gama de aplicaciones, desde la industria y la investigación hasta la automatización y la tecnología de consumo.*

*Las sondas resistivas se utilizan para analizar el nivel del oleaje en un punto. Para el monitoreo, se utiliza un programa personalizado en LABVIEW que permite discretizar la elevación de la superficie libre del agua en un conjunto discreto de valores en función del tiempo.*

Los sensores de onda resistiva están hechos de dos varillas de acero inoxidable que forman el *sensor de la sonda. El conector de la sonda se encuentra en la parte izquierda (ver [Figura 6\)](#page-18-1).*

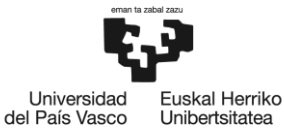

*El sistema de adquisición de datos consta de un controlador CompactRIO (National Instruments, modelo cRIO-9063) con un módulo de voltaje de entrada (National Instruments-9205, serie C).*

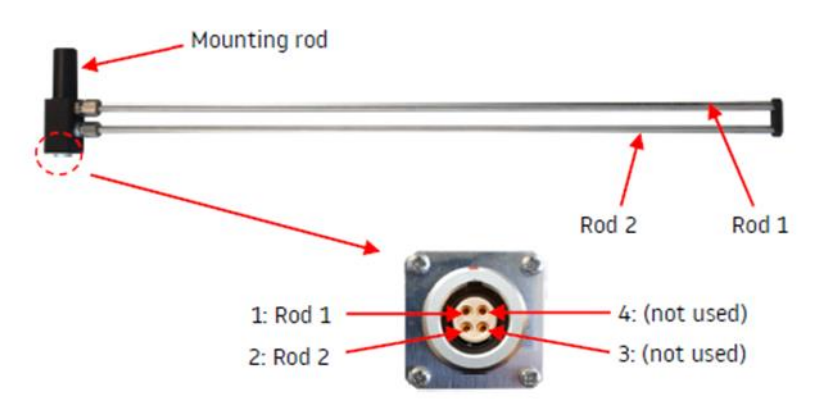

*Figura 6. Medidor de ondas resistivas [6].*

#### <span id="page-18-1"></span><span id="page-18-0"></span>**2.1.1.5 Zona de extinción**

*Ubicada en el otro extremo del canal, el lado opuesto a la zona generación, se encuentra la zona de disipación de energía de las olas, la cual utiliza un sistema de extinción (ver [Figura 7\)](#page-18-2). El sistema de extinción es pasivo, también conocidos como "playas", y cuya función principal es evitar que las olas se reflejen de vuelta a lo largo del canal, interactuando con el oleaje, lo que podría perturbar en el proceso de medida de elevación de la superficie libre asociado al oleaje no perturbado. El tipo de perfil es parabólico, y la estructura es móvil, lo que permite variar la inclinación y la altura respecto del fondo del canal.*

<span id="page-18-2"></span>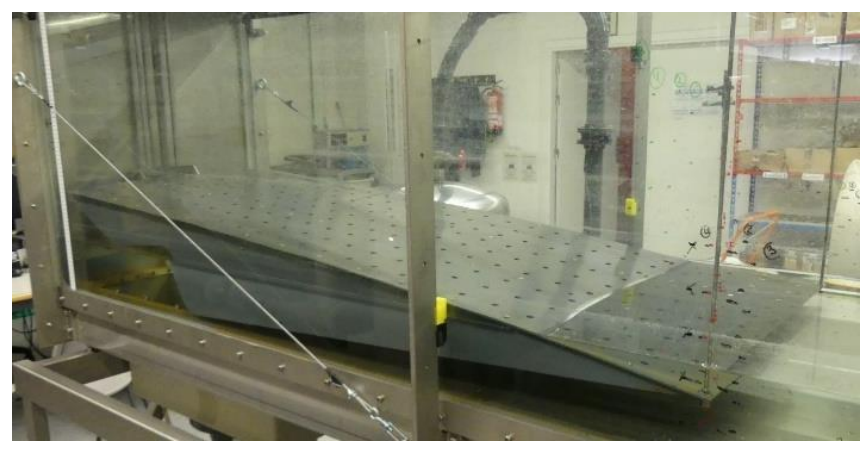

*Figura 7. Zona de extinción.*

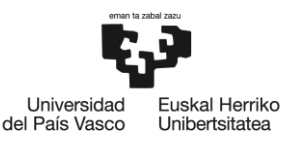

## <span id="page-19-0"></span>**2.2 Experiencia del equipo investigador: Publicaciones y otros méritos del equipo investigador en relación al tema de la propuesta en los seis últimos años.**

*El grupo de investigación que se presenta, se centra en la minimización de los efectos del cambio climático a partir de la eficiencia energética en el uso de la energía y la generación mediante*  fuentes de energía renovables. Entre las líneas de investigación desarrolladas en el Grupo, el *presente proyecto abarca dos de ellas: la integración de las energías renovables en el entorno urbano y el estudio del comportamiento de materiales avanzados y su integración.*

*Gran parte del equipo de investigación proviene de un grupo consolidado del Gobierno Vasco (2013-2018, IT781-13) enfocado en la sostenibilidad integral en sistemas y materiales. Este grupo se formó mediante la consolidación de iniciativas previas que involucraron a la UPV/EHU, TECNALIA y varios departamentos universitarios, incluyendo el Departamento de Ingeniería Nuclear y Mecánica de Fluidos (actualmente Departamento de Ingeniería Energética) de la UPV/EHU.*

*El equipo de investigación tiene una amplia experiencia en la caracterización de tanques de olas y en la medición de la reflexión en este tipo de instalaciones. Esta experiencia es esencial para garantizar el correcto desarrollo del proyecto, ya que se necesita generar y caracterizar con precisión el oleaje objeto de estudio y evaluar cómo afecta la reflexión del oleaje a la elevación de la superficie dentro de la cámara.*

*Otra de las publicaciones relevantes hace referencia a la comparación de modelos de turbulencia aplicados al fenómeno de reflexión. En este último trabajo se desarrolló un procedimiento de análisis de resultados experimentales para el fenómeno de reflexión, de gran importancia para este proyecto. Además de caracterizar este fenómeno para el sistema de extinción del tanque de olas disponible en el laboratorio, también se diseñó un modelo numérico para la simulación del mismo. Este modelo se utilizó para llevar a cabo una comparativa entre modelos de turbulencia, y se determinó que el modelo*  − *era el más apropiado para el fenómeno de reflexión.*

*El estudio que más relación guarda con el proyecto es el llevado a cabo sobre el rendimiento de la cámara de Mutriku a nivel computacional, que sienta las bases para la realización del Proyecto. El desarrollar estos modelos ha permitido detectar nuevas formas de abordar la mejora de las plantas de generación undimotriz y de enfrentar el problema con nuevas herramientas matemáticas que permitan reducir el coste de este tipo de análisis.*

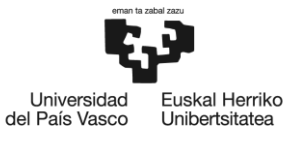

# <span id="page-20-0"></span>**3 Objetivos y alcance**

*El proyecto contribuye significativamente a la mejora de las plantas de energía undimotriz, una fuente de energía limpia, renovable e inagotable. Todos los avances logrados en este proyecto tienen como objetivo reducir la dependencia de recursos como el petróleo o el gas natural, con un impacto ambiental mínimo. Esto impulsa una transición energética necesaria hacia un futuro energético más sostenible y autosuficiente. Además de mejorar la producción de energía, estos avances permiten una mayor independencia respecto a la red eléctrica convencional, promoviendo la autosuficiencia energética.*

*El proyecto caracteriza la hidrodinámica de la central eléctrica de Mutriku, permitiendo obtener información detallada sobre ella. Esto es fundamental para comprender el comportamiento de la instalación y buscar el diseño óptimo de una planta de conversión de energía undimotriz OWC.*

*El proyecto también suscitará un debate sobre la conveniencia de realizar modificaciones estructurales en la planta de Mutriku para optimizar su funcionamiento. Estos resultados y discusiones no solo son aplicables a la planta mencionada, sino que también pueden extrapolarse a otras plantas actuales y futuras, lo que garantiza una mayor eficiencia y rendimiento energético. Estos hallazgos representan un paso importante hacia la mejora continua de la generación undimotriz y la promoción de una energía más sostenible.*

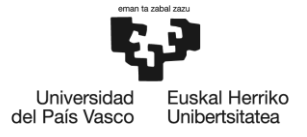

BILBOKO<br>INGENIARITZA ESKOLA **ESCUELA** DE INGENIERÍA **DE BILBAO** 

# <span id="page-21-0"></span>**4 Beneficios**

*Los beneficios que puede aportar este proyecto:*

#### *Técnicos*

*La mejora de la eficiencia en la conversión de energía en la central de Mutriku, se logra mediante modificaciones estructurales que permiten un mayor aprovechamiento de la energía contenida en las olas. Además, se proponen mejoras para una central existente, lo que es excelente para la repotenciación. Estas mejoras son aplicables en otras plantas undimotrices.*

#### *Sociales-ambientales*

Se impulsa y fomenta la ejecución de un proyecto de generación de energía undimotriz con el *potencial de cubrir parte del consumo de los hogares del País Vasco a lo largo del Golfo de Vizcaya. Los costos de la investigación se justifican al ofrecer beneficios económicos y ambientales evidentes, fortaleciendo la autosuficiencia energética en la región y reduciendo significativamente las emisiones de CO2. Esto posiciona al País Vasco como líder en conocimientos sobre energías renovables marinas al integrar investigación e infraestructura relacionadas con estas energías. Los resultados de investigación generados son relevantes tanto para el EVE como para BIMEP, y también interesantes para futuras instalaciones.*

#### *Económicos*

*Se generan oportunidades través del desarrollo tecnológico relacionado con la explotación de la energía undimotriz, lo que aumenta el valor añadido del país. Aprovechando el apoyo de becas y fondos europeos para el desarrollo tecnológico en energías marinas en el País Vasco, se busca impulsar la inversión en Investigación, Desarrollo e Innovación (I+D+i). Se sabe que la inversión en I+D+i es una práctica común en los países más desarrollados, que son precisamente los que más invierten en investigación. Cualquier modelo económico vinculado al I+D+i será un factor clave para el crecimiento y la prosperidad económica.*

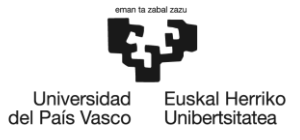

# <span id="page-22-0"></span>**5 Análisis del estado del arte**

## <span id="page-22-1"></span>**5.1 Oleaje**

*El oleaje es la fluctuación del nivel del mar que se desplaza a lo largo de su superficie, siendo causado por el viento. Además, el oleaje transporta sedimentos que pueden afectar la morfología costera. Dependiendo del tipo de oleaje, la costa se verá afectada de diferentes maneras [7].*

*El oleaje se divide en tres zonas (ver [Figura 8\)](#page-22-2), aguas profundas, aguas intermedias y aguas someras [8].*

#### *Olas de aguas profundas*

Profundidad a la cual los efectos del fondo marino son despreciables en la propagación del *oleaje. Convencionalmente se acepta que esto ocurre cuando la profundidad es mayor a la mitad de la longitud de la ola. El límite de aguas profundas se encuentra entre los 150 m y 650 m de profundidad dependiendo del período del oleaje.*

#### *Olas de aguas intermedias*

*Profundidad intermedia entre aguas profundas y aguas someras. A esta profundidad la forma del fondo marino influye en la propagación del oleaje.*

#### *Olas de aguas someras*

*A esta profundidad la forma del fondo marino es determinante en la propagación del oleaje. En aguas someras, las velocidades orbitales de las olas son prácticamente horizontales y la velocidad de propagación de la ola se independiza de la frecuencia y solo varía con la profundidad, alcanzando menores valores que en aguas profundas.*

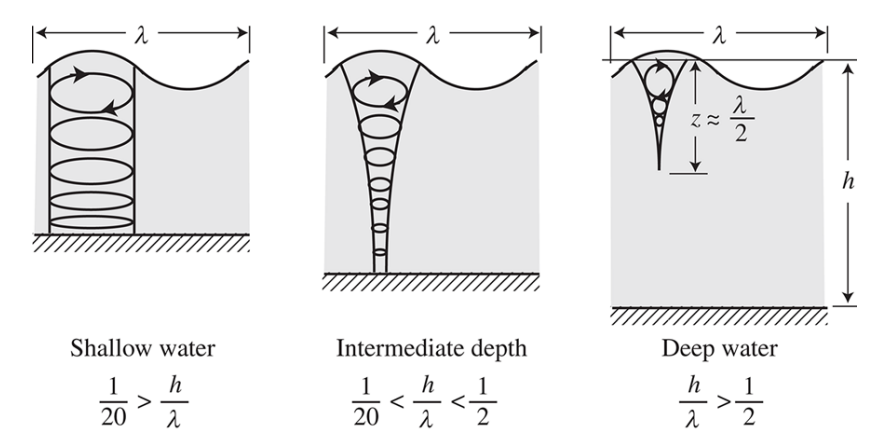

<span id="page-22-2"></span>*Figura 8. Forma de las orbitas de las partículas en aguas profundas, aguas intermedias y aguas profundas.*

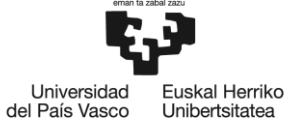

BILBOKO<br>INGENIARITZA **ESKOLA ESCUELA** 

DE INGENIERÍA<br>DE BILBAO *El oleaje se caracteriza por movimientos ondulatorios, oscilaciones periódicas, formadas por crestas y valles que se desplazan horizontalmente [9].*

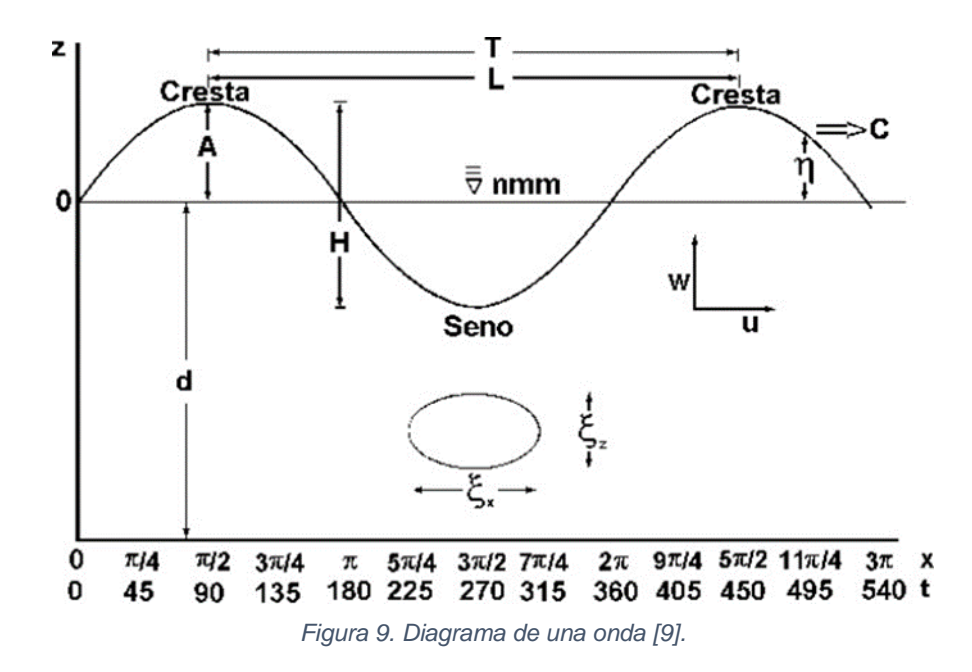

<span id="page-23-1"></span>*La ola se define (ver [Figura 9\)](#page-23-1) por la longitud de onda, el periodo, la altura, la amplitud, la velocidad de propagación. El desplazamiento se representa por el perfil de la onda. El movimiento sinusoidal da lugar a movimientos orbitales. Con respecto a flujos oscilatorios, sucede dentro de la capa límite.*

*Se dispone de varias teorías que se pueden utilizar para el análisis del tipo de oleaje, siendo las más significativas la teoría lineal de Airy, la teoría de Stokes, que incluye varios grados de aproximación, la teoría interna de las olas solitarias y la teoría Cnoidal.*

## <span id="page-23-0"></span>**5.2 Teoría de olas**

*Por tanto, en este apartado se va a hacer una introducción general a la teoría de olas y conceptos relacionados para trabajar en el proyecto, los elementos básicos para el entendimiento.*

*Como se ha dicho, existen hasta siete teorías que estudian el tipo de oleaje, que son:*

- *La teoría lineal,*
- *Las teorías de Stokes, del segundo hasta el quinto orden*
- *La teoría interna de olas solitaria*
- *La teoría Cnoidal*

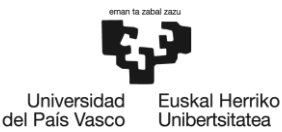

*Para determinar cuál de las teorías de olas es conveniente usar, existe el diagrama de Le Méhauté (ver [Figura 9\)](#page-23-1), donde se establece las zona de validez para las teorías de olas. Cuando se conoce las características de ola, se calcula las relaciones de los ejes y se sitúa un punto sobre el diagrama, obteniéndose la teoría de ola a usar.*

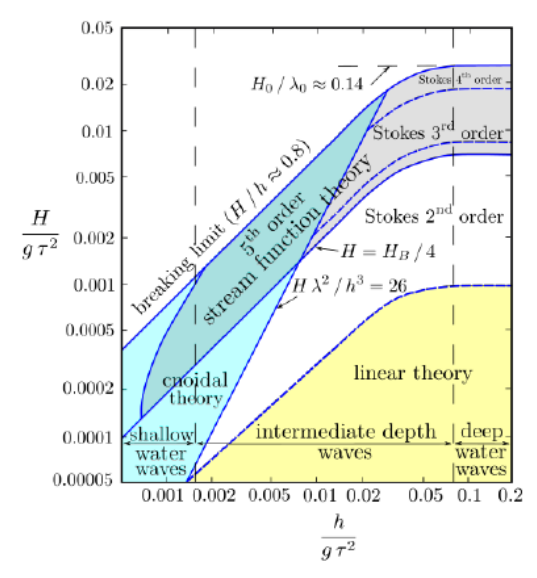

*Figura 10. Diagrama de Le Méhauté. Regiones de aplicación para diferentes teorías de olas.*

<span id="page-24-0"></span>*El número de Ursell mantiene una relación con el diagrama de Le Méhauté que ayuda a definir el rango de aplicación de las teorías, separando entre las distintas teorías de Stokes, la teoría lineal y la teoría Cnoidal, proporcionando una guía para determinar cuál de las teorías de ondas utilizar en un escenario particular. Se encuentra representado como una línea adimensional dentro del diagrama.*

*El número de Ursell es un número adimensional que se utiliza para determinar la importancia de los efectos no lineales en un sistema de ondas. Se calcula mediante la fórmula:*

$$
Ur = \frac{H \cdot \lambda^2}{h^3}
$$

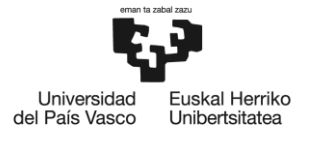

## <span id="page-25-0"></span>**5.2.1 Teoría lineal**

*Este proyecto se centra en el estudio del oleaje regular, por eso el motivo de explicar esta teoría [10].*

*La teoría de Airy, también conocida como teoría lineal del oleaje o teoría de olas de amplitud pequeña, fue desarrollada inicialmente por Airy en 1845 donde describe las ondas senoidales, siendo una primera aproximación.*

*Esta teoría se basa en la suposición de que el potencial de velocidades satisface la ecuación de Laplace y se aplica principalmente en aguas profundas e intermedias (ver [Figura 10\)](#page-24-0). Incluso, se utiliza en aguas someras para calcular la longitud y la velocidad de propagación de la ola.*

#### <span id="page-25-1"></span>**5.2.1.1 Hipótesis simplificada**

*Las hipótesis de partida:*

*1. El agua es homogéneo e incompresible.*

$$
\frac{\partial \rho}{\partial t} = 0
$$

- *2. Se desprecia la tensión superficial.*
- *3. Se desprecia el efecto de Coriolis.*
- *4. La presión en la superficie libre es uniforme y constante.*
- *5. El agua es no viscosa.*
- *6. El agua es irrotacional.*

$$
\frac{\partial u}{\partial z} = \frac{\partial w}{\partial x}
$$

*7. El fondo marino es horizontal, fijo e impermeable. Define la condición cinemática de contorno en el fondo.*

$$
\frac{\partial \phi}{\partial z} = 0|_{z=-h}
$$

- *8. La ola no interactúa con ningún otro movimiento del fluido.*
- *9. No hay perdida de energía.*
- 10. El oleaje es plano, en dos dimensiones  $(x, z)$
- *11. La altura de ola muy pequeña en relación a su longitud y la forma es invariante en el espacio y en el tiempo. Linealiza la solución.*

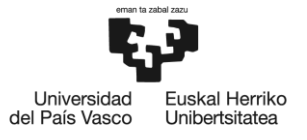

#### <span id="page-26-0"></span>**5.2.1.2 Planteamiento matemático**

#### **5.2.1.2.1 Suposición**

*La suposición de un fluido ideal implica considerar un medio en el que no existen fuerzas viscosas ni torbellinos (irrotacional). Bajo estas condiciones, se puede establecer la existencia de un potencial de velocidad, que describe la relación entre la velocidad del fluido y su posición en un determinado instante de tiempo.*

*Un fluido ideal debe cumplir con la ecuación de continuidad de la masa, la cual establece que la*  tasa de cambio de la densidad de masa en un volumen de control es igual a la divergencia del *flujo de masa a través de la superficie que encierra dicho volumen.*

*En términos de componentes de la velocidad.*

$$
\frac{\partial u}{\partial x} + \frac{\partial w}{\partial z} = 0
$$

*En términos del potencial de velocidad (Ec. Laplace).*

$$
\nabla^2 \Phi = \frac{\partial^2 \phi}{\partial x^2} + \frac{\partial^2 \phi}{\partial z^2} = 0
$$

*La ecuación de gobierno se presenta con un valor en la frontera, lo que implica que se deben establecer condiciones de contorno en el dominio del problema. Estas condiciones de contorno influyen en la forma y complejidad de la solución de la ecuación de Laplace, y pueden ser de diferentes tipos, como condiciones de contorno homogéneas, condiciones de contorno no homogéneas o condiciones de contorno mixtas.*

#### **5.2.1.2.2 Condición de contorno del fondo (BBC)**

*Se establece que el fondo sobre el cual se propagan las olas es impermeable, lo que implica que el fluido no puede pasar a través del fondo. Esta suposición simplifica el análisis al eliminar la posibilidad de flujo vertical a través del fondo y garantiza la conservación de masa en el sistema.*

*Se asume que la velocidad vertical en el fondo es nula. Esto implica que las partículas de agua en el fondo no tienen movimiento vertical y permanecen en reposo. Esta suposición es razonable en el caso de olas de pequeña amplitud y en aguas poco profundas, donde el flujo vertical es despreciable.*

$$
\frac{\partial \phi}{\partial z} = 0|_{z=-h}
$$

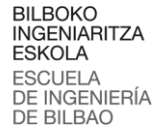

Universidad skal Herriko del País Vasco Unibertsitatea

#### **5.2.1.2.3 Condición cinemática de contorno en la superficie libre (KFSBC)**

*Se considera que la velocidad de la partícula de fluido en dirección normal a la superficie libre es igual a la derivada espacial del potencial de velocidad con respecto a la coordenada vertical. Esta relación establece que la partícula de fluido se mueve con la superficie libre, lo que implica una transferencia de energía y movimiento ondulatorio a lo largo de la dirección de propagación.*

$$
\frac{\partial \eta}{\partial t} + \frac{\partial \phi}{\partial x} \frac{\partial \eta}{\partial x} - \frac{\partial \phi}{\partial z} = 0|_{z=\eta}
$$

#### **5.2.1.2.4 Condición dinámica de contorno en la superficie libre (DFSBC)**

*Se considera que la presión en la superficie libre de una onda es constante. Esta suposición se deriva de la hipótesis de que la presión atmosférica que actúa sobre el fluido es por sí misma constante. Es decir, se asume que no hay variaciones significativas en la presión atmosférica durante el estudio de las olas.*

*Se establece que la tensión superficial en la interfase agua-atmósfera es nula. La tensión superficial se refiere a la fuerza que actúa en la superficie de separación entre dos medios, en este caso, el agua y la atmósfera. Al considerarla nula, se simplifica el análisis matemático al eliminar esta contribución en los cálculos.*

*Expresada como la ecuación de Bernoulli.*

$$
\frac{\partial \phi}{\partial t} + \frac{1}{2} \left[ \left( \frac{\partial \phi}{\partial x} \right)^2 + \left( \frac{\partial \phi}{\partial z} \right)^2 \right] + g\eta = f(t)|_{z=\eta}
$$

#### **5.2.1.2.5 Periocidad**

*Se parte del supuesto fundamental de que las ondas son periódicas tanto en el tiempo como en el espacio. Esto implica que la forma de la onda se repite a intervalos regulares a medida que se propaga en el tiempo y en el espacio.*

$$
\phi(x, t) = \phi(x + \lambda, t)
$$

$$
\phi(x, t) = \phi(x, t + T)
$$

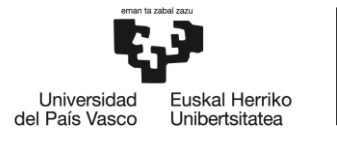

#### **5.2.1.2.6 Aproximaciones**

*Las siguientes funciones reales de variable real*  $\alpha$ *, que se designan con*  $sinh(\alpha)$ *,*  $cosh(\alpha)$  *y*  $tanh(\alpha)$  están definidas mediate las siguientes ecuaciones:

<span id="page-28-1"></span>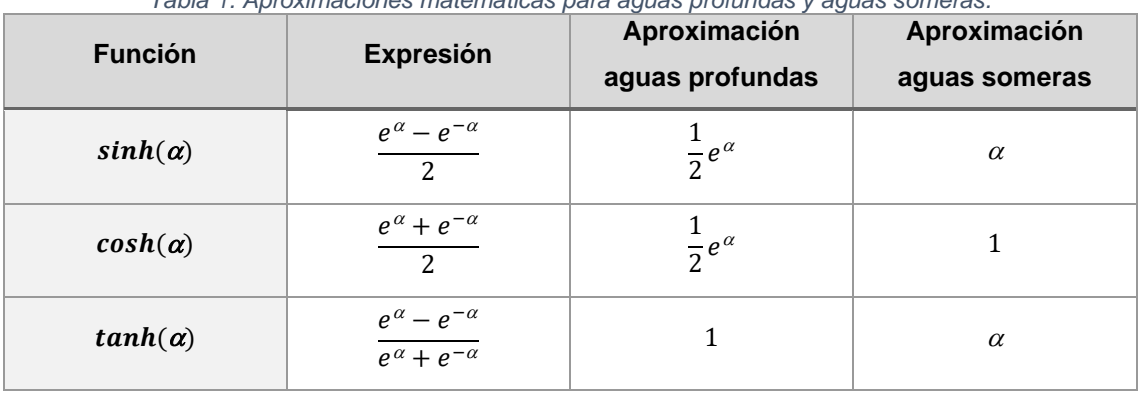

*Tabla 1. Aproximaciones matemáticas para aguas profundas y aguas someras.*

#### <span id="page-28-0"></span>**5.2.1.3 Solución**

*Para abordar el planteamiento matemático, se añade suposiciones adicionales simplificadas.*

Las ecuaciones diferenciales parciales que describen las condiciones de contorno en la *superficie libre presentan una dificultad inherente, ya que no se pueden resolver de manera analítica. Estas ecuaciones son no lineales y se aplican en la región*  $z = n$ *, donde*  $n$  *representa la elevación de la superficie libre respecto a un nivel de referencia inicialmente desconocido.*

*La teoría lineal de Airy surge como un enfoque simplificado para abordar estas ecuaciones diferenciales parciales. Esta teoría se basa en la aplicación de suposiciones simplificadoras relacionadas con las condiciones de la superficie libre:*

− *La altura de ola es muy pequeña con respecto a la longitud de la ola y con respecto de la profundidad.*

 $H \ll \lambda$ 

#### $H \ll h$

- − *Los términos no lineales que contiene los productos de los términos del orden de H se pueden despreciar en comparación con los términos lineales de orden H.*
- − *Las condiciones de contorno de superficie libre se pueden aplicar al nivel del agua en*   $reposo (z = 0)$ .

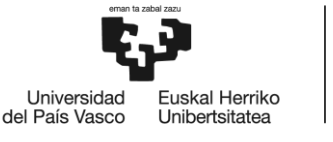

*Por tanto, las condiciones de contorno linealizadas se reducen a:*

#### *KFSBC*

 $\frac{\partial \phi}{\partial z} - \frac{\partial \eta}{\partial t} = 0$  en  $z = 0$ 

#### *DFSBC*

$$
\frac{\partial \phi}{\partial t} - g\eta = 0 \qquad \text{en} \qquad z = 0
$$

#### **5.2.1.3.1 Descripción física del oleaje**

*Debe de abarcar la forma de la superficie del agua, es decir, se caracteriza por la presencia de crestas y senos. La altura de una onda se define como la distancia vertical desde la cresta hasta el seno adyacente. Por otro lado, la longitud de onda se refiere a la distancia horizontal entre dos crestas consecutivas o dos senos consecutivos.*

$$
\eta(x,t) = \frac{H}{2}\cos(kx - \omega t)
$$

*Esta expresión representa una onda sinusoidal periódica progresiva viajando en la dirección .*

#### **5.2.1.3.2 Potencial de velocidad**

$$
\phi = \frac{\pi H \cosh(k(z+h))}{kT \sinh(kh)} \sin(kx - \omega t) \qquad \qquad \text{ó} \qquad \phi = \frac{gH \cosh(k(z+h))}{2\omega} \sin(kx - \omega t)
$$

#### **5.2.1.3.3 Relación de dispersión**

La dispersión del campo de oleaje multifrecuencia es un fenómeno de suma importancia en *numerosos contextos, como la predicción del comportamiento de las olas en áreas costeras, la planificación de estructuras marítimas y el diseño de rompeolas. La comprensión de cómo se separan las frecuencias en un campo de oleaje nos permite predecir la distribución de energía y el impacto que tendrán las diferentes componentes de onda en el entorno circundante.*

*Cuando un campo de oleaje con múltiples frecuencias incide sobre una región con características diferentes de propagación, como un cambio en la profundidad del agua o la presencia de un obstáculo, las diferentes celeridades de las frecuencias componentes provocan su separación o dispersión.*

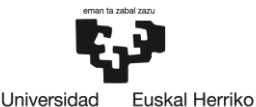

Unibertsitatea

del País Vasco

*Las ondas de menor frecuencia, al tener una mayor celeridad, tienden a adelantarse a las ondas de mayor frecuencia. Esto se debe a que las ondas más largas pueden propagarse más rápido en el medio, mientras que las ondas más cortas son más susceptibles a los efectos de la dispersión. Como resultado, el campo de oleaje original se divide en diferentes componentes, cada una con una frecuencia dominante y una dirección de propagación específica.*

$$
\omega^2 = gk(\tanh(kh)) \qquad \text{ó} \qquad c^2 = \frac{g}{k}\tanh(kh)
$$

*Sustituyendo y en la relación de dispersión:*

$$
\lambda = \frac{gT^2}{2\pi}(\tanh(kh))
$$

*Tomando en cuenta la simplificación de aguas profundas, donde:*

 $\lim_{h/\lambda \to \infty} \tanh(kh) = 1 \qquad \to \qquad \lambda_0 = \frac{g T^2}{2\pi}$  $\frac{J^2}{2\pi}$  Subíndice <sub>0</sub> indica aguas profundas.

Esta aproximación está limitada por  $h < \frac{1}{2}\lambda_0$  y limita el error en su uso a menos del 5% *comparado con el uso de la expresión general.*

#### **5.2.1.3.4 Velocidad de propagación**

*De la relación de dispersión:*

*Se deduce que, en un medio homogéneo e ideal, donde no hay interacciones significativas entre*  las partículas del medio, la celeridad de una onda depende de su longitud de onda y de la *gravedad del sistema. Siendo las ondas más largas (bajas frecuencias) se propagan más rápido que las ondas más cortas (altas frecuencias). Esto se debe a que las ondas más largas experimentan una menor influencia de la tensión superficial y, por lo tanto, tienen una mayor celeridad. Por tanto, la velocidad de propagación de la ola (también llamada velocidad de fase) puede relacionarse con su periodo y longitud.*

$$
c = \frac{\omega}{k} = \frac{\lambda}{T} = \sqrt{\frac{g\lambda}{2\pi}(\tanh(kh))} = \frac{gT}{2\pi}(\tanh(kh))
$$

*Tomando en cuenta la simplificación de aguas profundas, donde:*

$$
\lim_{h/\chi \to \infty} \tanh(kh) = 1 \qquad \to \qquad c_0 = \sqrt{\frac{g\lambda_0}{2\pi}} = \frac{gT}{2\pi}
$$

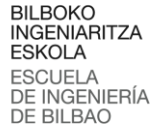

*Tomando en cuenta la simplificación de aguas someras, donde:*

$$
\lim_{h'_{\lambda} \to 0} \tanh(kh) = 0 \qquad \to \qquad c_s = \sqrt{gh}
$$

*Durante la propagación de las olas, se observa que a medida que avanzan, el período se mantiene constante, pero la longitud de onda y la velocidad de propagación disminuyen, al igual que la altura de las olas. Sin embargo, ocurre un fenómeno donde la altura de las olas disminuye y luego aumenta al acercarse a la costa. Esto se debe al efecto de asomeramiento (shoaling), que se produce cuando las olas encuentran una disminución significativa en la profundidad del fondo marino al llegar a la costa.*

Universidad

del País Vasco

**uskal Herriko** 

Unibertsitatea

#### **5.2.1.3.5 Componentes horizontal y vertical del vector velocidad**

*En el estudio de los procesos costeros, frecuentemente es deseable conocer los movimientos,*  velocidades locales en el fluido para varios valores de profundidad del agua y periodo durante el *paso de la ola.*

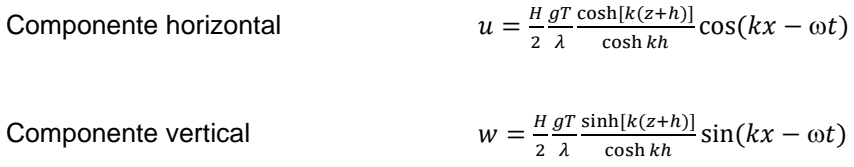

*El sistema de referencia esta sobre el nivel del agua en reposo, de tal manera que la superficie,*   $z = 0$  y en el fondo,  $z = -h$ 

#### **5.2.1.3.6 Flujo oscilatorio**

*Las velocidades en un flujo oscilatorio son periódicas tanto en el espacio (x) como en el tiempo* ()*. Esto implica que las características de las ondas se repiten en intervalos regulares a medida que avanza el tiempo y el espacio.*

*Las trayectorias de las partículas en un flujo oscilatorio son cerradas. Esto significa que las partículas se mueven en órbitas alrededor de su posición de equilibrio. Estas trayectorias cerradas están asociadas con las velocidades orbitales u y w. Además, debido a la naturaleza cerrada de las trayectorias, no hay transporte neto de masa en el flujo.*

*Las ecuaciones derivadas permiten expresar las velocidades en cualquier distancia del fondo*   $(z + h)$ 

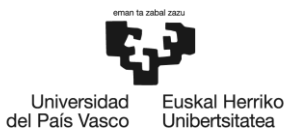

Unibertsitatea

Las funciones hiperbólicas *sinh y cosh* se utilizan para describir la dependencia de la velocidad *con respecto a la profundidad. Estas funciones implican que la magnitud de la velocidad y el diámetro de las trayectorias disminuyen exponencialmente a medida que se profundiza. En aguas profundas, las trayectorias son circulares, mientras que en aguas intermedias o someras, adquieren una forma elíptica (Ver [Figura 8\)](#page-22-2).*

#### **5.2.1.3.7 Energía y densidad de energía**

*La energía total del oleaje es la suma de la energía cinética, la energía asociada a las velocidades de las partículas del fluido, y la energía potencial, la energía asociada al desplazamiento vertical de la superficie libre.*

*La energía cinética por unidad de longitud de cresta.*

$$
E_k = \int_x^{x+\lambda} \int_{-h}^{\eta} \rho \frac{u^2 + w^2}{2} dz dx
$$

$$
E_k = \frac{1}{16} \rho g H^2 \lambda
$$

*La energía potencial por unidad de longitud de cresta.*

$$
E_p = \int_x^{x+\lambda} \rho g \left[ \frac{(\eta + h)^2}{2} - \frac{h^2}{2} \right] dx
$$

$$
E_p = \frac{1}{16} \rho g H^2 \lambda
$$

*Siendo la energía total en una longitud de onda por unidad longitudinal de cresta de ola.*

$$
E = E_k + E_p = \frac{1}{16} \rho g H^2 \lambda + \frac{1}{16} \rho g H^2 \lambda
$$

$$
E = \frac{1}{8} \rho g H^2 \lambda
$$

*Y la energía total del oleaje por unidad superficial de área, denominada densidad de energía está dada por.*

$$
\bar{E} = \frac{E}{\lambda} = \frac{1}{8} \rho g H^2
$$

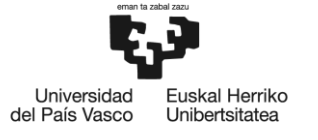

BILBOKO<br>INGENIARITZA **ESKOLA** ESCUELA<br>DE INGENIERÍA<br>DE BILBAO

#### **5.2.1.3.1 Flujo de energía**

*Tasa de transmisión de energía en la dirección de propagación del oleaje a través de un plano perpendicular al avance del oleaje y en toda la columna de agua. De acuerdo con la teoría lineal, el flujo medio de energía por unidad de anchura de cresta del oleaje a través de un plano perpendicular al avance del oleaje es:*

̅ *es el llamado flujo de energía.*

$$
\bar{P} = \frac{1}{T} \int_{t}^{t+r} \int_{-h}^{\eta} \rho u \, dz \, dt
$$

 $\overline{P} = \overline{E}nc = \overline{E}c_a$ 

*Si el plano no es perpendicular al avance.*

 $\overline{P} = \overline{E}nc \sin \alpha$ 

*De la obtención de la velocidad de grupo, se tiene que:*

*Aguas profundas* ̅

$$
\overline{P}_0 = \frac{1}{2}\overline{E}_0 c_0
$$

Aguas someras  $\overline{P}$ 

$$
= \bar{E}c_a = \bar{E}c
$$

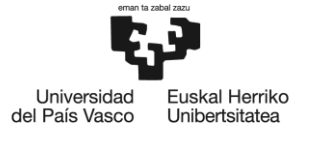

#### **5.2.1.3.1 Tabla resumen**

<span id="page-34-1"></span>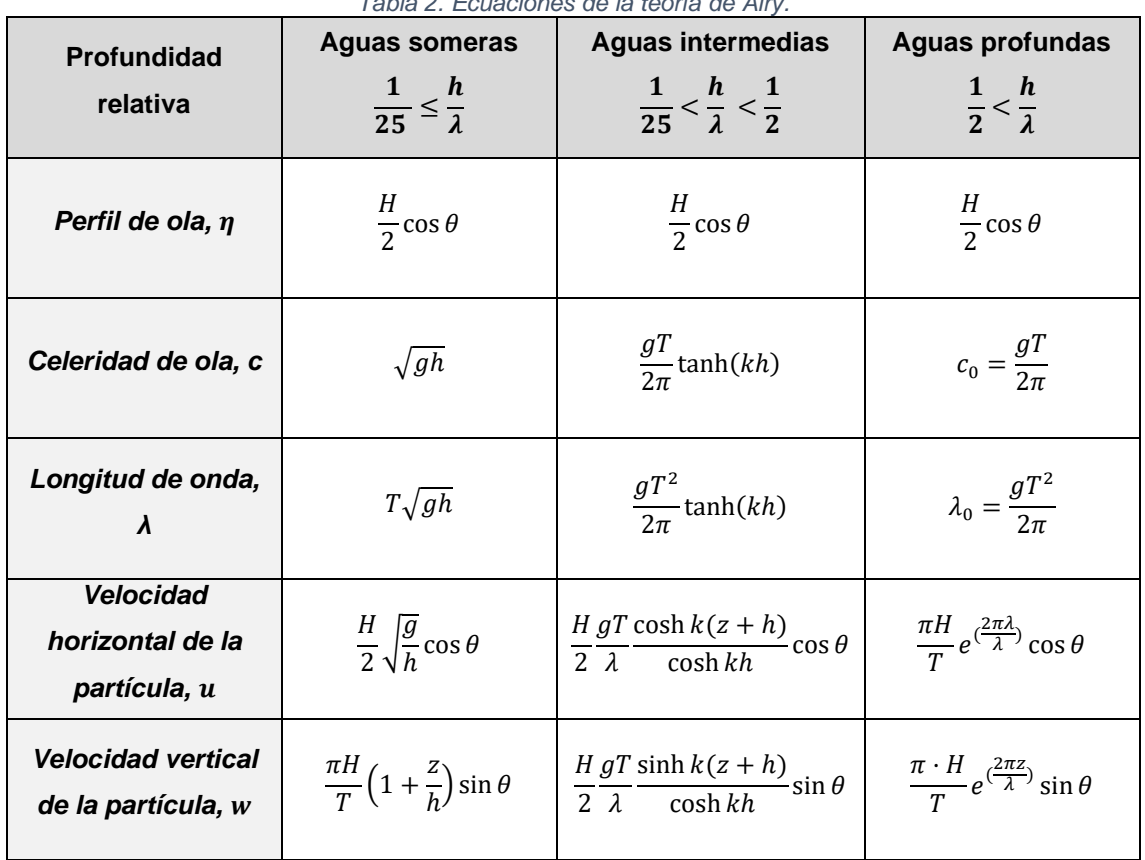

#### *Tabla 2. Ecuaciones de la teoría de Airy.*

#### <span id="page-34-0"></span>**5.2.2 Teorías de Stokes**

*La teoría de Stokes es una extensión de la teoría de Airy y se utiliza para estudiar olas de mayor amplitud, desarrollada por George Gabriel Stokes en 1847 y 1880, se consideran términos adicionales en la serie de potencias para tener en cuenta la amplitud finita de las olas.*

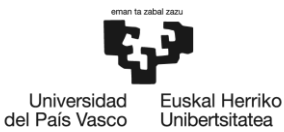

Unibertsitatea

*En esta teoría, el potencial de velocidades se expresa como una serie de potencias en función de* /*. Las aproximaciones de Stokes permiten una descripción más precisa de la propagación y comportamiento de las olas en comparación con la teoría de Airy. A diferencia de la teoría de Airy, que se aplica principalmente a aguas profundas e intermedias, la teoría de Stokes también tiene en cuenta las aguas someras.*

<span id="page-35-1"></span>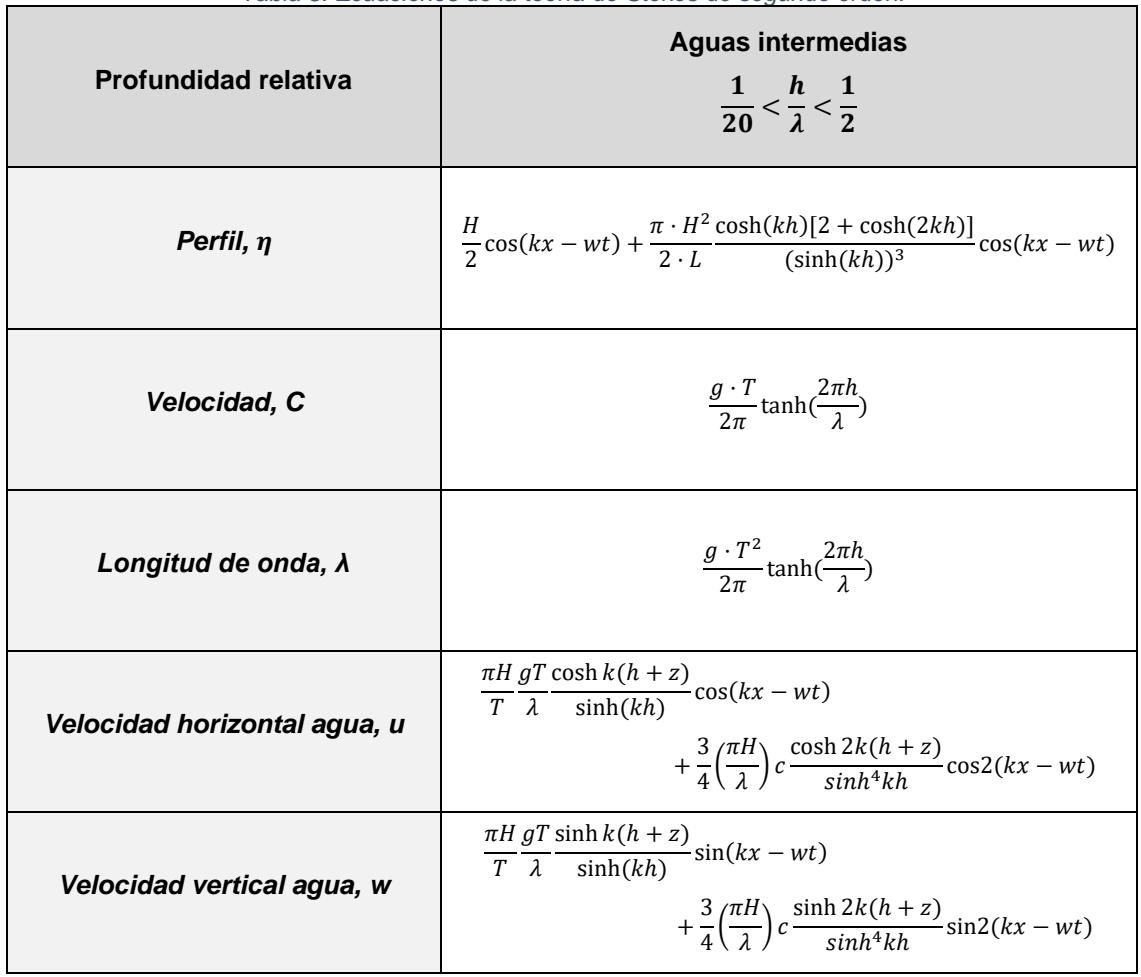

*Tabla 3. Ecuaciones de la teoría de Stokes de segundo orden.*

*Sin embargo, debido a la complejidad matemática de la teoría de Stokes, a menudo se utilizan aproximaciones y métodos simplificados para facilitar los cálculos en aplicaciones prácticas.*

# <span id="page-35-0"></span>**5.3 RAO**

*En el campo del diseño de barcos u otras estructuras flotantes, así como en el diseño de cámaras undimotrices, la RAO es una valor de ingeniería que se utiliza en este estudio en concreto para determinar el comportamiento probable de la cámara interior de la planta undimotriz. El análisis de la RAO, en la fase de diseño, permite identificar la necesidad de modificaciones que todavía pueda mejorar el rendimiento.*
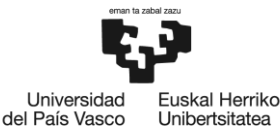

*Las RAO se calculan junto con una base de datos hidrodinámica y proporcionan una medida relativa de cuánto varían las alturas de las olas en comparación con la altura significativa en un período de tiempo específico.*

$$
RAO = \frac{\overline{h_{max}} - \overline{h_{min}}}{H}
$$

*En conjunto, la RAO y la base de datos hidrodinámica proporcionan, en la medida de lo posible dentro de las limitaciones de modelado e ingeniería, ciertas garantías sobre el comportamiento del diseño de una planta undimotriz en función de las estadísticas del estado del mar.*

#### **5.4 CF**

*El rendimiento de la OWC se define mediante , que describe la proporción de energía absorbida por la OWC en relación con la energía incidente de la onda por ancho de la cámara de la OWC.*

$$
CF = \frac{P_p}{P_w w}
$$

*Donde P<sub>p</sub>* es la potencia neumática media a través de la abertura,  $P_w$  es la potencia de la ola por *unidad de longitud del frente de onda y es el ancho de la onda que entra en la cámara.*

$$
P_p = \frac{1}{t_{max}} \int_0^{t_{max}} |\Delta p \, q| \, dt
$$

*Donde ∆p es la diferencia de presión entre el interior y el exterior de la cámara, q es la tasa de flujo de aire volumétrico a través de la abertura, y es la duración de la prueba.*

$$
P_w = \frac{\rho g H^2}{8} \frac{c}{2} \left[ 1 + \frac{\frac{4\pi h}{\lambda}}{\sinh \frac{4\pi h}{\lambda}} \right]
$$

*Donde es la densidad del agua, es la gravedad, es la altura de la onda, es la celeridad de propagación de la onda,* ℎ *es el nivel de la marea y es la longitud de onda.*

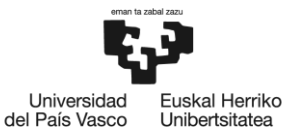

La superficie del agua dentro de la cámara tiene dos modos de movimiento típicos que ocurren *durante las condiciones normales de funcionamiento: el modo de pistón y el modo de balanceo. El modo de pistón se describe como el movimiento ascendente y descendente del agua dentro de la cámara como un cuerpo rígido, mientras que el modo de balanceo toma la forma de ondas que se balancean hacia adelante y hacia atrás entre las paredes verticales. Los cálculos de CF asumen que la superficie del agua dentro de la cámara de la OWC actúa como un pistón, mientras que los efectos del balanceo suelen ser descartados; el modo de balanceo se tiene en cuenta en las mediciones de presión de aire.*

### **5.5 BIMEP**

*BIMEP es una empresa pública que fue fundada en 2008 como una iniciativa conjunta de la Agencia Vasca de la Energía, EVE, y el Gobierno de España, que está diseñada para acelerar el desarrollo y la implementación de tecnologías de energía renovable en España y en todo el mundo [11].*

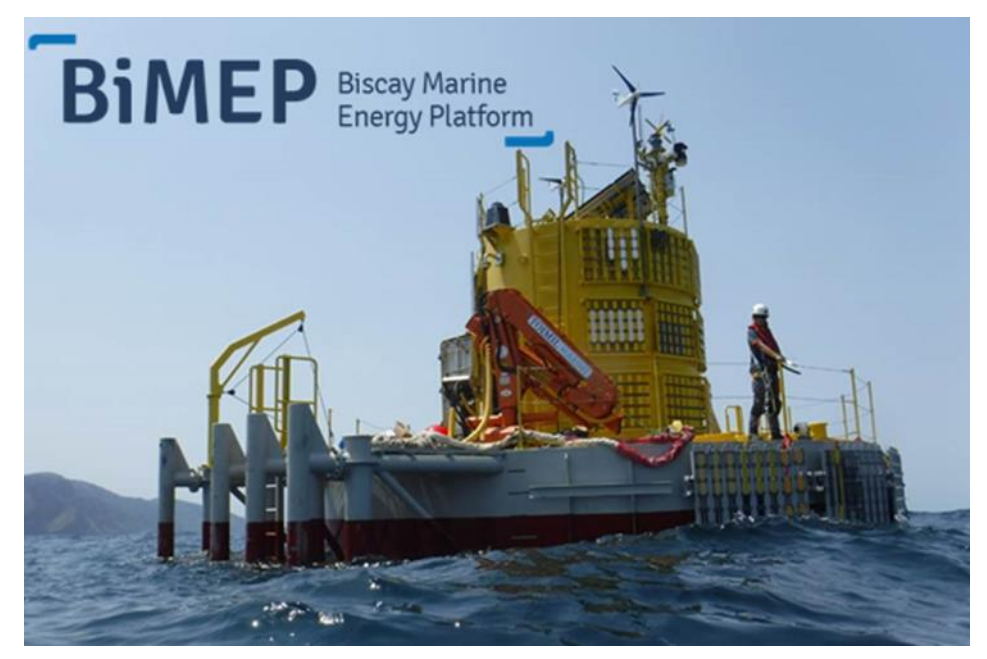

*Figura 11. Laboratorio para ensayos tecnologías offshore HarshLab anclado en el área BIMEP [11]*

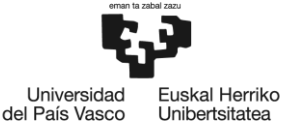

#### BILBOKO<br>INGENIARITZA **ESKOLA ESCUELA** DE INGENIERÍA **DE BILBAO**

### **5.5.1 Área BIMEP: espacio en mar abierto en Armintza**

*La área de mar disponible en Armintza (ver [Figura 12\)](#page-38-0) es de 5,2 km<sup>2</sup> , balizado con siete boyas perimetrales, comprendiendo en ella profundidades que van desde los 50 m hasta los 90 m. Consiste, por tanto, en un área con un potencial energético medio-alto, de unos 20 kWm<sup>2</sup> de frente de ola. Por esto, las características del mar Cantábrico crean unas condiciones excepcionales para probar la eficacia de nuevos mecanismos y tecnologías para el aprovechamiento energético tanto de olas como de viento. Esta plataforma está diseñada para realizar pruebas en mar abierto y proporcionar a los investigadores y desarrolladores un entorno adecuado para la validación de tecnologías de energía renovable, en particular las tecnologías de energía de olas.*

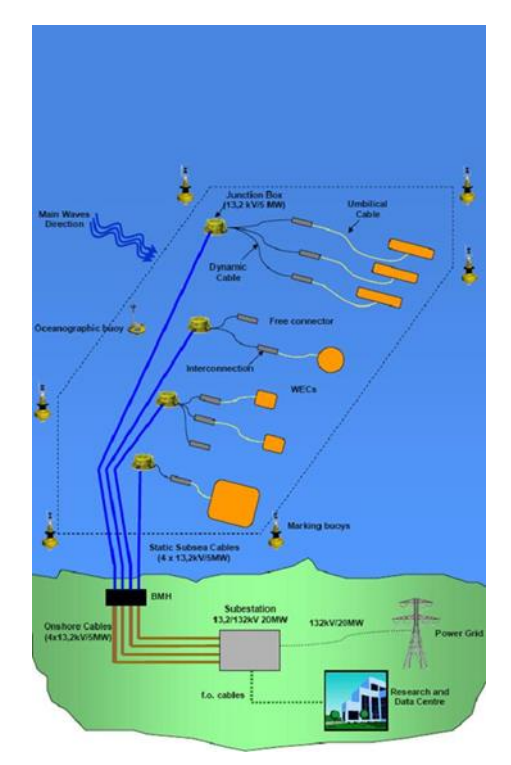

*Figura 12. Boceto del área BIMEP [11].*

<span id="page-38-0"></span>*El proyecto BIMEP recibió financiación de la Unión Europea, a través del programa de investigación y desarrollo tecnológico de la Unión Europea, y del GV/EJ y el Gobierno de España. Desde su fundación, BIMEP ha sido una plataforma clave para el desarrollo de la energía renovable en España, y ha sido utilizada por numerosas empresas y organizaciones para probar y validar tecnologías de energía renovable.*

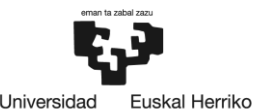

del País Vasco

*Desde su inauguración BIMEP cuenta con todos los permisos necesarios y ofrece garantías para la instalación de dispositivos de aprovechamiento de energía de las olas. Operando desde junio de 2015, hay instalados diversos equipos auxiliares, boyas de medición y conectores submarinos que continúan su funcionamiento actualmente. Desde octubre de 2016, alberga la instalación de un dispositivo de captación de olas creado por la empresa vasca Oceantec. Debido al auge de la energía eólica offshore a nivel mundial, en junio de 2018, se permitió la explotación de la zona para el aprovechamiento de la energía eólica offshore, albergando proyectos mucho más ambiciosos que combinen ambos tipos de energía, la eólica y la undimotriz.*

*Referente a los servicios que ofrece el área BIMEP, además de un entorno optimo y seguro para el ensayo de prototipos, de equipos y subsistemas en mar abierto, como: boyas de medición de oleaje, conectores submarinos, materiales y tratamiento contra la corrosión y el ensuciamiento biológico. Ofrece una infraestructura eléctrica que permite la conexión de dispositivos de hasta 5 MW, reducen al mínimo el tiempo de tramitación gracias a los permisos pre-concedidos, proporcionan una información actualizada de las condiciones de mar en cada momento, gracia a la una boya metaoceánica que está equipada con sensores para las olas, las corrientes y el viento y cuentan con un histórico de datos con el que se pueda ofrecer una previsión del estado del mar a corto plazo.*

*Algunas otras características técnicas:*

- → *4 cables submarinos de 13.2 kV/5 MW equipados con fibras ópticas.*
- → *Subestación onshore equipada con transformadores de 13.2/132 kV de 25 MVA.*
- → *Medición de recurso mediante boya oceanográfica y lídar flotante.*
- → *Conectores submarinos de tipo dry-mate.*
- → *Posibilidad de evacuación de energía generada en baja tensión (690 V).*
- → *Área restringida a la navegación con balizamiento perimetral.*

### **5.5.2 Área Mutriku**

*EVE estableció un compromiso estratégico para desarrollar la industria de la energía undimotriz, inaugurando en julio de 2011 la planta undimotriz de Mutriku como infraestructura pionera para la generación de energía de las olas operada por BIMEP. Permite albergar ensayos de nuevos conceptos de turbina de aire, estrategias de control y equipamiento auxiliar para dispositivos OWC, siendo incorpora la tecnología más madura para el aprovechamiento energético de las olas.*

*Es la primera central undimotriz conectada a la Red Eléctrica de España (REE) (en la actualidad Red Eléctrica Corporación (Redeia)). y una de las primeras en el mundo, con una potencia total de 296 kW, suministra electricidad a la red desde el 2011, sin interrupción desde entonces.*

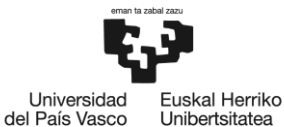

*Esta planta de energía renovable está construida en el dique de abrigo del puerto de Mutriku, una construcción en el borde costero a modo de cámara dispone en su interior de varias turbinas Wells (ver [Figura 13\)](#page-40-0), es decir, cuenta con una configuración multiturbina. La fiabilidad técnica de este sistema sumada a su buena adecuación a las características de la costa vasca, ha propiciado la apuesta por esta tecnología en la planta de olas de Mutriku.*

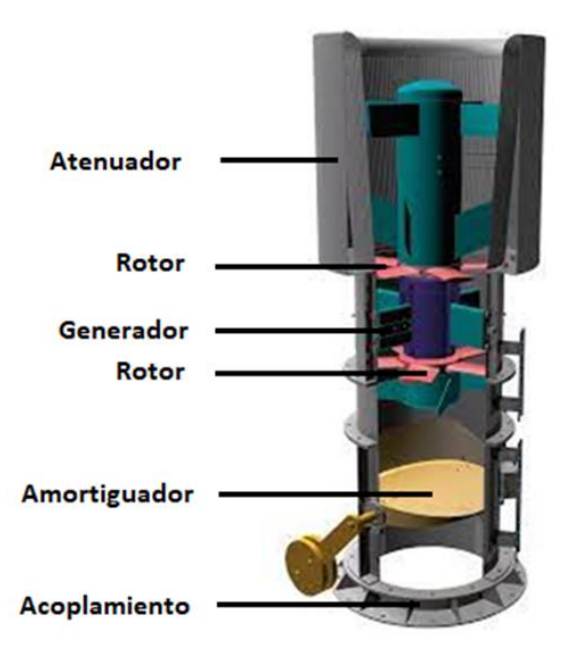

*Figura 13. Elementos de la turbina Wells [11].*

<span id="page-40-0"></span>*Además, cuenta con una turbina de ensayo del proyecto Open Sea Operating Experience to Reduce Wave Energy Cost (OPERA H2020). Este proyecto ha recibido financiamiento del programa de investigación e innovación Horizon 2020 de la Unión Europea. OPERA H2020 eliminará el obstáculo de que los datos y la experiencia operativos en alta mar que existen actualmente rara vez se comparten, ya que a menudo están parcialmente financiados por empresas privadas, entregando, por primera vez, datos operativos de alta calidad y acceso abierto en alta mar a la comunidad de desarrollo de energía de las olas [12].*

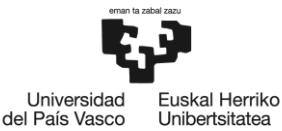

*A continuación, se explica cómo es el funcionamiento de central undimotriz basada en la tecnología OWC. (Ver [Figura 14\)](#page-41-0) Cuando la ola llega, el agua entra en la cámara y comprime el aire del interior que sale a presión por el orificio superior. A su paso mueve la turbina que a su vez hace girar el alternador, produciendo energía eléctrica. Cuando la ola se retira succiona el aire a través del mismo orificio impulsando de nuevo la turbina, que mantiene así un movimiento constante, generando energía de forma continua.*

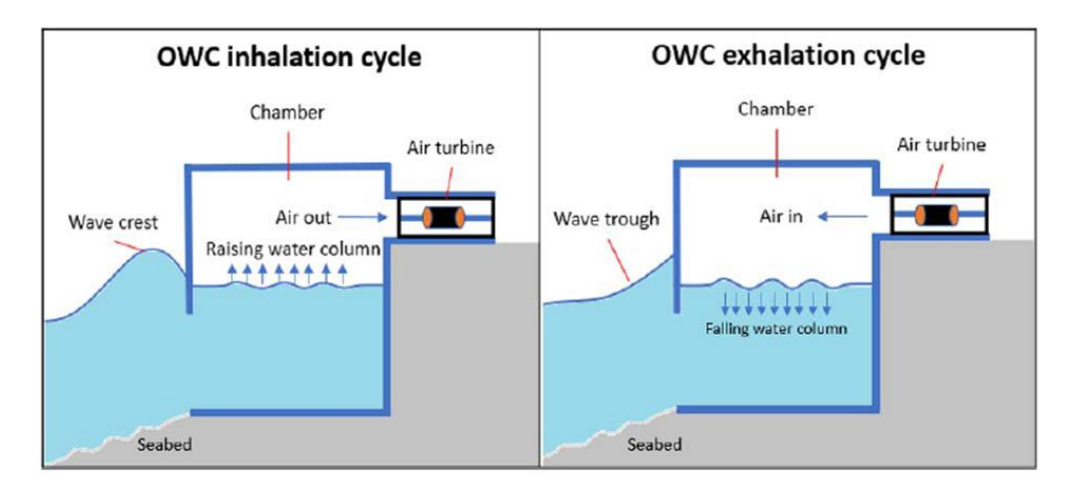

*Figura 14. Esquema de funcionamiento de una undimotriz con tecnología OWC.*

<span id="page-41-0"></span>*En 2009, el muro frontal del rompeolas de la central de Mutriku se derrumbó debido a un episodio de fuerte oleaje. Como consecuencia, se reforzó el frente del rompeolas, haciendo que tuviera un muro frontal más grueso que el anterior (ver [Figura 15\)](#page-41-1). Esto conllevó a una nueva configuración estructural, ya que el muro frontal incorpora las cámaras de la central. Esto hizo que pasase de ser una central convencional a una central de tipo L.*

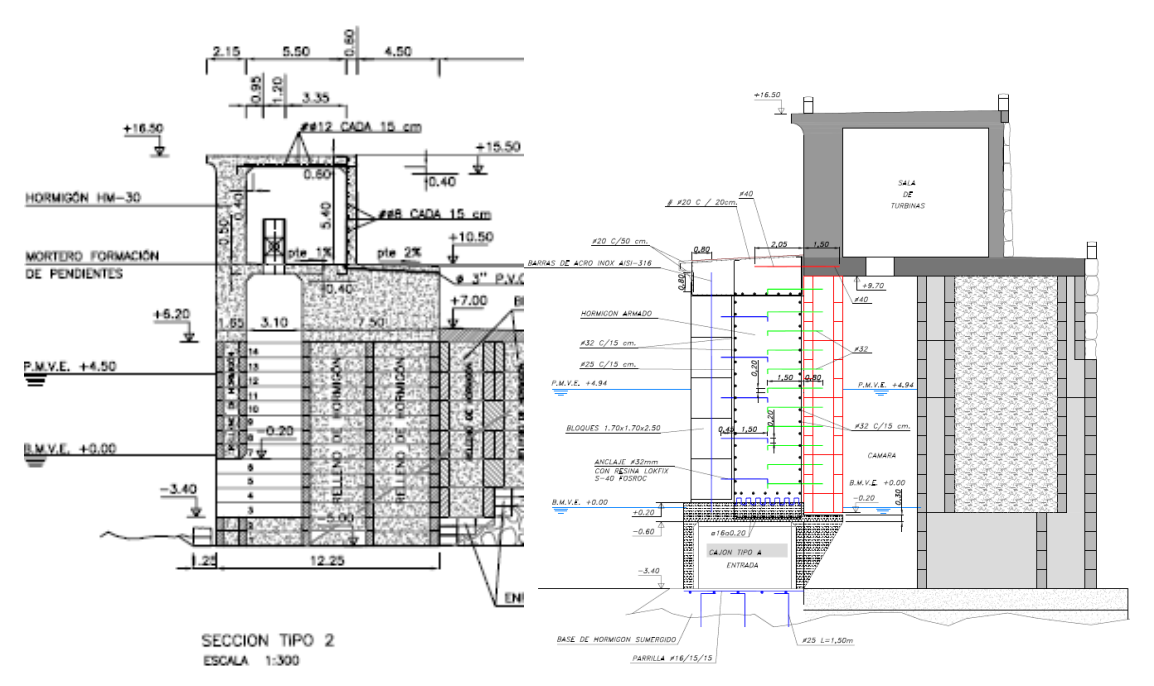

<span id="page-41-1"></span>*Figura 15. Estructura de la central de Mutriku antes y después del derrumbe.*

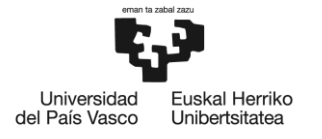

BILBOKO<br>INGENIARITZA ESKOLA **ESCUELA** ESCUELA<br>DE INGENIERÍA<br>DE BILBAO

#### *Configuración*

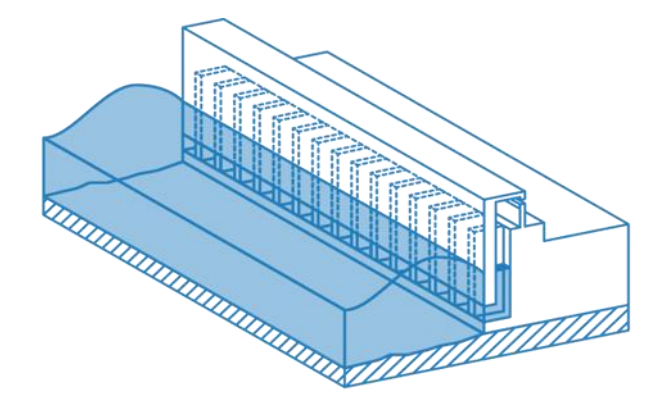

*Figura 16. Disposición de las cámaras de undimotriz de Mutriku [11].*

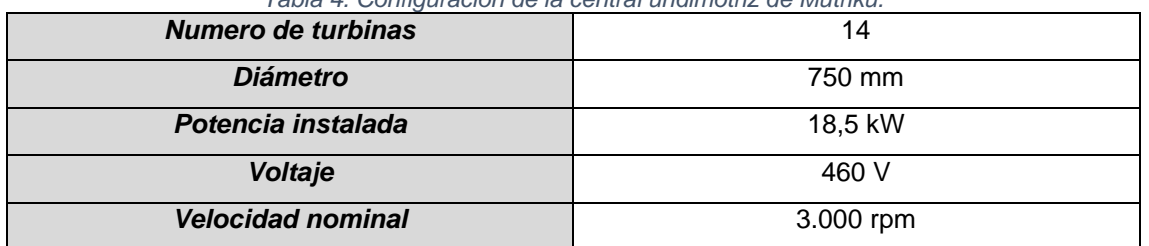

*Tabla 4. Configuración de la central undimotriz de Mutriku.*

*Algunas otras características técnicas:*

- → *Cámara de aire fijada al dique con las siguientes dimensiones: 4,5 m de ancho, 3,1 m de largo y 9,7 m de alto sobre la bajamar máxima viva equinoccial (BMVE).*
- → *Fácil acceso rodado hasta la planta de olas.*
- → *Apertura circular de 750 mm de diámetro que conecta la cámara de aire con la turbina.*
- → *Conector de potencia para conexión rápida del generador.*
- → *Conexión a la red de distribución local a través de un transformador 460 V/13,2 kV.*
- → *Disponibilidad de datos de sensores: presión y nivel de agua dentro de la cámara, humedad y temperatura ambiental en la galería.*

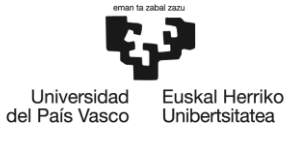

### **5.6 Diferentes tipos de centrales undimotriz**

*En este apartado se van a comentar las investigaciones realizadas sobre la mejora de la tecnología OWC, se centra en tres tipos: Centrales tipo U, Centrales tipo L y Centrales con "harbour wall".*

*Por un lado, se han llevado a cabo estudios activos sobre centrales tipo U, en la que se desarrolla tecnología OWC en forma de U, tiene una estructura que se asemeja a la letra "U" cuando se ve desde el perfil, ubicada en la entrada la cámara (ver [Figura 17\)](#page-43-0). El concepto de central tipo U fue propuesto por primera vez por Boccotti [13].*

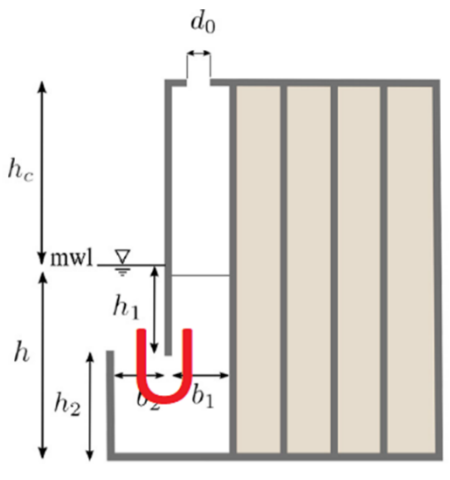

*Figura 17. Central tipo U.*

<span id="page-43-0"></span>*Boccotti comparó la U-OWC y la OWC convencional (ver [Figura 18\)](#page-43-1) y confirmó que la amplitud de la variación de presión dentro de la cámara aumenta mientras que el período natural de desplazamiento de la superficie del agua dentro de la cámara se extiende en la central tipo U. Luego, se confirmó que el rendimiento de la central de tipo U es excelente en condiciones de oleaje pequeño y grande [14].*

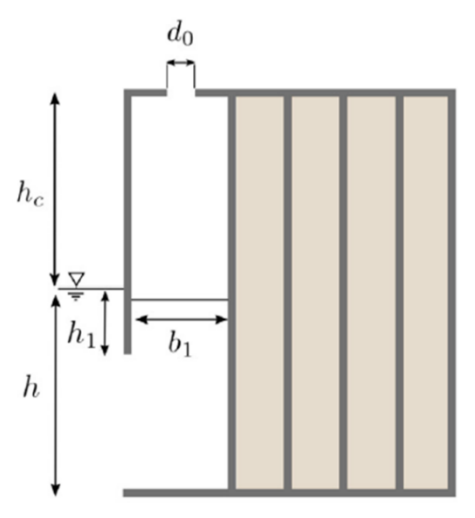

<span id="page-43-1"></span>*Figura 18. Central convencional.*

**uskal Herriko** Universidad del País Vasco Unibertsitatea

*Strati et al. presentaron el primer prototipo de central tipo U en el área marítima real (2,7 MW) instalado en el Puerto de Civitavecchia en Roma, Italia, y estudiaron la optimización del rendimiento de extracción de la central tipo U equipada con la turbina Wells controlando la turbina en diversas condiciones de oleaje incidente. Desarrollaron un estudio detallado para optimizar los parámetros clave como la longitud de la cámara de aire, la altura de la columna de agua y la apertura de entrada y salida. Tras varias simulaciones numéricas y pruebas experimentales, muestran que el diseño en forma de U y el rendimiento tienen una mejora en términos de eficiencia de conversión de energía, respaldando la viabilidad y el potencial de aplicación [15].*

*Ning et al. aplicaron la central de tipo U utilizando un modelo numérico 2D totalmente no lineal basado en un BEM de alto orden y llevaron a cabo un análisis de parámetros geométricos de las estructuras, es decir, la altura y el ancho de un conducto vertical en el dominio temporal. Los resultados del cálculo concordaron bien con los resultados experimentales publicados, en los cuales la presión neumática dentro de la cámara y la eficiencia hidrodinámica aumentaron a medida que aumentaba la altura del conducto vertical sumergido y el grosor de la pared. Sin embargo, la eficiencia disminuyó gradualmente a medida que aumentaba el grosor de la pared [16].*

Belibassakis et al. examinaron el rendimiento de un OWC considerando la interacción entre el *terreno del fondo marino de la zona de instalación y las olas incidentes utilizando el BEM. Se explicaron los efectos de otros parámetros, como cambios en el tamaño y la profundidad de la cámara. Además, se confirmó la posibilidad de instalar un OWC en un puerto costero de Rumania con suficiente energía de las olas [17].*

*Por otro lado, se han llevado a cabo estudios activos sobre centrales tipo L, en la que se desarrolla tecnología OWC en forma de L, se asemeja a la letra "L" cuando se ve desde el perfil, ubicada en la entrada de la cámara (ver [Figura 19\)](#page-44-0).*

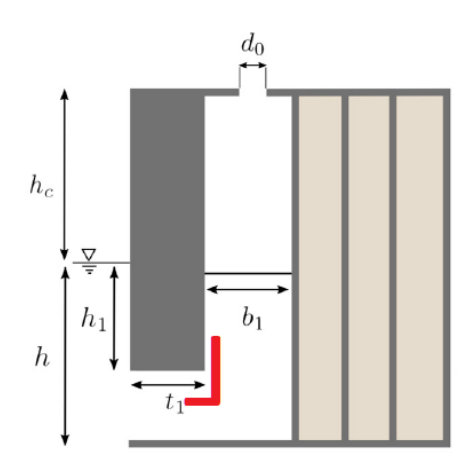

<span id="page-44-0"></span>*Figura 19. Central tipo L.*

**uskal Herriko** Universidad del País Vasco Unibertsitatea

*Rezanejad et al. [18] llevaron a cabo un experimento en el que estudiaron el rendimiento hidrodinámico de un OWC en forma de L. Concluyeron que el factor de amplificación y el rendimiento del dispositivo se mejoran al reducir la profundidad de inmersión del dispositivo.*

*Fox et al. [19] y López et al. [20] realizaron estudios numéricos para evaluar el rendimiento de distintas configuraciones de OWC. Ambos equipos investigaron las formas convencional, en forma de U y en forma de L, pero llegaron a conclusiones diferentes. Fox et al. determinaron que*  la OWC en forma de U presentaba un rendimiento hidrodinámico superior, mientras que López *et al. encontraron que la OWC en forma de L ofrecía el mejor rendimiento, basándose en un caso de estudio del puerto de Vigo en España.*

*En el estudio realizado por López et al. [20], se observaron ciertos factores que afectan el*  rendimiento de la OWC en forma de L. Se encontró que una sección vertical más amplia de la *cámara contribuye a mejorar su desempeño, especialmente cuando se trata de períodos diferentes al período natural de oscilación de la cámara. Además, se determinó que a medida que aumenta la altura del conducto horizontal de la cámara, se logra capturar una mayor cantidad de energía. Otro hallazgo relevante fue que una entrada más superficial en la cámara aumenta la eficiencia del sistema OWC. Estos resultados destacan la importancia de considerar estos aspectos de diseño para maximizar el rendimiento de la OWC en forma de L.*

*Hasta la fecha de hoy, se han realizado estudios activos sobre las "harbour walls", que asemejan a un muro de puerto (ver [Figura 20\)](#page-45-0).*

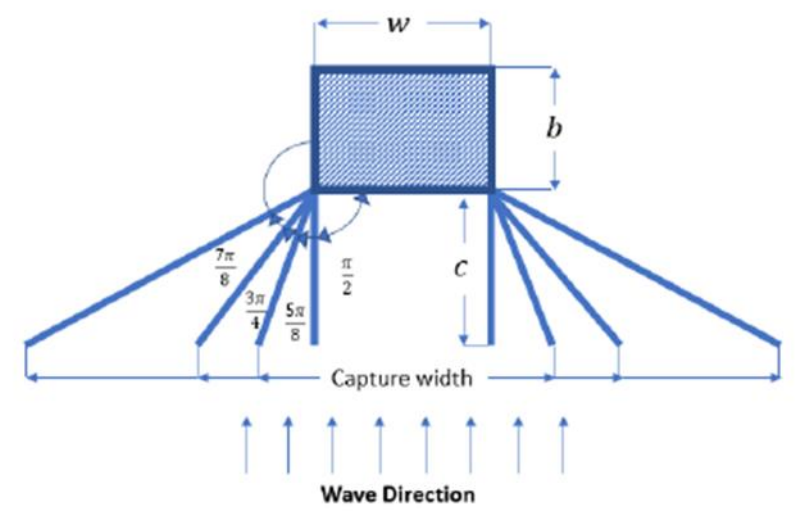

<span id="page-45-0"></span>*Figura 20. Vista en planta de "harbour wall" con diferentes ángulos de apertura.*

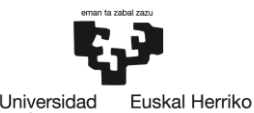

del País Vasco

*Raj et al. [21] realizaron una investigación experimental con las "harbour wall", las cuales podrían mejorar potencialmente el rendimiento de la OWC. Los diseños con "harbour wall" lograron un incremento del 75% en comparación con aquellos sin muros. La longitud resonante de "harbour*  wall" puede determinar la frecuencia natural de la columna de agua, la cual no se determina *eficazmente por su inclinación.*

*El rango recomendado propuesto por Deng et al. [22] corresponde a la longitud resonante de "harbour wall" con factor 1,5* ( )*, considerada óptima y con características hidrodinámicas eficientes. En condiciones de mar aleatorio, los datos de "harbor wall" parecen ser consistentes,*  siendo los ángulos de apertura más adecuados valores que se encuentren entre  $\frac{5\pi}{8}$ y  $\frac{3\pi}{4}$  $\frac{3\pi}{4}$ , ya que se encuentra dentro de la longitud resonante sugerida ( $\frac{c}{b}$  $\frac{c}{b}$ ).

#### **5.7 Avances de tipos de centrales undimotriz**

*En este trabajo, se proponen nuevos conceptos para mejorar la eficiencia hidrodinámica de las cámaras OWC, los cuales carecen actualmente de bibliografía existente. Se presentarán cinco ideas a investigar y desarrollar: Centrales tipo L+U, Centrales tipo L con muro transversal, Centrales tipo L con canal, Centrales tipo L con "harbour wall" y una alternativa con "harbour wall" que incluye una tapa superior.*

*Se desarrolla tecnología OWC en forma de L+U mediante la instalación de un canal con un muro transversal ligado a la central tipo L (ver [Figura 21](#page-46-0) [y Figura 29\)](#page-55-0), con el fin de aumentar la eficiencia de extracción de energía y el desplazamiento de la superficie del agua en el interior de la cámara OWC.*

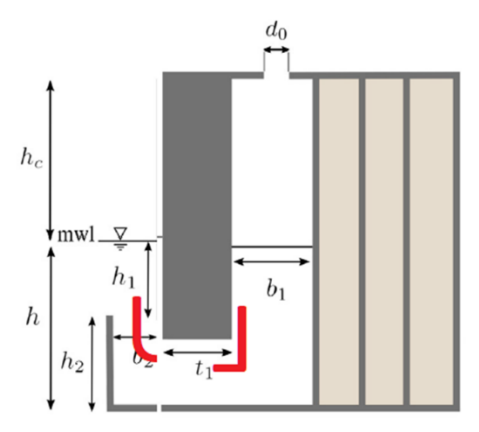

<span id="page-46-0"></span>*Figura 21. Central tipo L+U.*

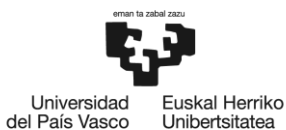

*Se desarrolla tecnología OWC en forma de L con muro transversal mediante la instalación de un único muro transversal (ver [Figura 27\)](#page-54-0), con el fin de aumentar la eficiencia de extracción de energía y el desplazamiento de la superficie del agua en el interior de la cámara OWC.*

*Se desarrolla tecnología OWC en forma de L con canal mediante la instalación de dos paredes en paralelos ligado a la central tipo L (ver [Figura 28\)](#page-54-1), con el fin de aumentar la eficiencia de extracción de energía y el desplazamiento de la superficie del agua en el interior de la cámara OWC.*

*Se desarrolla tecnología OWC en forma de L con "harbour wall" (ver [Figura 45\)](#page-70-0), con el fin de aumentar la eficiencia de extracción de energía y el desplazamiento de la superficie del agua en el interior de la cámara OWC.*

*Como se desarrolla tecnología OWC en forma de L con "harbour wall", se desea mejorar la tecnología desarrollada, mediante la adición de una tapa superior (ver [Figura 46\)](#page-70-1), con el fin de aumentar la eficiencia de extracción de energía y el desplazamiento de la superficie del agua en el interior de la cámara OWC*

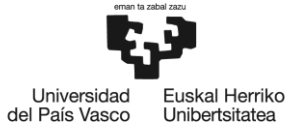

## **6 Análisis de alternativas**

*Dado que la amplificación de la superficie libre en el interior de una cámara OWC depende, de entre otros factores, principalmente de su geometría, en este apartado, se van a analizar diferentes alternativas en lo que a la de geometría de la entrada de la cámara de la central hace referencia. Para verificar el mejor diseño de la entrada del OWC es conveniente realizar cálculos relativos a la RAO obtenida en función de las geometrías.*

### **6.1 Experimentación**

*En esta sección, se contextualiza el experimento y el procedimiento utilizado para obtener los datos sobre la RAO en la instalación de generación undimotriz en Mutriku.*

*La reproducción de olas alcanzables en el canal experimental es limitada, en función de las dimensiones del modelo de la cámara. Por tanto, la escala idónea para la recreación experimental de la modelo es de 1:36.*

*Se experimenta con una de las dieciséis cámaras del muro de olas de Mutriku, las dimensiones que tiene la modelo del canal es un modelo gemelo de la cámara de Mutriku, es decir, tiene la misma geometría que la cámara de Mutriku. La cámara real tiene una base de 3,1 m x 4,5 m y una altura de 13,2 m, por tanto, a escala el modelo tiene 145 mm de ancho, 363,9 mm de alto y 330,8 mm de profundidad. Los materiales de los que se compone son placas de PVC y placas transparentes para facilitar la observación, calibración y control de los experimentos (ver [Figura](#page-48-0)  [22\)](#page-48-0).*

<span id="page-48-0"></span>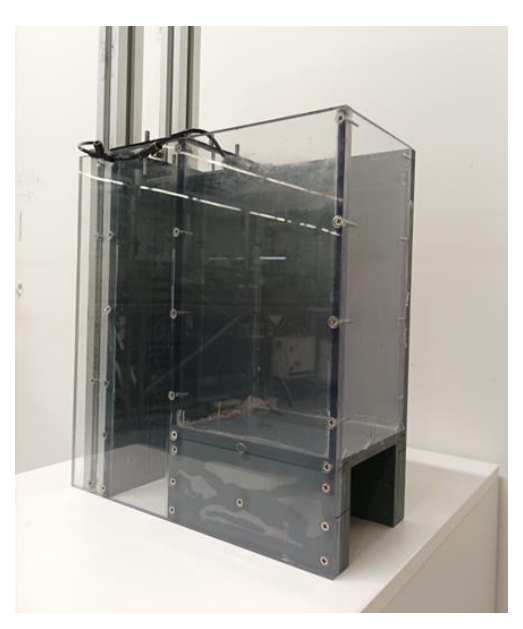

*Figura 22. Modelo de una de las cámaras de Mutriku.*

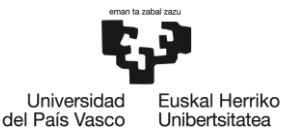

*Además, las condiciones de estado de mar deben respetar la escala geométrica aplicada cumpliendo ciertas condiciones físicas desde el punto de vista del fluido. Para que el comportamiento sea exactamente igual al del real, se ha de cumplir la semejanza.*

*Se aplica la semejanza de Froude que relaciona las fuerzas de inercia y las fuerzas de gravedad, relevante en flujos con superficie libres.*

$$
Fr = \frac{c}{\sqrt{g\lambda}}
$$

*Para la obtención de los datos metaoceánicos se sacan de la boya direccional, llamada WAVESCAN, que además de medir la altura y frecuencia de las olas, genera datos estadísticos de las propias. La instalación, los dispositivos de comunicación y el mantenimiento de la boya es responsabilidad del Centro tecnológico experto en innovación marina y alimentaria, AZTI, perteneciente a Tecnalia. La información del análisis se recoge en el informe de TRL+, que tiene como alcance la orientación durante el diseño del concepto de energía de las olas a ser probado en el sitio de BIMEP, describiendo y caracterizando las condiciones metaoceánicas en el sitio de prueba de BIMEP (ver [Figura 23\)](#page-49-0) [23].*

|                      |            |         |         |         |         |         |         |         | Energy Period (s) |           |          |       |       |       |           |       |       |
|----------------------|------------|---------|---------|---------|---------|---------|---------|---------|-------------------|-----------|----------|-------|-------|-------|-----------|-------|-------|
|                      |            | $0 - 1$ | $1 - 2$ | $2 - 3$ | $3 - 4$ | $4 - 5$ | $5 - 6$ | $6 - 7$ | $7 - 8$           | $8 - 9$   | $9 - 10$ | 10-11 | 11-12 | 12-13 | $13 - 14$ | 14-15 | %     |
|                      | $0 - 0.5$  | 0,00    | 0,13    | 0,56    | 0,23    | 0,27    | 0,58    | .40     | 1,18              | 0,47      | 0,12     | 0,04  | 0,03  | 0.00  | 0,00      | 0,00  | 5,00  |
|                      | $0, 5 - 1$ | 0,00    | 0,10    | 1,42    | 2,72    | 1,79    | 3,14    | 5,21    | 5,40              | 3,90      | 1,74     | 0,58  | 0,42  | 0,18  | 0,04      | 0,00  | 26,64 |
|                      | $1 - 1.5$  | 0.00    | 0,00    | 0.25    | 1,55    | 2,69    | 1,86    | 4.12    | 5,66              | 5,91      | 3,92     | 1,41  | 0,57  | 0.25  | 0,12      | 0.07  | 28,38 |
| $\widehat{\epsilon}$ | $1.5 - 2$  | 0.00    | 0.00    | 0.00    | 0,32    | 1.07    | 1.61    | 1.66    | 2,27              | 3,47      | 3,45     | 2,04  | 0,97  | 0.33  | 0.09      | 0.04  | 17,33 |
|                      | $2 - 2.5$  | 0.00    | 0,00    | 0,00    | 0,02    | 0.33    | 0.78    | 0.83    | 0.92              | 1.80      | 2,07     | 1,64  | 1.00  | 0.50  | 0,16      | 0.04  | 10,09 |
| Height               | $2, 5 - 3$ | 0,00    | 0,00    | 0,00    | 0,00    | 0,06    | 0,40    | 0,59    | 0,45              | 0,91      | 1,11     | 0,84  | 0,56  | 0,34  | 0,12      | 0,04  | 5,41  |
|                      | $3 - 3,5$  | 0.00    | 0,00    | 0,00    | 0,00    | 0,00    | 0,17    | 0.42    | 0,37              | 0,50      | 0,52     | 0,59  | 0,44  | 0,25  | 0,10      | 0,03  | 3,40  |
| Wave                 | $3,5-4$    | 0,00    | 0,00    | 0,00    | 0,00    | 0,00    | 0.07    | 0.24    | 0,19              | 0,21      | 0.21     | 0,20  | 0.24  | 0.25  | 0,15      | 0,03  | 1,79  |
|                      | $4 - 4.5$  | 0.00    | 0.001   | 0.00    | 0,00    | 0,00    | 0,00    | 0,05    | 0,12              | 0,09      | 0,09     | 0,08  | 0,15  | 0,09  | 0,08      | 0,03  | 0,78  |
| Significant          | $4,5-5$    | 0.00    | 0,00    | 0.00    | 0.00    | 0,00    | 0.00    | 0.02    | 0.05              | 0,04      | 0,07     | 0.07  | 0.07  | 0.08  | 0.03      | 0,02  | 0,44  |
|                      | $5 - 5, 5$ | 0,00    | 0,00    | 0,00    | 0,00    | 0,00    | 0,00    | 0,00    | 0,00              | 0,03      | 0,07     | 0,04  | 0,04  | 0,03  | 0,04      | 0,00  | 0,24  |
|                      | $5,5-6$    | 0.00    | 0,00    | 0.00    | 0,00    | 0.00    | 0.00    | 0.00    | 0.00              | 0,00      | 0,03     | 0.04  | 0.03  | 0.04  | 0.00      | 0.00  | 0,15  |
|                      | $6 - 6,5$  | 0,00    | 0,00    | 0.00    | 0,00    | 0,00    | 0,00    | 0,00    | 0,00              | 0,00      | 0,00     | 0,00  | 0,03  | 0,02  | 0,00      | 0,00  | 0,05  |
|                      | $6, 5 - 7$ | 0,00    | 0,00    | 0,00    | 0,00    | 0,00    | 0,00    | 0.00    | 0,00              | 0,00      | 0,00     | 0,00  | 0,00  | 0,02  | 0,00      | 0,00  | 0,02  |
|                      | $7 - 7.5$  | 0,00    | 0,00    | 0,00    | 0,00    | 0,00    | 0,00    | 0,00    | 0,00              | 0,00      | 0,00     | 0,00  | 0,00  | 0,00  | 0,00      | 0,02  | 0,02  |
|                      | %          | 0.00    | 0.23    | 2.24    | 4.85    | 6.21    | 8.60    | 14.53   | 16.6              | .33<br>17 | 13.40    | 7.58  | 4.54  | 2.39  | 0.92      | 0.32  | 99,74 |

*Figura 23. Tabla de dispersión H-T de la frecuencia de ocurrencia de los datos medidos [23].*

<span id="page-49-0"></span>*Para el análisis, los periodos desde*  $4 < T(s) < 11$  *se han fijado como periodos adecuados para el análisis. Por tanto, se llevan a cabo experimentos bajo las condiciones de periodo desde* 0,7 < () < 2,1 *(Ver [Tabla 5\)](#page-50-0).*

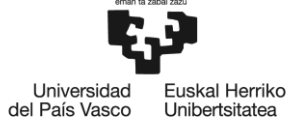

BILBOKO<br>INGENIARITZA **ESKOLA ESCUELA ESCUELA<br>DE INGENIERÍA<br>DE BILBAO** 

<span id="page-50-0"></span>*Escala de tiempos:*

$$
T_{Modelo} = \frac{T_{Real}}{6}
$$

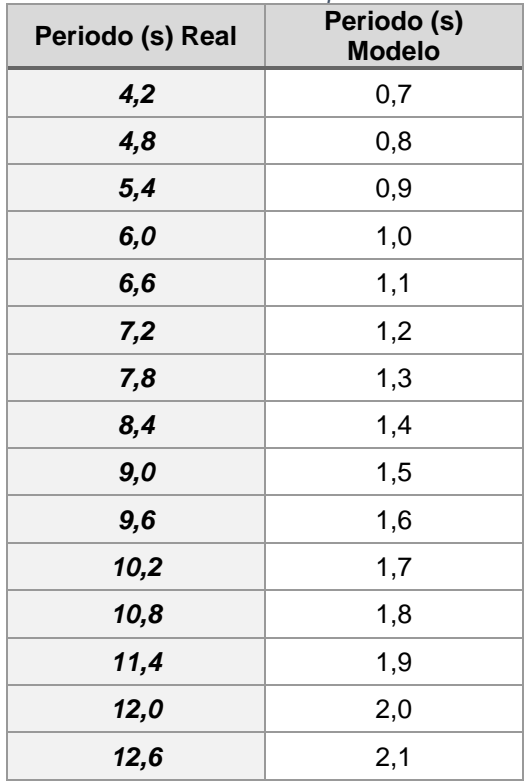

*Tabla 5. Escala del periodo.*

*Además, Torre-Enciso et al. realizaron un estudio de la concepción de la central de energía de olas en Mutriku. Para facilitar las pruebas en su modelo, el diagrama de dispersión anual de estados de mar en Mutriku lo redujeron a un conjunto de 14 espectros representativos con una*  significancia asociada. Esto se logró combinando celdas del diagrama de dispersión con el *mismo período en un solo espectro con la misma potencia total que los espectros constituyentes. Los espectros representativos se reprodujeron en el tanque de olas a una escala nominal de 40:1 y se midió la captura de energía neumática con la debida compensación por la compresibilidad del aire (Ver [Figura 24\)](#page-51-0) [4].*

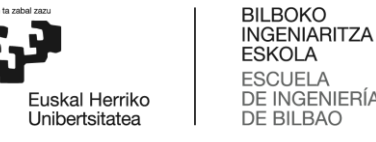

**ESKOLA** ESCUELA<br>DE INGENIERÍA<br>DE BILBAO

|               |                                                           |                   |                                          |                                    | del País Vasco               | Universidad |
|---------------|-----------------------------------------------------------|-------------------|------------------------------------------|------------------------------------|------------------------------|-------------|
| Spectrum      | Hs(m)                                                     | T <sub>p(s)</sub> | $%$ Significance of Spectrum             | Pneumatic<br>Power Capture<br>(kW) | Contribution to<br>AAPP (kW) |             |
| Ī             | 0.88                                                      | 5.5               | 3.23                                     | 8.6                                | 0.28                         |             |
| $\frac{2}{3}$ | 1.03                                                      | 6.5               | 3.44                                     | 13.1                               | 0.45                         |             |
|               | 1.04                                                      | 7.5               | 5.08                                     | 13.2                               | 0.67                         |             |
| 4             | 1.02                                                      | 8.5               | 6.11                                     | 12.1                               | 0.74                         |             |
| 5             | 1.08                                                      | 9.5               | 10.73                                    | 12.8                               | 1.38                         |             |
| 6             | 1.19                                                      | 10.5              | 9.31                                     | 15.0                               | 1.40                         |             |
| 7             | 1.29                                                      | 11.5              | 9.52                                     | 17.7                               | 1.68                         |             |
| 8             | 1.48                                                      | 12.5              | 7.42                                     | 21.0                               | 1.56                         |             |
| 9             | 1.81                                                      | 13.5              | 2.75                                     | 33.1                               | 0.91                         |             |
| 10            | 2.07                                                      | 14.5              | 2.96                                     | 40.9                               | 1.21                         |             |
| 11            | 2.59                                                      | 15.5              | 1.34                                     | 63.3                               | 0.85                         |             |
| 12            | 2.88                                                      | 16.5              | 0.4                                      | 82.4                               | 0.33                         |             |
| 13            | 3.16                                                      | 11.5              | 0.27                                     | 93.3                               | 0.25                         |             |
| 14            | 3.20                                                      | 12.5              | 0.42                                     | 96.2                               | 0.40                         |             |
|               |                                                           |                   | Total Annual Average Pneumatic Power per |                                    | 12.12                        |             |
|               | capture chamber (kW)                                      |                   |                                          |                                    |                              |             |
|               | Number of Capture Chambers                                |                   | 16                                       |                                    |                              |             |
|               | Annual Average Pneumatic Power Capture<br>from Plant (kW) | 174.5             |                                          |                                    |                              |             |
| (MWh)         | Annual Average Delivered Electricity                      | 600               |                                          |                                    |                              |             |

*Figura 24. Espectros representativos y captura promedio anual de energía neumática [4].*

<span id="page-51-0"></span>*Tras analizar el conjunto de espectros, por un lado, se selecciona la altura de ola correspondiente*   $a H = 1,08 m$ , dado que es la ola que se repite con mayor frecuencia en el entorno de la central. *Por tanto, se llevan a cabo experimentos con la altura de ola H = 30 mm (Ver [Tabla 6\)](#page-51-1).* 

*Escala de longitudes:*

$$
H_{Modelo} = \frac{H_{Real}}{36}
$$

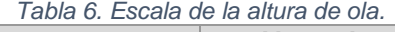

۰

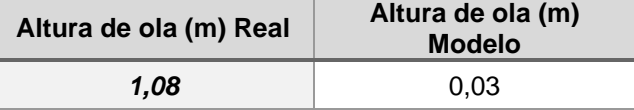

<span id="page-51-1"></span>*Por otro lado, se selecciona como rango de periodos de interés a mejorar desde*  $9 < T(s) < 11.5$ *.* Por tanto, escalando el rango de periodos se queda en  $1,5 < T(s) < 1,9$ .

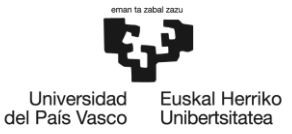

*Terminando con las condiciones experimentales, se fija la profundidad del agua en función de la marea mínima, media y máxima (Ver [Tabla 7\)](#page-52-0).*

$$
h_{Modelo} = \frac{h_{Real}}{36}
$$

<span id="page-52-0"></span>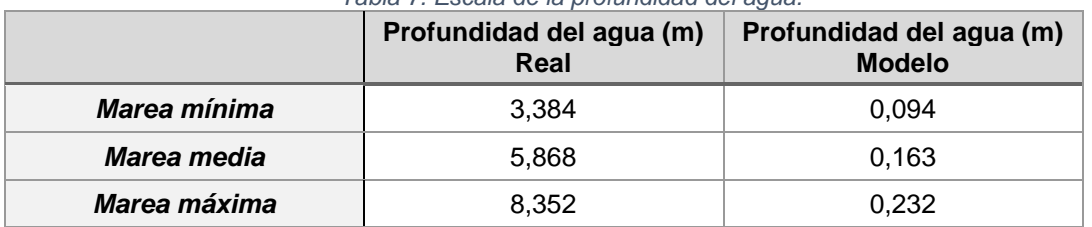

*Tabla 7. Escala de la profundidad del agua.*

*La reproducción de olas alcanzables en el canal experimental es limite, alcanza a reproducir una gama de ondas desde el régimen de aguas poco profundas hasta aguas profundas, y desde las ondas Airy (teoría lineal) hasta las ondas de alto orden de Stokes (teoría no lineal) en una amplia gama de números de Ursell y hasta el límite de rotura de las olas.*

*Con base al diagrama de Le Méhauté, se determina si las condiciones de la experimentación son aceptables (Ver [Figura 25\)](#page-52-1).*

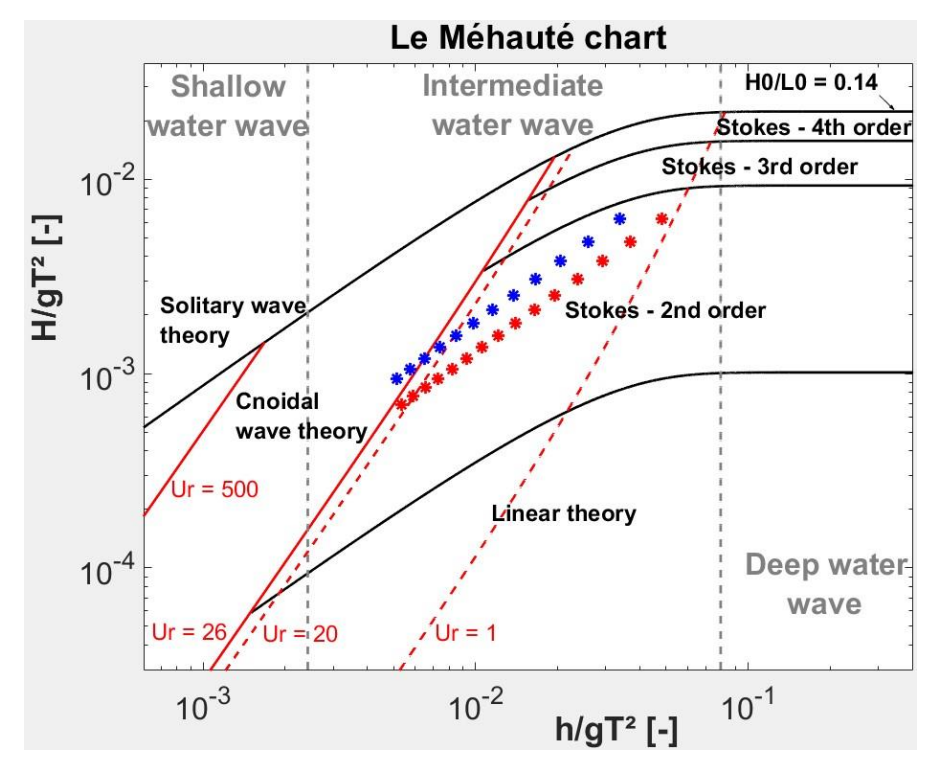

<span id="page-52-1"></span>*Figura 25. Diagrama de Le Méhauté con las olas a realizar en los ensayos.*

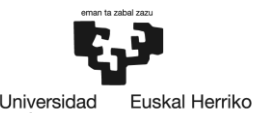

del País Vasco *Al analizar los puntos seleccionados, en general, se observa que están dentro de los límites de la teoría de Stokes de segundo orden, lo que permite su generación adecuada en el canal. Excepción hecha para la marea mínima, donde la profundidad es de*  $h = 94$  $mm$ *, no representada, solo tiene dos puntos dentro de los límites, lo que hace imposible de experimentar. El rango de períodos para la marea media (puntos azules), con una profundidad de*  $h = 163$  $mm$ *,* queda definido entre  $0.7 < T(s) < 1.7$ . El período de 0,6 s se encuentra en la zona de "Stokes de *tercer orden", y el período de 1,5 s está en la zona "cnoidal", lo que puede afectar la generación adecuada de las olas. De manera similar, el rango de períodos para la marea máxima (puntos*   $r\alpha$ jos), con una profundidad de  $h = 232$   $mm$ , queda definido entre  $0.7 < T(s) < 2.1$ . Los períodos *de 0,6 s y 2,2 s se encuentran cerca de los límites, próximos a "Stokes de tercer orden" y "Cnoidal", respectivamente, lo que puede causar problemas en la generación correcta de las ondas.*

<span id="page-53-0"></span>*Se concluye que a una escala de 1:36 (Ver [Tabla 8\)](#page-53-0).*

|                                     | Marea media    | Marea máxima   |
|-------------------------------------|----------------|----------------|
| Periodo (s)                         | $0.7 \div 1.7$ | $0.7 \div 2.1$ |
| Altura de ola<br>(mm)               | 30             | 30             |
| <b>Profundidad del</b><br>agua (mm) | 163            | 232            |

*Tabla 8. Resumen condiciones de ensayo.*

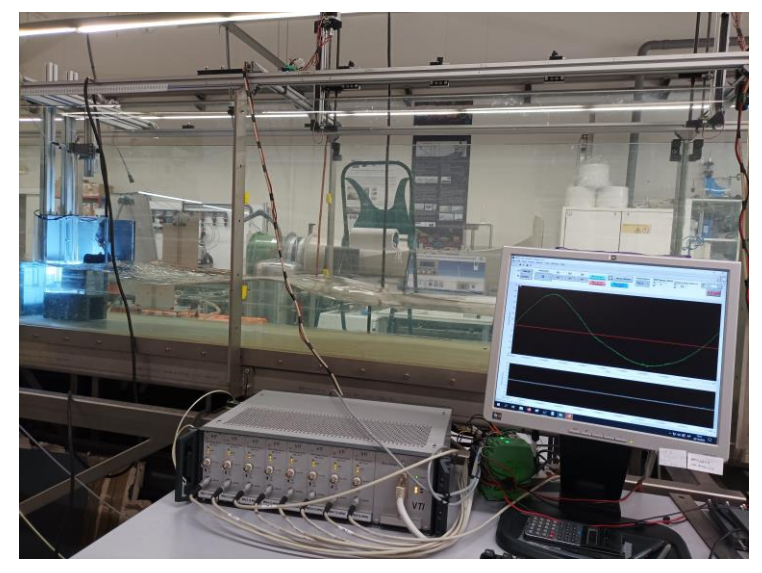

*Figura 26. Ensayo de modelo de cámara de Mutriku.*

*En base a la bibliografía y la experiencia del equipo investigador, se ha fabricado para la modelo diferentes geometrías de gran influencia, con búsqueda de resultados de nuevas curvas de RAO. A continuación, se presenta las diferentes geometrías propuestas.*

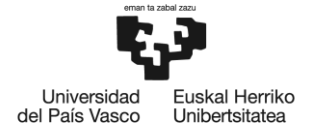

#### *Geometría 1*

*Consiste en un muro transversal a la entrada de la cámara, se estudia dos alturas de muro, las alturas son 40 mm y 80 mm. Los muros se estudian a diferentes longitudes de separación a la entrada de la cámara.*

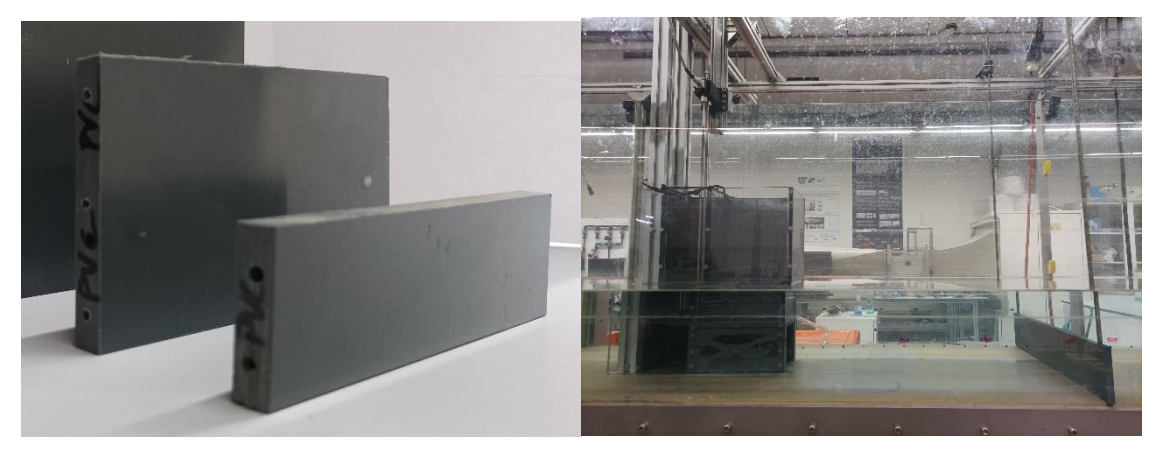

*Figura 27. Geometría 1.*

#### <span id="page-54-0"></span>*Geometría 2*

*Consiste en una canalización hasta la entrada de la cámara. La canalización se estudia con diferentes longitudes de extensión como canal de la entrada de la cámara.*

<span id="page-54-1"></span>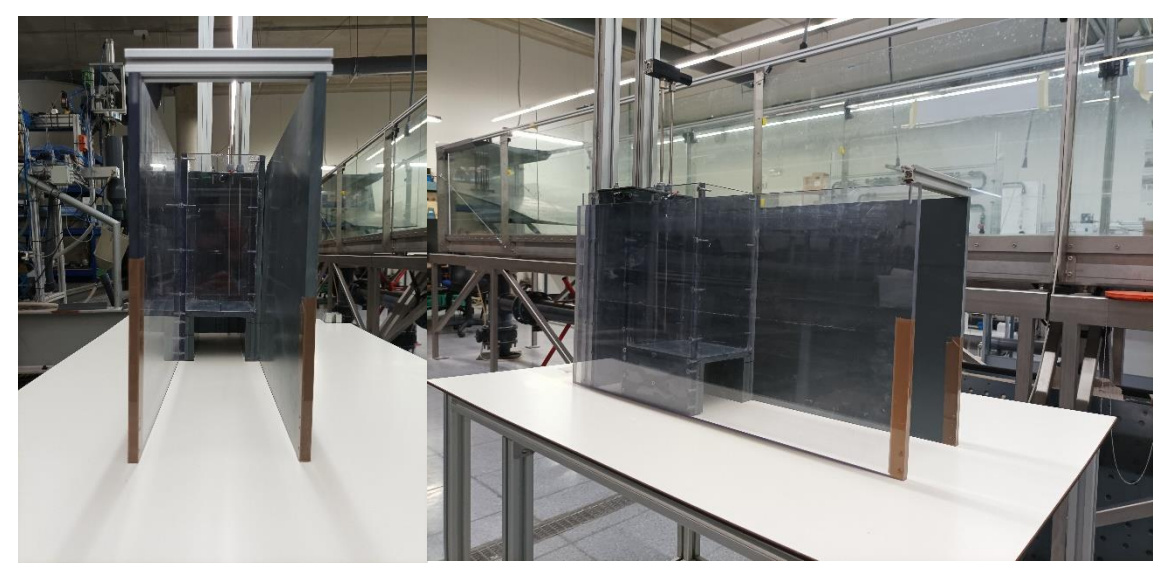

*Figura 28. Geometría 2.*

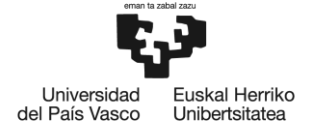

#### *Geometría 3*

*Consiste en juntar las dos geometrías anteriores en una sola, siendo una central tipo L+U.*

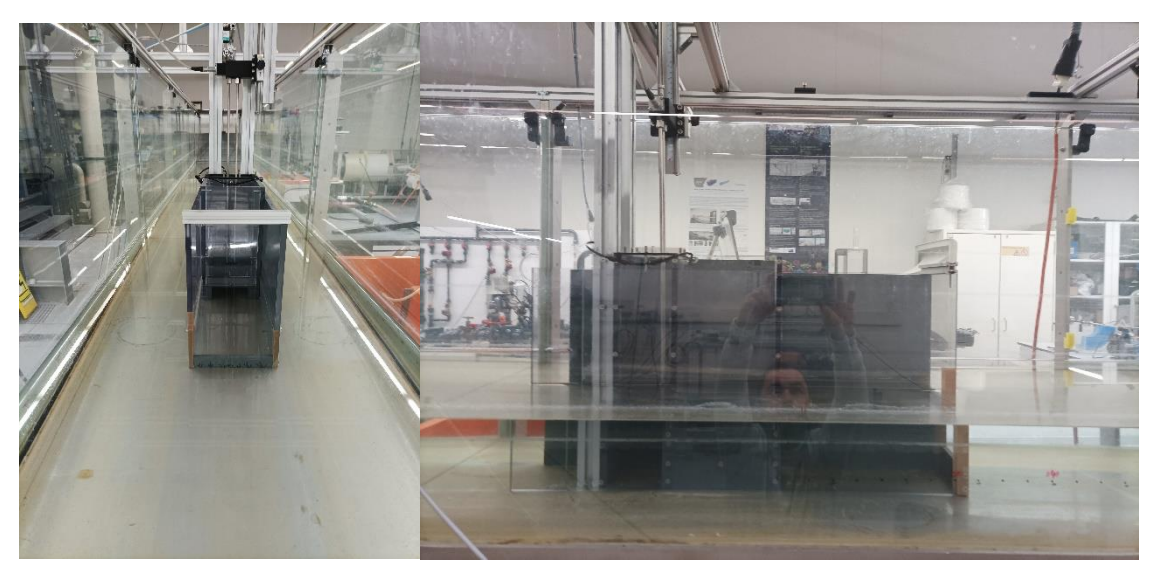

*Figura 29. Geometría 3.*

### <span id="page-55-0"></span>**6.2 Tratamiento de datos**

*En esta sección, se explica paso a paso como se lleva a cabo desde la generación de la ola hasta el tratamiento de datos obtenido de la modelo OWC bajo las condiciones experimentales, mencionadas en el apartado anterior.*

*Para que este apartado sea ilustrativo se va siguiendo un ejemplo. El ejemplo es una ola de 232 mm de profundidad y una altura de ola de 30 mm para el periodo de 1,3 s, sin tener geometría de modificación.*

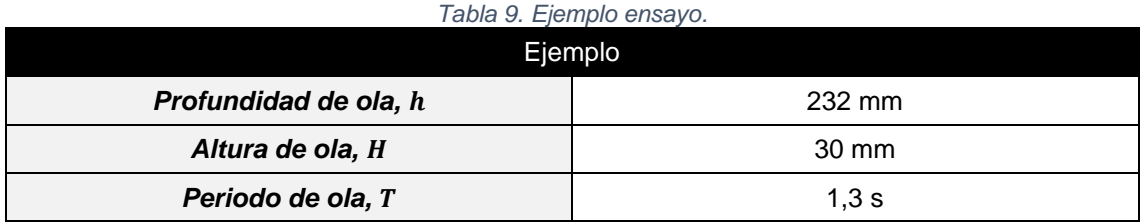

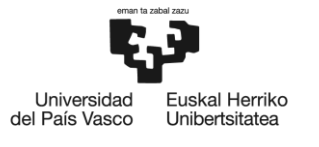

#### **6.2.1 Generación de ola**

*Para la generación de la ola para el experimento se adjunta la documentación en el anexo (ver [Anexo III. Código Matlab\)](#page-116-0). El documento anexado proporciona una explicación más detallada sobre los mecanismos involucrados en la formación de las olas, así como métodos y técnicas utilizadas para generarlas.*

*Tras la generación de la ola, mediante los instrumentos instalados, se obtiene el registro de la elevación de la superficie libre dentro de la cámara a lo largo del tiempo.*

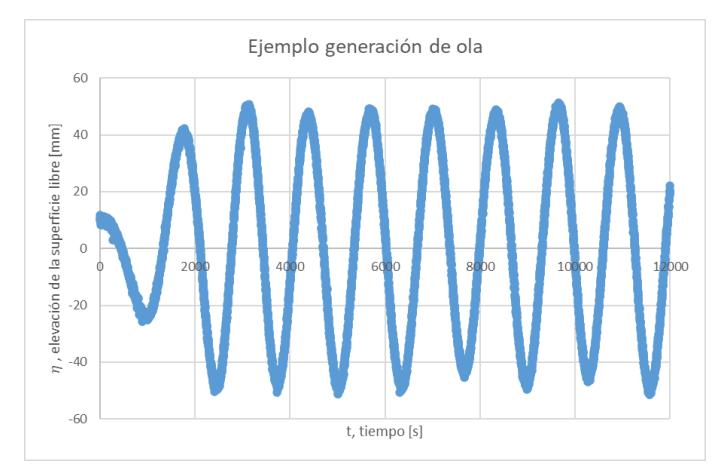

*Figura 30. Ejemplo generación de ola.*

### **6.2.2 Filtrado de datos**

*Para el filtrado del registro, se utiliza un código de Matlab que se adjunta en el anexo (ver [Anexo](#page-116-0)  [III. Código Matlab\)](#page-116-0). Utilizando un script de Matlab, se ejecuta el código que carga los datos del registro y aplica un método para filtrar los datos, lo que permite mejorar el tratamiento de los mismos al reducir el ruido presente*

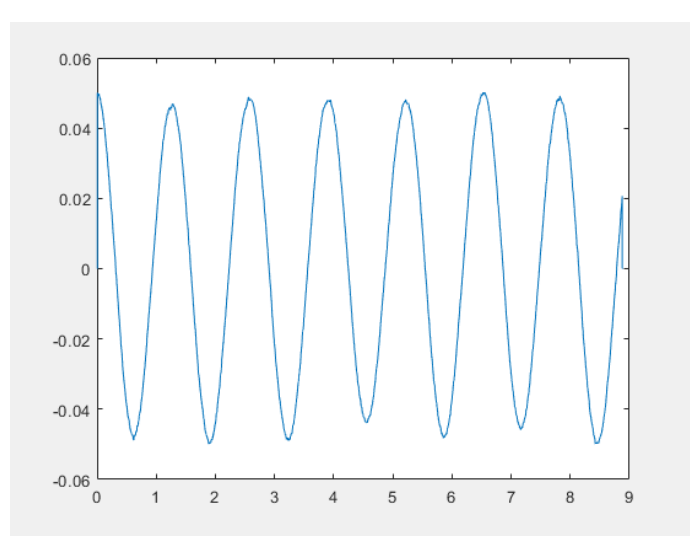

*Figura 31. Ejemplo filtrado de datos.*

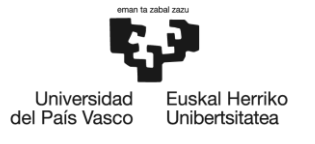

#### **6.2.3 Obtención la RAO**

*Para obtener los resultados de RAO, se utiliza el código de Matlab que se adjunta en el anexo (Ver [Anexo III. Código Matlab\)](#page-116-0).Utilizando un script de Matlab, se ejecuta el código que carga los*  datos del registro filtrado. Este código calcula el cociente resultante de la diferencia entre el *promedio de la cota máxima en el interior de la cámara y el promedio de la cota mínima en el interior de la cámara, dividido por la altura de la ola.*

$$
RAO = \frac{\overline{h_{max}} - \overline{h_{min}}}{H}
$$

### **6.3 Resultados RAO**

*A continuación, la curva representada son las curvas RAO de la central undimotriz original de Mutriku, sin ningún tipo de modificación estructural, tomándose como base a lo largo de la experimentación. Posteriormente, se representa las nuevas RAOs producidas por el efecto de las geometrías, pudiéndose comparar si la geometría a testear mejora los resultados de la cámara original.*

*Se representan los valores de RAOs en función del valor de* ℎ *(valor adimensional), donde es el número de onda y* ℎ *es el valor de la profundidad del agua del canal.*

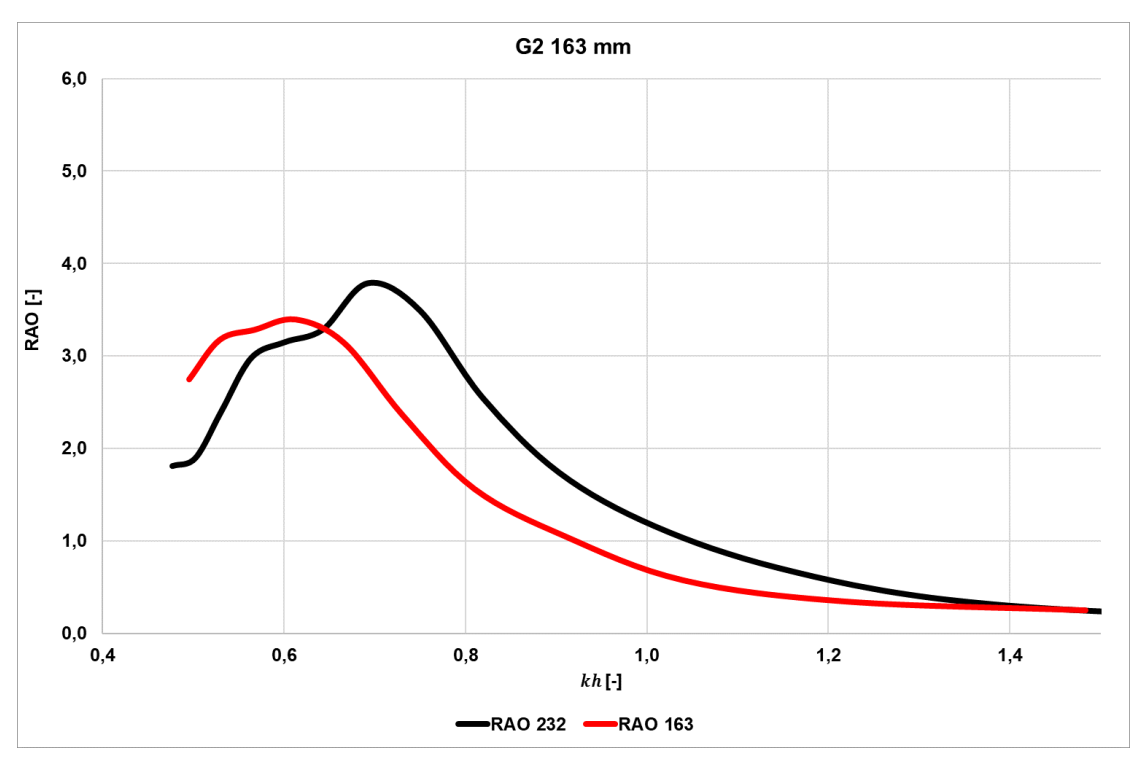

*Figura 32. RAO en función kh. Modelo de la cámara de Mutriku a escala 1:36.*

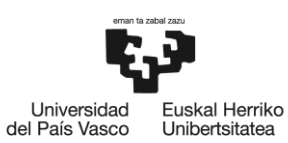

*Tabla 10. RAO. Geometría 1 ensayo (1/4).*

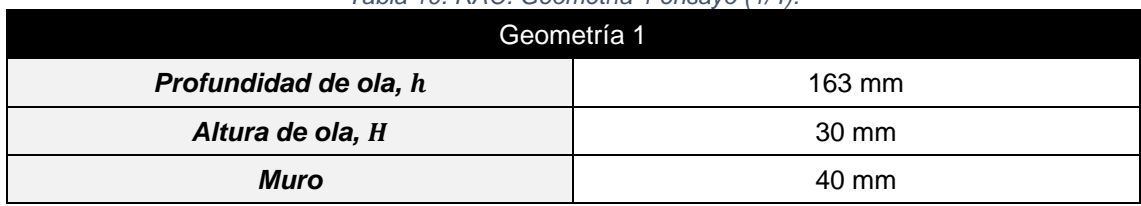

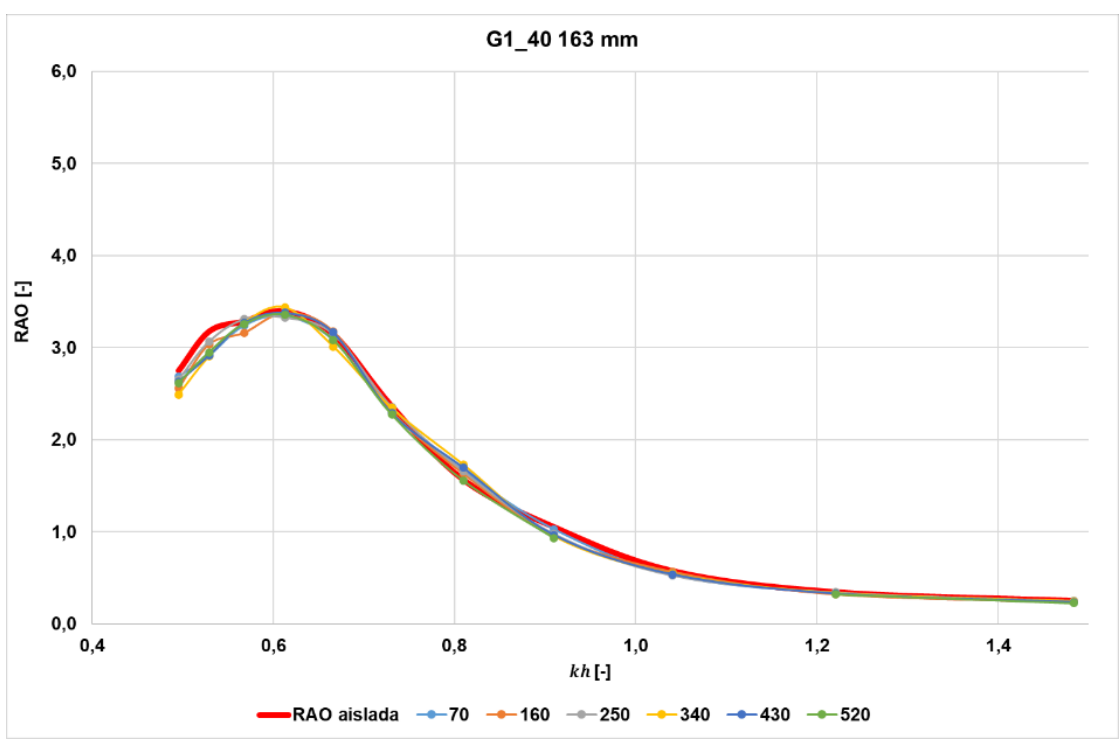

*Figura 33. RAO en función kh. G1\_40 163 mm.*

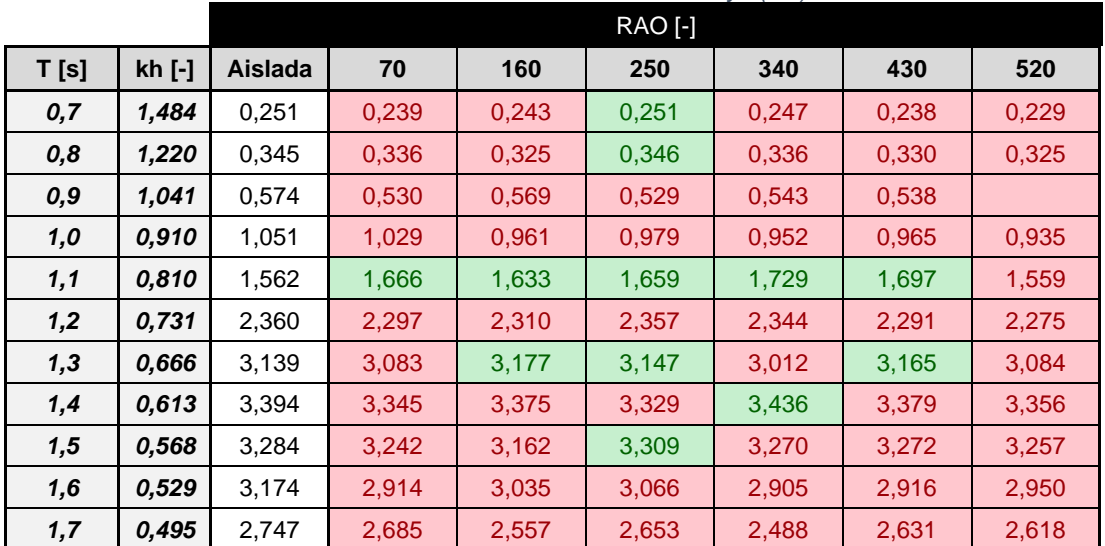

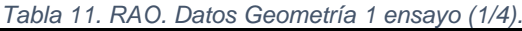

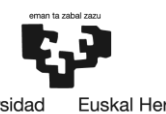

Universidad<br>del País Vasco Euskal Herriko<br>Unibertsitatea

*Tabla 12. RAO. Geometría 1 ensayo (2/4).*

| Geometría 1           |        |  |  |  |  |  |
|-----------------------|--------|--|--|--|--|--|
| Profundidad de ola, h | 232 mm |  |  |  |  |  |
| Altura de ola, H      | 30 mm  |  |  |  |  |  |
| Muro                  | 40 mm  |  |  |  |  |  |

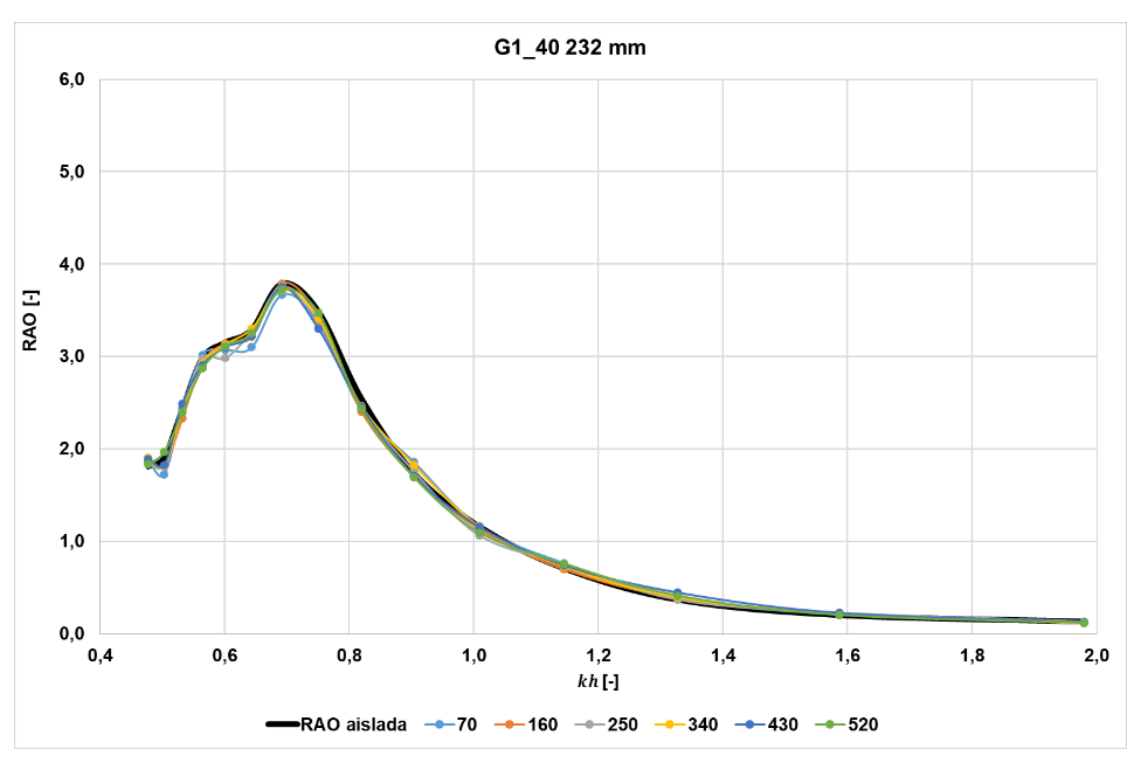

*Figura 34. RAO en función kh. G1\_40 232 mm.*

|      |        |                |       |       | <b>RAO [-]</b> |       |       |       |
|------|--------|----------------|-------|-------|----------------|-------|-------|-------|
| T[s] | kh [-] | <b>Aislada</b> | 70    | 160   | 250            | 340   | 430   | 520   |
| 0,7  | 1,979  | 0,128          | 0,124 | 0,121 | 0,132          | 0,112 | 0,125 | 0,117 |
| 0,8  | 1,586  | 0,200          | 0,205 | 0,225 | 0,224          | 0,223 | 0,223 | 0,202 |
| 0,9  | 1,327  | 0,367          | 0,383 | 0,389 | 0,365          | 0,392 | 0,443 | 0,411 |
| 1,0  | 1,144  | 0,707          | 0,762 | 0,699 | 0,751          | 0,725 | 0,739 | 0,757 |
| 1,1  | 1,008  | 1,159          | 1,161 | 1,133 | 1,063          | 1,161 | 1,155 | 1,096 |
| 1,2  | 0,903  | 1,738          | 1,859 | 1,707 | 1,758          | 1,828 | 1,708 | 1,693 |
| 1,3  | 0,819  | 2,549          | 2,422 | 2,405 | 2,449          | 2,465 | 2,457 | 2,437 |
| 1,4  | 0,750  | 3,493          | 3,370 | 3,447 | 3,319          | 3,410 | 3,301 | 3,477 |
| 1,5  | 0,692  | 3,790          | 3,673 | 3,793 | 3,763          | 3,718 | 3,747 | 3,727 |
| 1,6  | 0,643  | 3,290          | 3,101 | 3,212 | 3,279          | 3,301 | 3,225 | 3,253 |
| 1,7  | 0,601  | 3,152          | 3,072 | 3,140 | 2,982          | 3,130 | 3,100 | 3,113 |
| 1,8  | 0,564  | 2,982          | 3,020 | 2,936 | 2,976          | 2,934 | 2,905 | 2,871 |
| 1,9  | 0,532  | 2,414          | 2,439 | 2,329 | 2,412          | 2,405 | 2,485 | 2,395 |
| 2,0  | 0,503  | 1,901          | 1,726 | 1,819 | 1,810          | 1,817 | 1,826 | 1,966 |
| 2,1  | 0,477  | 1,810          | 1,865 | 1,858 | 1,844          | 1,903 | 1,892 | 1,837 |

*Tabla 13. RAO. Datos Geometría 1 ensayo (2/4).*

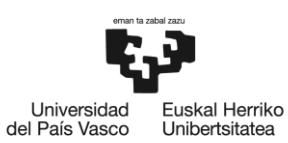

*Tabla 14. RAO. Geometría 1 ensayo (3/4).*

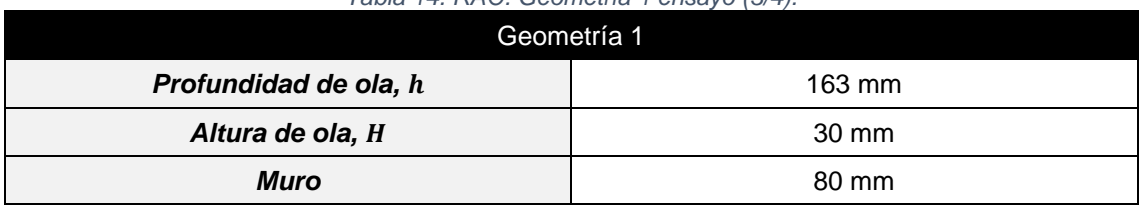

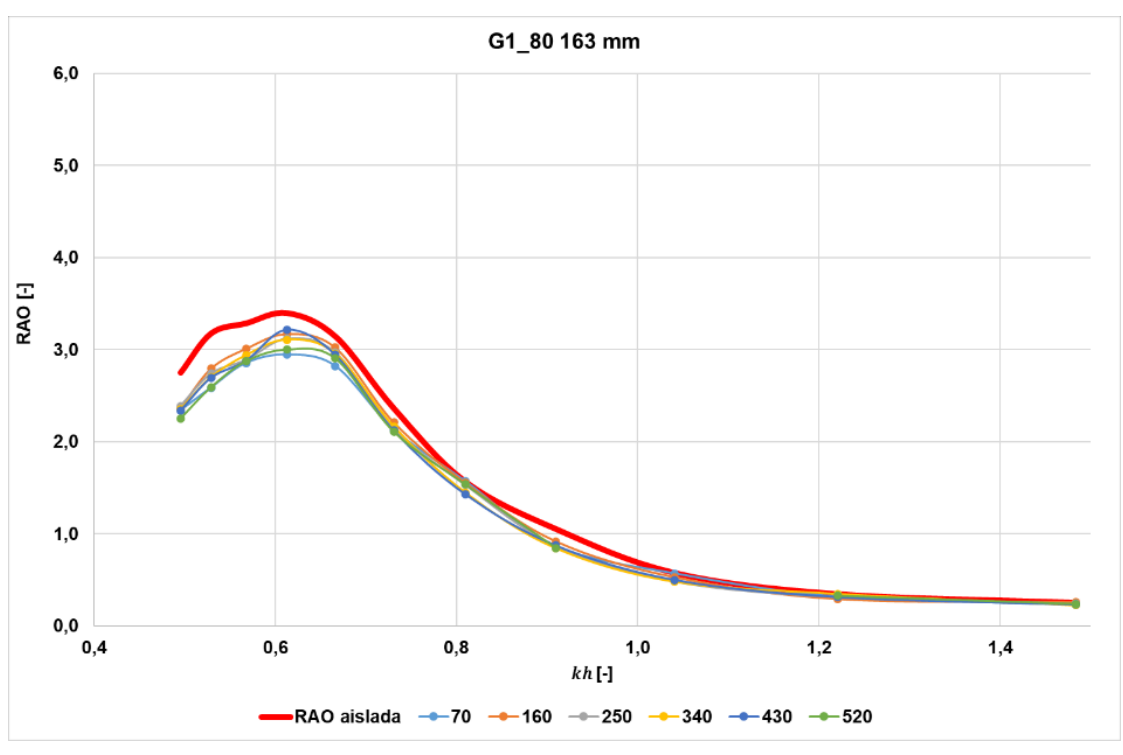

*Figura 35. RAO en función kh. G1\_80 163 mm.*

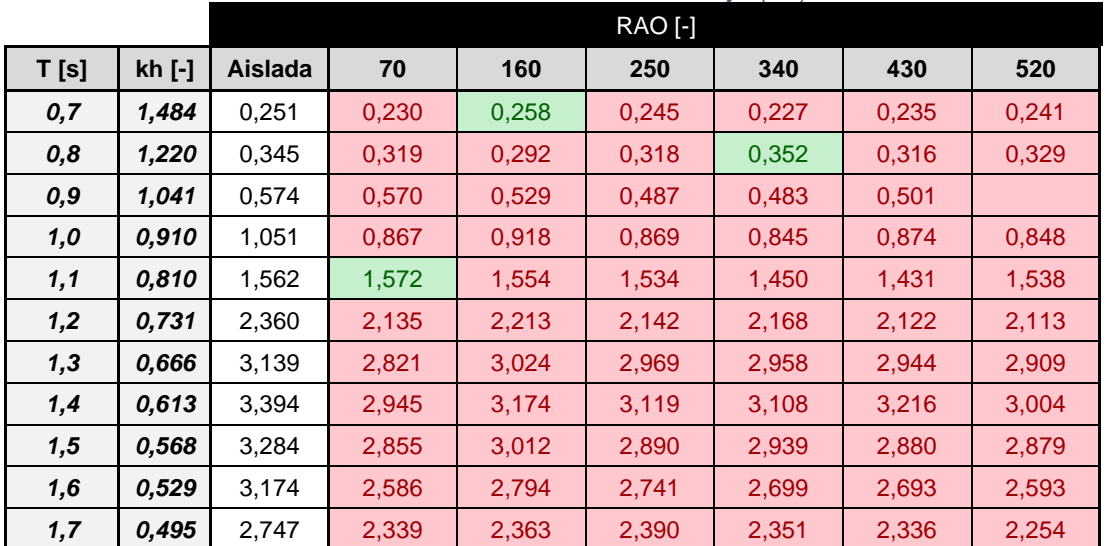

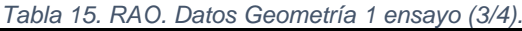

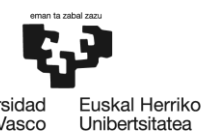

Universidad<br>del País Vasco

*Tabla 16. RAO. Geometría 1 ensayo (4/4).*

| Geometría 1           |        |  |  |  |  |  |
|-----------------------|--------|--|--|--|--|--|
| Profundidad de ola, h | 232 mm |  |  |  |  |  |
| Altura de ola, H      | 30 mm  |  |  |  |  |  |
| Muro                  | 80 mm  |  |  |  |  |  |

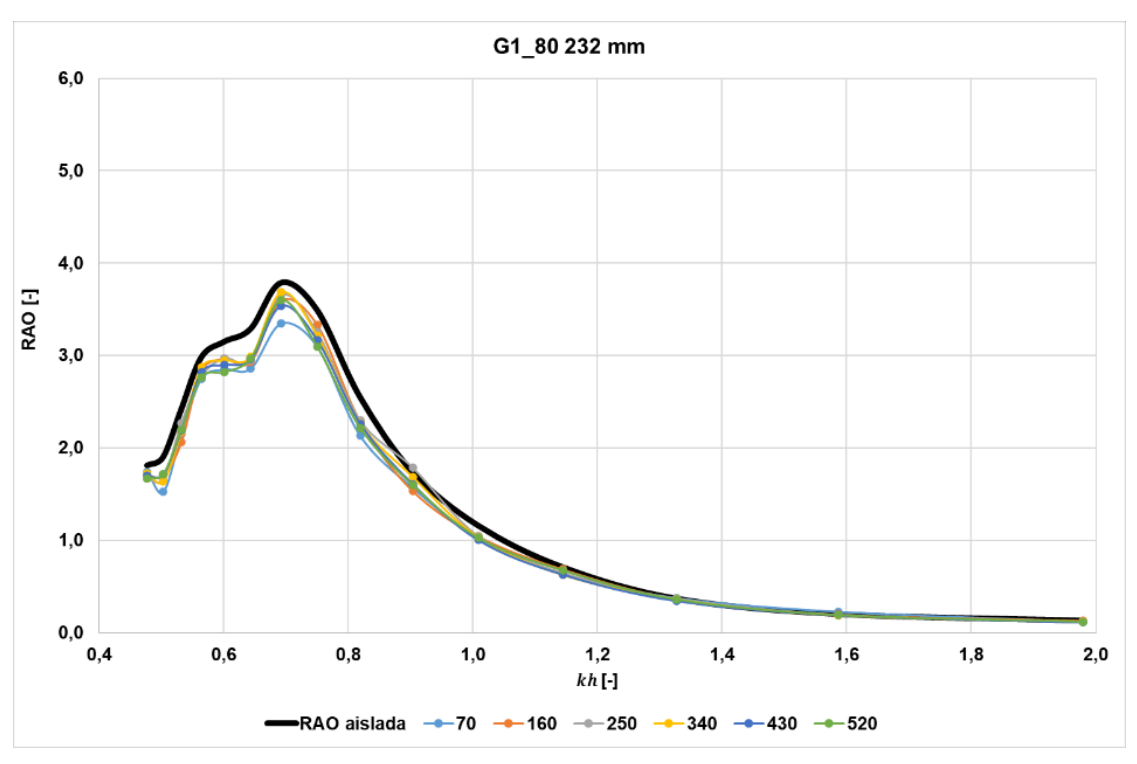

*Figura 36. RAO en función kh. G1\_80 232 mm.*

|      |        |                |       |       | <b>RAO [-]</b> |       |       |       |
|------|--------|----------------|-------|-------|----------------|-------|-------|-------|
| T[s] | kh [-] | <b>Aislada</b> | 70    | 160   | 250            | 340   | 430   | 520   |
| 0,7  | 1,979  | 0,128          | 0,122 | 0,131 | 0,114          | 0,121 | 0,114 | 0,119 |
| 0,8  | 1,586  | 0,200          | 0,229 | 0,199 | 0,196          | 0,188 | 0,191 | 0,192 |
| 0,9  | 1,327  | 0,367          | 0,378 | 0,367 | 0,372          | 0,361 | 0,345 | 0,360 |
| 1,0  | 1,144  | 0,707          | 0,639 | 0,687 | 0,647          | 0,627 | 0,630 | 0,673 |
| 1,1  | 1,008  | 1,159          | 1,026 | 1,044 | 1,047          | 1,034 | 1,004 | 1,026 |
| 1,2  | 0,903  | 1,738          | 1,571 | 1,534 | 1,789          | 1,687 | 1,609 | 1,597 |
| 1,3  | 0,819  | 2,549          | 2,132 | 2,285 | 2,296          | 2,269 | 2,262 | 2,215 |
| 1,4  | 0,750  | 3,493          | 3,097 | 3,330 | 3,251          | 3,216 | 3,165 | 3,093 |
| 1,5  | 0,692  | 3,790          | 3,349 | 3,599 | 3,659          | 3,684 | 3,538 | 3,598 |
| 1,6  | 0,643  | 3,290          | 2,861 | 2,930 | 2,946          | 2,983 | 2,960 | 2,969 |
| 1,7  | 0,601  | 3,152          | 2,851 | 2,960 | 2,973          | 2,947 | 2,898 | 2,820 |
| 1,8  | 0,564  | 2,982          | 2,751 | 2,840 | 2,779          | 2,874 | 2,819 | 2,764 |
| 1,9  | 0,532  | 2,414          | 2,150 | 2,062 | 2,269          | 2,176 | 2,191 | 2,197 |
| 2,0  | 0,503  | 1,901          | 1,524 | 1,700 | 1,659          | 1,640 | 1,713 | 1,719 |
| 2,1  | 0,477  | 1,810          | 1,741 | 1,709 | 1,667          | 1,721 | 1,697 | 1,670 |

*Tabla 17. RAO. Datos Geometría 1 ensayo (4/4).*

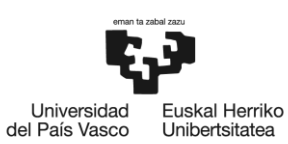

*Tabla 18. RAO. Geometría 2 ensayo (1/2).*

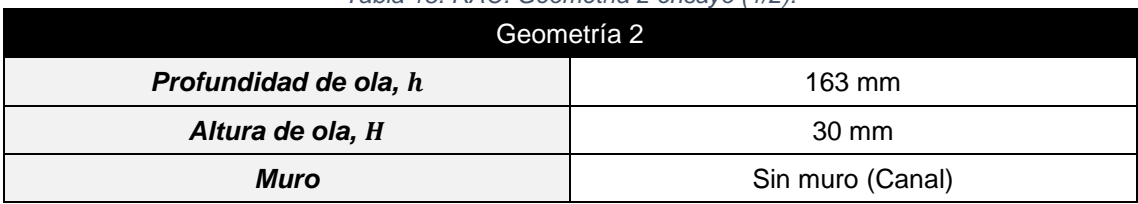

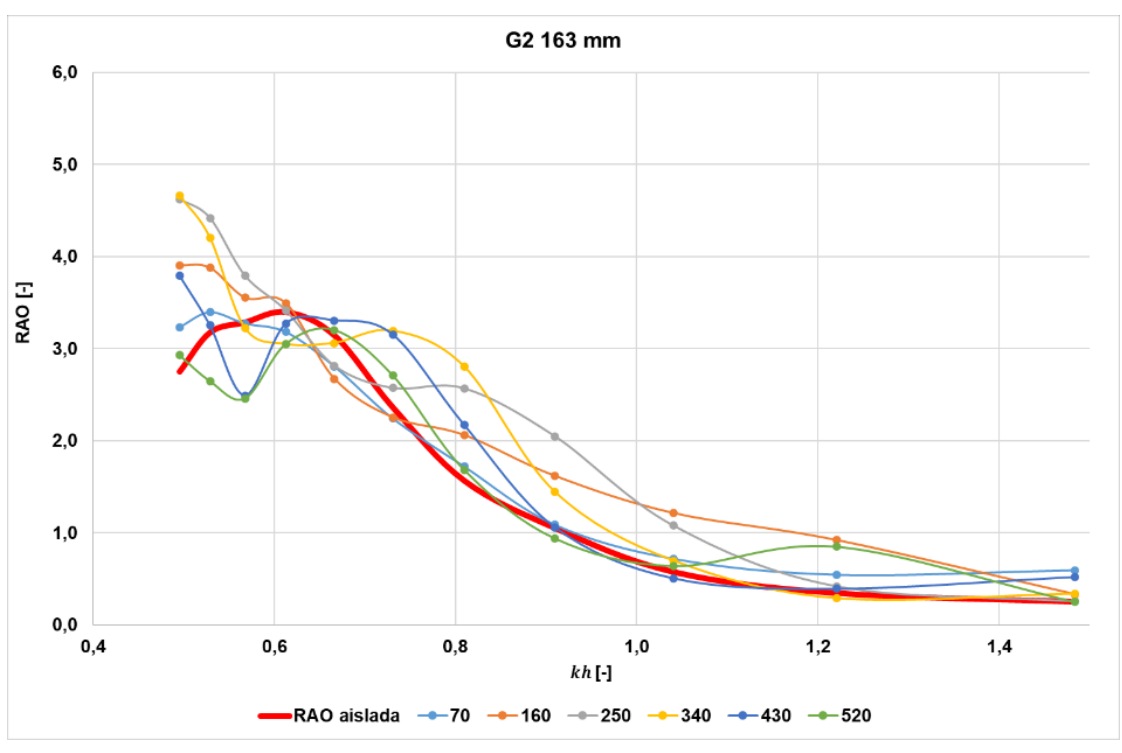

*Figura 37. RAO en función kh. G2 163 mm.*

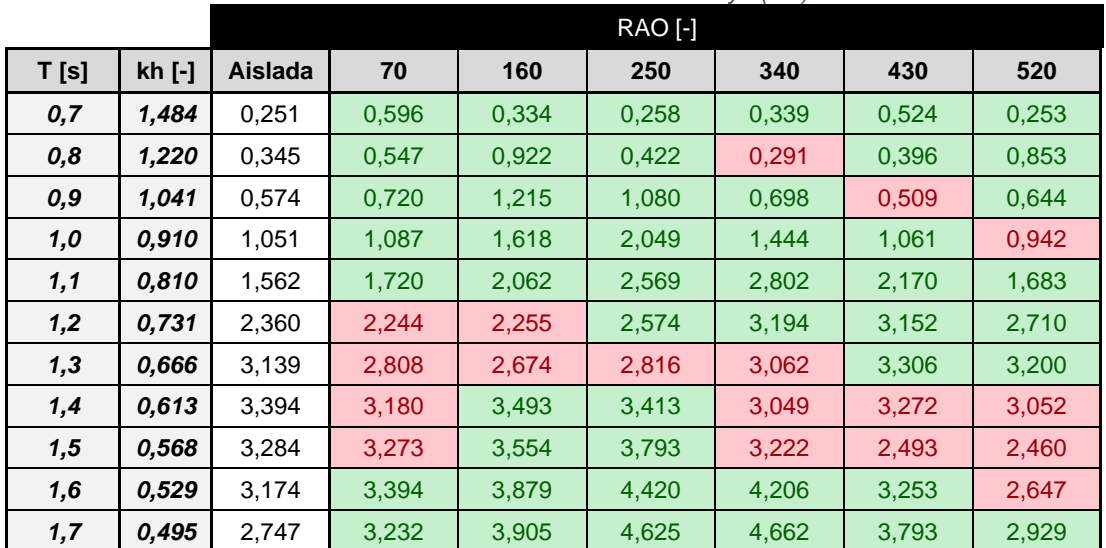

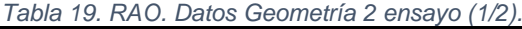

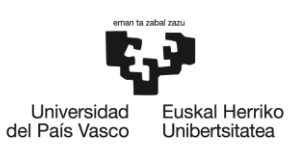

*Tabla 20. RAO. Geometría 2 ensayo (2/2).*

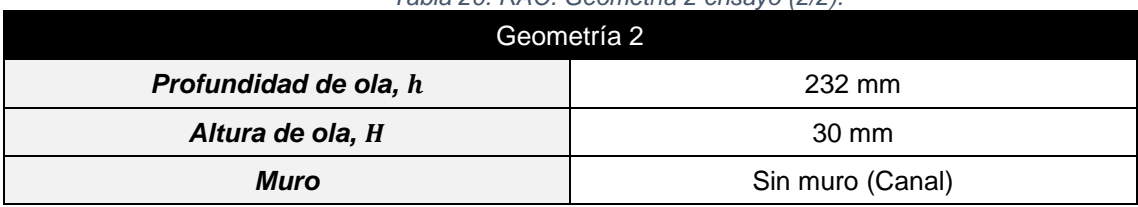

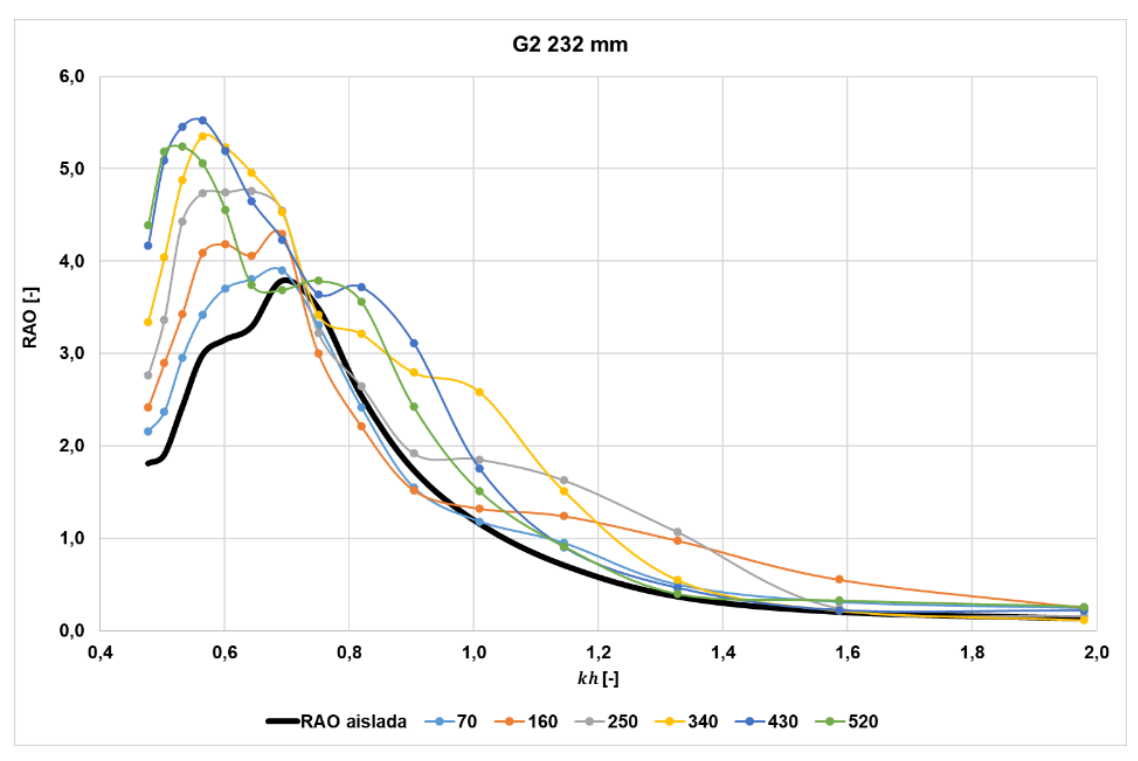

*Figura 38. RAO en función kh. G2 232 mm.*

|      |        |         |       |       | $RAO$ [-] |       |       |       |
|------|--------|---------|-------|-------|-----------|-------|-------|-------|
| T[s] | kh [-] | Aislada | 70    | 160   | 250       | 340   | 430   | 520   |
| 0,7  | 1,979  | 0,128   | 0,244 | 0,248 | 0,159     | 0.113 | 0,219 | 0,261 |
| 0,8  | 1,586  | 0,200   | 0,310 | 0,554 | 0,242     | 0,216 | 0,220 | 0,326 |
| 0,9  | 1,327  | 0,367   | 0,498 | 0,976 | 1,068     | 0,549 | 0,463 | 0,397 |
| 1,0  | 1,144  | 0,707   | 0,949 | 1,241 | 1,629     | 1,513 | 0,903 | 0,911 |
| 1,1  | 1,008  | 1,159   | 1,183 | 1,323 | 1,853     | 2,586 | 1,759 | 1,511 |
| 1,2  | 0,903  | 1,738   | 1,551 | 1,522 | 1,917     | 2,793 | 3,112 | 2,422 |
| 1,3  | 0,819  | 2,549   | 2,420 | 2,214 | 2,646     | 3,212 | 3,717 | 3,563 |
| 1,4  | 0,750  | 3,493   | 3,307 | 3,002 | 3,226     | 3,417 | 3,641 | 3,788 |
| 1,5  | 0,692  | 3,790   | 3,900 | 4,292 | 4,544     | 4,528 | 4,235 | 3,690 |
| 1,6  | 0,643  | 3,290   | 3,803 | 4,061 | 4,760     | 4,957 | 4,650 | 3,741 |
| 1,7  | 0,601  | 3,152   | 3,705 | 4,183 | 4,744     | 5,231 | 5,190 | 4,551 |
| 1,8  | 0,564  | 2,982   | 3,422 | 4,086 | 4,736     | 5,352 | 5,522 | 5,058 |
| 1,9  | 0,532  | 2,414   | 2,952 | 3,425 | 4,429     | 4,880 | 5,454 | 5,237 |
| 2,0  | 0,503  | 1,901   | 2,370 | 2,895 | 3,367     | 4,038 | 5,093 | 5,184 |
| 2,1  | 0,477  | 1,810   | 2,159 | 2,416 | 2,761     | 3,343 | 4,169 | 4,390 |

*Tabla 21. RAO. Datos Geometría 2 ensayo (2/2).*

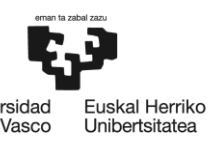

Universidad<br>del País Vasco

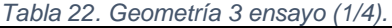

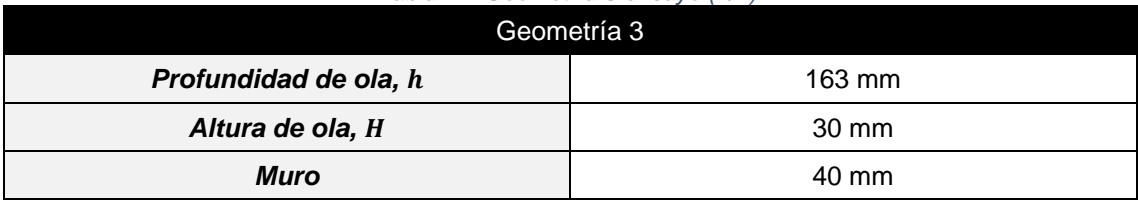

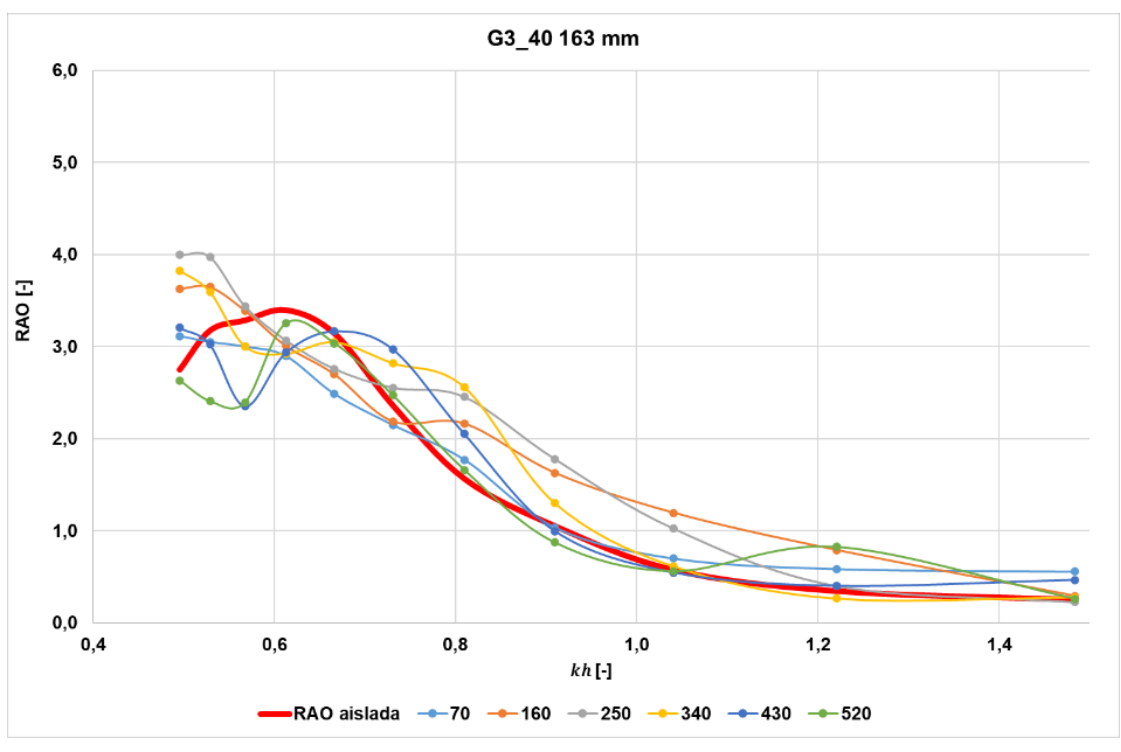

*Figura 39. RAO en función kh. G3\_40 163 mm.*

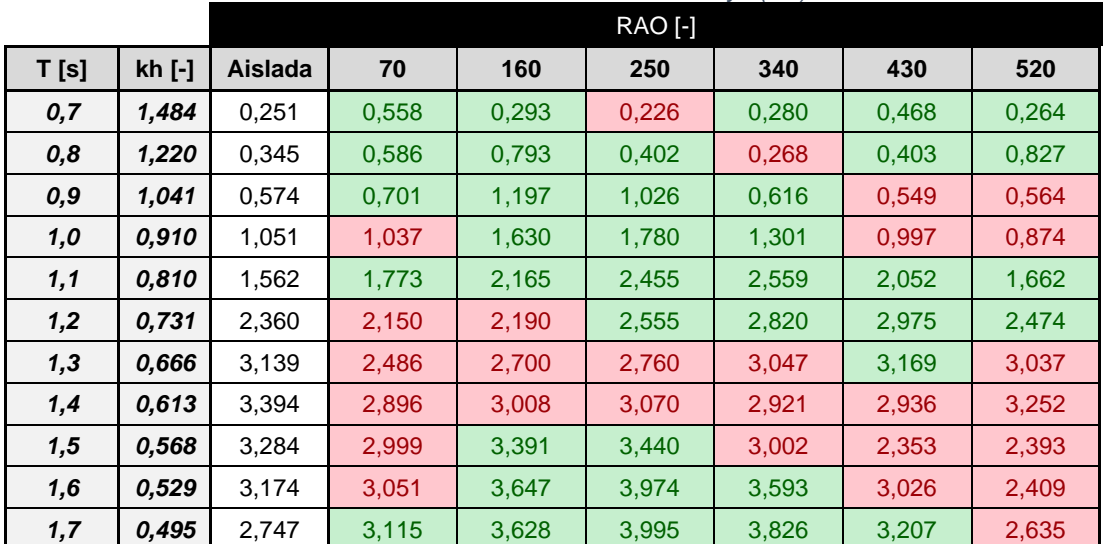

#### *Tabla 23. RAO. Datos Geometría 3 ensayo (1/4).*

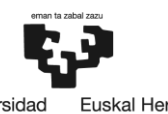

Universidad<br>del País Vasco Euskal Herriko<br>Unibertsitatea

*Tabla 24. RAO. Geometría 3 ensayo (2/4).*

| Geometría 3           |        |  |  |  |  |  |
|-----------------------|--------|--|--|--|--|--|
| Profundidad de ola, h | 232 mm |  |  |  |  |  |
| Altura de ola, H      | 30 mm  |  |  |  |  |  |
| Muro                  | 40 mm  |  |  |  |  |  |

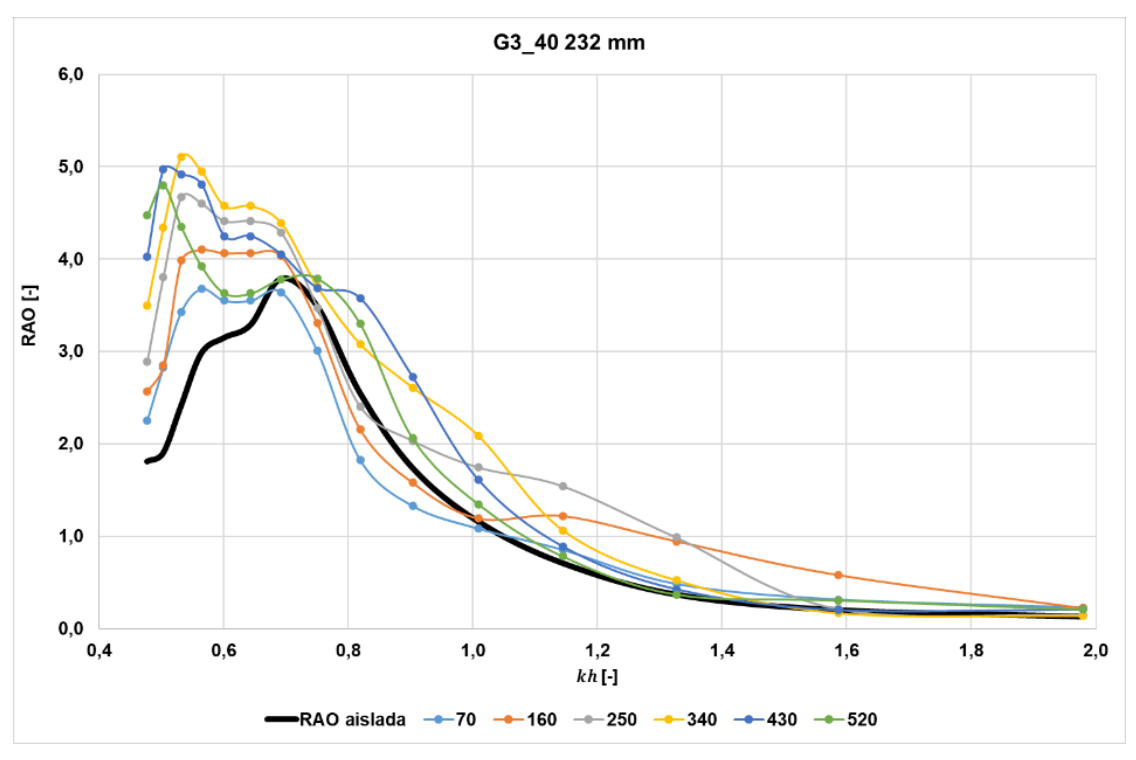

*Figura 40. RAO en función kh. G3\_40 232 mm.*

|      |        |         |       |       | <b>RAO [-]</b> |       |       |       |
|------|--------|---------|-------|-------|----------------|-------|-------|-------|
| T[s] | kh [-] | Aislada | 70    | 160   | 250            | 340   | 430   | 520   |
| 0,7  | 1,979  | 0,128   | 0,230 | 0,223 | 0,149          | 0,137 | 0,206 | 0,208 |
| 0,8  | 1,586  | 0,200   | 0,316 | 0,582 | 0,215          | 0,168 | 0,201 | 0,307 |
| 0,9  | 1,327  | 0,367   | 0,484 | 0,946 | 0,987          | 0,522 | 0,425 | 0,369 |
| 1,0  | 1,144  | 0,707   | 0,854 | 1,221 | 1,543          | 1,065 | 0,888 | 0,783 |
| 1,1  | 1,008  | 1,159   | 1,083 | 1,193 | 1,747          | 2,090 | 1,612 | 1,348 |
| 1,2  | 0,903  | 1,738   | 1,327 | 1,579 | 2,034          | 2,611 | 2,723 | 2,060 |
| 1,3  | 0,819  | 2,549   | 1,823 | 2,156 | 2,404          | 3,081 | 3,574 | 3,298 |
| 1,4  | 0,750  | 3,493   | 3,007 | 3,305 | 3,478          | 3,705 | 3,689 | 3,792 |
| 1,5  | 0,692  | 3,790   | 3,642 | 4,031 | 4,283          | 4,390 | 4,050 | 3,779 |
| 1,6  | 0,643  | 3,290   | 3,550 | 4,066 | 4,410          | 4,575 | 4,248 | 3,628 |
| 1,7  | 0,601  | 3,152   | 3,550 | 4,066 | 4,410          | 4,575 | 4,248 | 3,628 |
| 1,8  | 0,564  | 2,982   | 3,678 | 4,102 | 4,602          | 4,951 | 4,810 | 3,924 |
| 1,9  | 0,532  | 2,414   | 3,430 | 3,985 | 4,670          | 5,106 | 4,919 | 4,350 |
| 2,0  | 0,503  | 1,901   | 2,831 | 2,850 | 3,806          | 4,340 | 4,968 | 4,799 |
| 2,1  | 0,477  | 1,810   | 2,254 | 2,569 | 2,891          | 3,495 | 4,025 | 4,478 |

*Tabla 25. RAO. Datos Geometría 3 ensayo (2/4).*

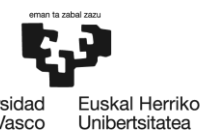

Universidad<br>del País Vasco

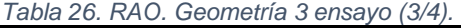

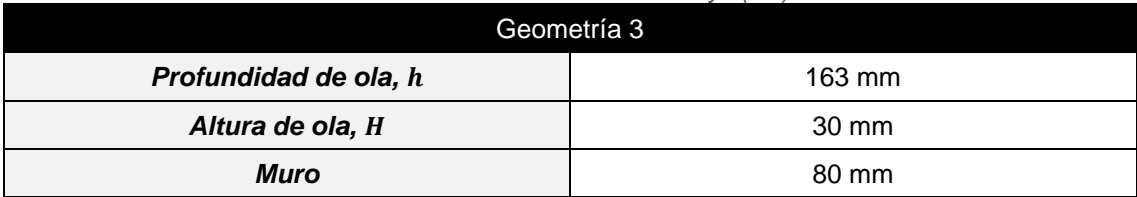

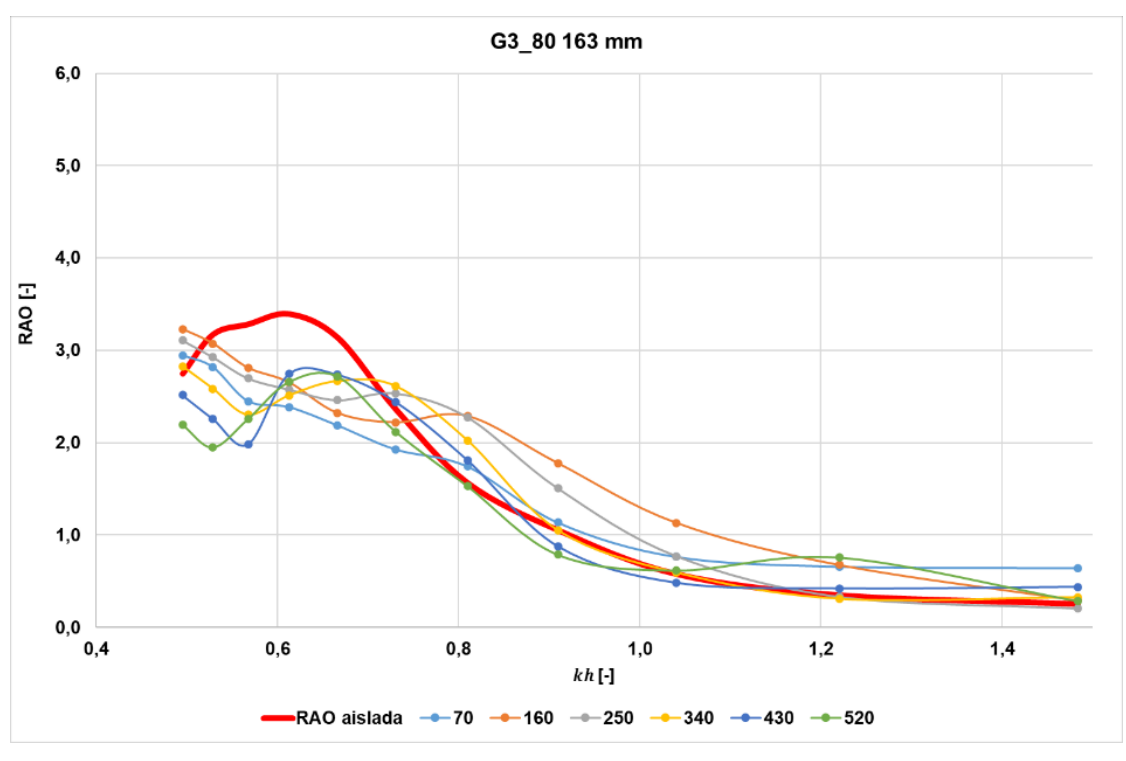

*Figura 41. RAO en función kh. G3\_80 163 mm.*

|      |        |                |       |       | RAO [-] |       |       |       |
|------|--------|----------------|-------|-------|---------|-------|-------|-------|
| T[s] | kh [-] | <b>Aislada</b> | 70    | 160   | 250     | 340   | 430   | 520   |
| 0,7  | 1,484  | 0,251          | 0,643 | 0,293 | 0,204   | 0,328 | 0,439 | 0,284 |
| 0,8  | 1,220  | 0,345          | 0,659 | 0,678 | 0,332   | 0,311 | 0,424 | 0,757 |
| 0,9  | 1,041  | 0,574          | 0,764 | 1,133 | 0,771   | 0,594 | 0,484 | 0,617 |
| 1,0  | 0,910  | 1,051          | 1,135 | 1,779 | 1,505   | 1,051 | 0,877 | 0,787 |
| 1,1  | 0,810  | 1,562          | 1,742 | 2,289 | 2,275   | 2,025 | 1,812 | 1,530 |
| 1,2  | 0,731  | 2,360          | 1,927 | 2,222 | 2,534   | 2,612 | 2,443 | 2,118 |
| 1,3  | 0,666  | 3,139          | 2,188 | 2,322 | 2,461   | 2,666 | 2,739 | 2,717 |
| 1,4  | 0.613  | 3,394          | 2,386 | 2,654 | 2,577   | 2,512 | 2,748 | 2,658 |
| 1,5  | 0,568  | 3,284          | 2,450 | 2,811 | 2,697   | 2,304 | 1,985 | 2,257 |
| 1,6  | 0,529  | 3,174          | 2,818 | 3,074 | 2,925   | 2,585 | 2,258 | 1,950 |
| 1,7  | 0,495  | 2,747          | 2,947 | 3,230 | 3,108   | 2,828 | 2,517 | 2,195 |

*Tabla 27. RAO. Datos Geometría 3 ensayo (3/4).*

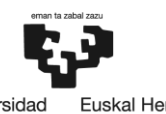

Universidad<br>del País Vasco Euskal Herriko<br>Unibertsitatea

*Tabla 28. RAO. Geometría 3 ensayo (4/4).*

|                       | .      |  |  |  |  |
|-----------------------|--------|--|--|--|--|
| Geometría 3           |        |  |  |  |  |
| Profundidad de ola, h | 232 mm |  |  |  |  |
| Altura de ola, H      | 30 mm  |  |  |  |  |
| Muro                  | 80 mm  |  |  |  |  |

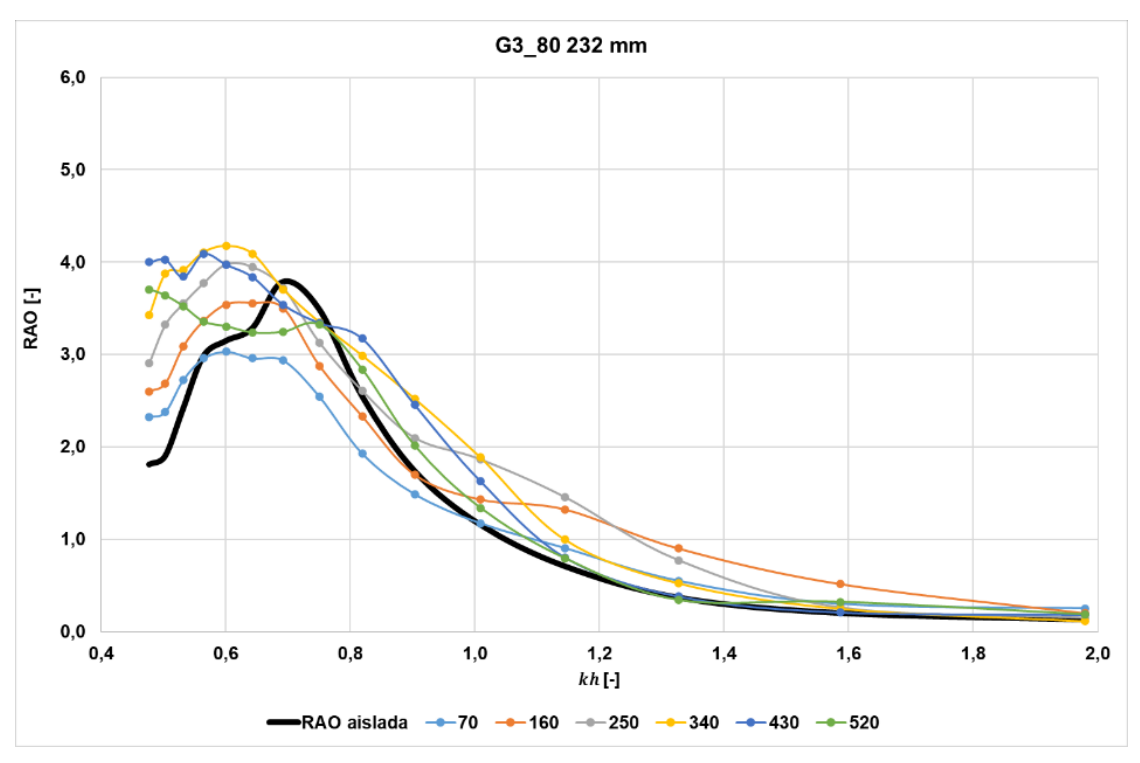

*Figura 42. RAO en función kh. G3\_80 232 mm.*

|      |        |                |       |       | <b>RAO [-]</b> |       |       |       |
|------|--------|----------------|-------|-------|----------------|-------|-------|-------|
| T[s] | kh [-] | <b>Aislada</b> | 70    | 160   | 250            | 340   | 430   | 520   |
| 0,7  | 1,979  | 0,128          | 0,253 | 0,201 | 0,150          | 0,113 | 0,185 | 0,186 |
| 0,8  | 1,586  | 0,200          | 0,302 | 0,518 | 0,263          | 0,249 | 0,210 | 0,321 |
| 0,9  | 1,327  | 0,367          | 0,551 | 0,901 | 0,773          | 0,524 | 0,382 | 0,341 |
| 1,0  | 1,144  | 0,707          | 0,906 | 1,324 | 1,458          | 0,996 | 0,805 | 0,794 |
| 1,1  | 1,008  | 1,159          | 1,175 | 1,431 | 1,866          | 1,887 | 1,633 | 1,341 |
| 1,2  | 0,903  | 1,738          | 1,489 | 1,698 | 2,098          | 2,520 | 2,457 | 2,013 |
| 1,3  | 0,819  | 2,549          | 1,928 | 2,328 | 2,607          | 2,987 | 3,173 | 2,838 |
| 1,4  | 0,750  | 3,493          | 2,547 | 2,878 | 3,131          | 3,348 | 3,342 | 3,324 |
| 1,5  | 0,692  | 3,790          | 2,937 | 3,496 | 3,720          | 3,701 | 3,539 | 3,246 |
| 1,6  | 0,643  | 3,290          | 2,959 | 3,554 | 3,946          | 4,087 | 3,839 | 3,238 |
| 1,7  | 0,601  | 3,152          | 3,032 | 3,541 | 3,978          | 4,173 | 3,973 | 3,304 |
| 1,8  | 0,564  | 2,982          | 2,959 | 3,361 | 3,772          | 4,106 | 4,090 | 3,357 |
| 1,9  | 0,532  | 2,414          | 2,727 | 3,087 | 3,551          | 3,915 | 3,841 | 3,523 |
| 2,0  | 0,503  | 1,901          | 2,380 | 2,686 | 3,322          | 3,874 | 4,029 | 3,640 |
| 2,1  | 0,477  | 1,810          | 2,322 | 2,600 | 2,906          | 3,426 | 3,999 | 3,706 |

*Tabla 29. RAO. Datos Geometría 3 ensayo (4/4).*

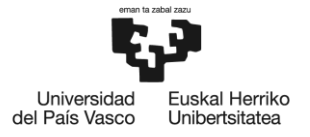

### **6.4 Discusión**

#### *Discusión RAO*

*Tras mostrar, en el apartado anterior, los resultados logrados con las diferentes geometrías frente a la cámara aislada, se pueden obtener las siguientes conclusiones parciales:*

- *Las RAO obtenidas con la Geometría 1 es la que peor resultados demuestra a lo largo de la experimentación, llegando a tener los mismos resultados a cámara "aislada" o incluso peores, produciendo una disminución de la RAO, siendo un efecto no deseado, haciendo referencia a las experimentaciones de profundidad de ola de 163 mm y de 232 mm.*
- *Para las RAO obtenidas con la Geometría 2 y 3 son mejores los resultados, notándose en algunas ocasiones, una RAO mejorada, amplificándose en algunos puntos. Por otro lado, las RAO obtenidas con la Geometría 2 y 3, en otras ocasiones, las geometrías no mantienen el efecto de amplificación, sino, como en la Geometría 1, existe el efecto de disminución de la RAO.*

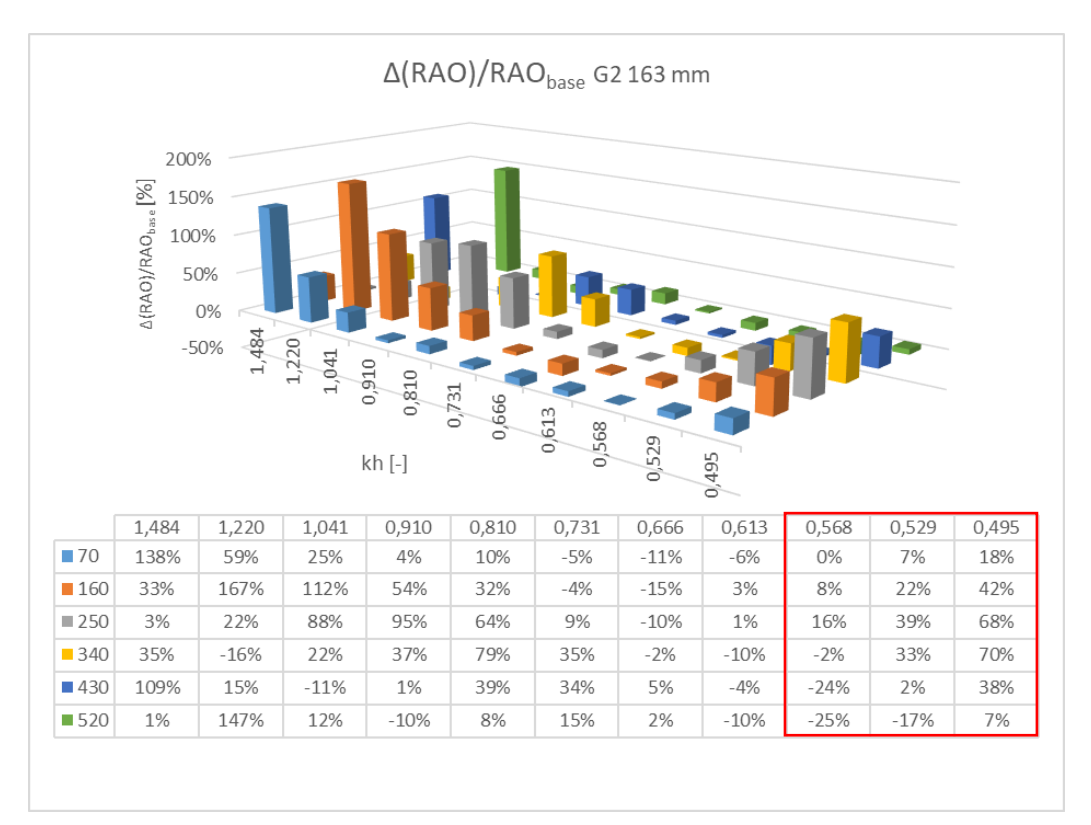

*Figura 43. Variaciones relativas en tanto por ciento. G2 163 mm.*

• *En las variaciones relativas, se observa una amplificación de hasta un 167 % respecto su RAO base, la cámara "aislada", aunque sea un buen resultado no es en el rango de periodo de interés. En lo que se refiere al rango de interés, se observa una amplificación hasta 68 %.*

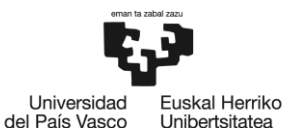

- *Hablando solamente del efecto del muro, habiendo estudiado dos alturas, el muro de 40 mm de alto y el muro de 80 mm de alto, manteniendo el valor del ancho para todos*  los casos, se obtiene mejores resultados con el muro de 40 mm de alto tanto para la *Geometría 1 como la Geometría 3.*
- *Sin embargo, se concluye que el efecto del muro produce un efecto negativo, ya que, si se compara la Geometría 2 y 3, siendo afines por la estructura, pero con la diferencia de que uno no posee un muro y el otro si posee un muro, respectivamente.*

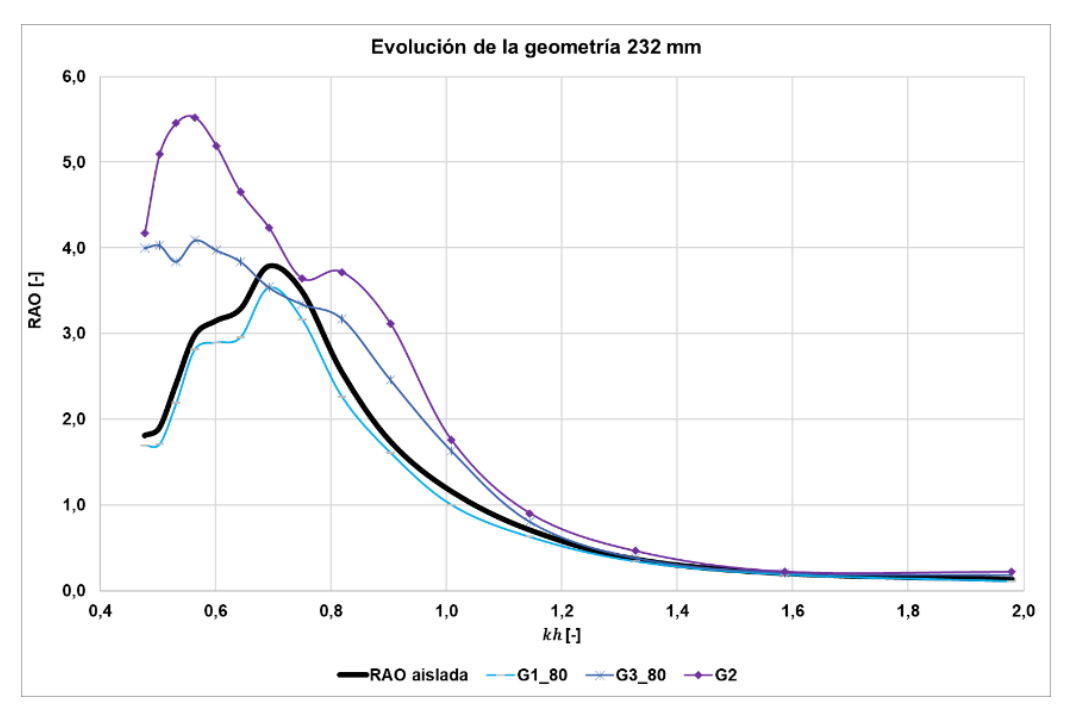

*Figura 44. Evolución de las geometrías con las mismas condiciones 1.0.*

• *A efectos prácticos, al observar la figura, se aprecia que el efecto generado por las geometrías es una especie de evolución. Comienza con el muro transversal, continúa con un canal con muro y luego elimina el muro por completo, llegando finalmente al concepto de "harbour wall" (ver apartado [Descripción de la solución propuesta.\)](#page-70-2), una solución destacada en la ingeniería costera. Esta transformación se basa en la búsqueda constante de soluciones más efectivas y versátiles. Inicialmente, el enfoque principal es mejorar la eficiencia. Sin embargo, con el tiempo, se identifica limitaciones en la geometría. Se piensa que los muros transversales podrían contribuir a la acumulación de sedimentos y alterar el flujo, lo que a menudo genera problemas adicionales. En busca de mejoras, se decide canalizar el muro transversal, lo que permite un mejor control del flujo. No obstante, se evidencia la necesidad de una solución más versátil. Por lo tanto, la solución propuesta es una "harbour wall". En otras palabras, se decide desarrollar la Geometría 4, que en términos generales proporciona los mejores rendimientos, según se indica en la bibliografía [21]. Además, se tiene en cuenta que esta geometría presenta ventajas en términos de coste y simplicidad en comparación con las otras geometrías.*

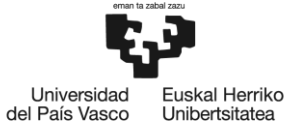

BILBOKO<br>INGENIARITZA **ESKOLA** ESCUELA<br>DE INGENIERÍA<br>DE BILBAO

# <span id="page-70-2"></span>**7 Descripción de la solución propuesta.**

## **7.1 Experimentación**

*En esta sección se contextualizan los últimos experimentos a realizar y el análisis utilizado para obtener los datos sobre el rendimiento en la instalación de generación undimotriz en Mutriku.*

#### *Geometría 4*

*Consiste en "harbour walls". La "harbour wall" se estudia con diferentes ángulos de ataque, siendo estos: 45º, 60º y 75º.*

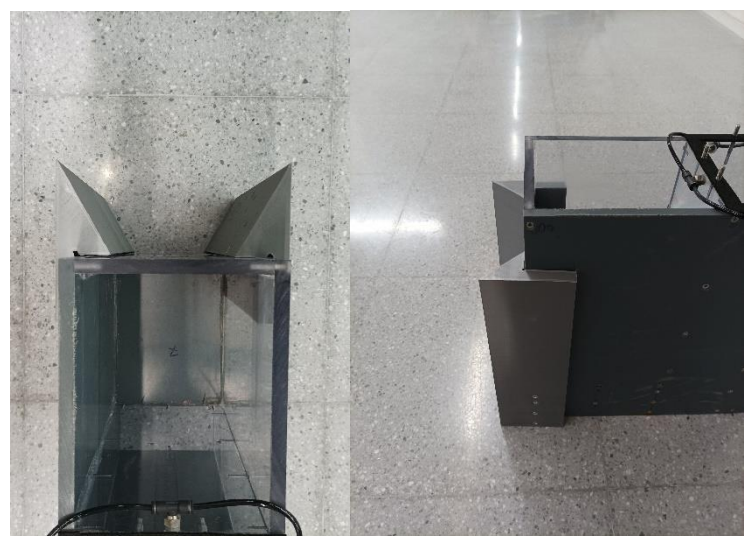

*Figura 45. Geometría 4.*

#### <span id="page-70-0"></span>*Geometría 4.1*

<span id="page-70-1"></span>*Como se obtiene buenos resultados con la Geometría 4, como se observa en el apartado siguiente, se decide profundizar en desarrollar dicha geometría.*

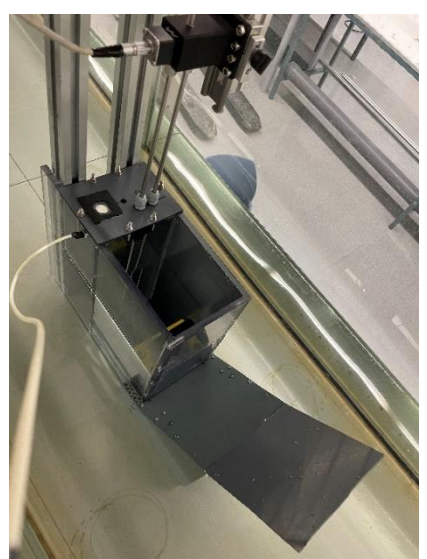

*Figura 46. Geometría 4.1.*

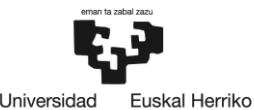

del País Vasco

*Consiste en desarrollar "harbour walls" donde se pretende direccionar todo el flujo de agua posible hasta la entrada de la cámara, para ello, se incluye en este caso una tapa superior, formando un ángulo de 45º con la entrada de la cámara, siendo un accesorio en la parte frontal superior de la entrada de la cámara. El desarrollo de la canalización se estudia con el mejor ángulo de ataque de la Geotermia 4.*

#### **7.1.1 Obtención la CF**

*Se repite la experimentación y el tratamiento de datos explicado en el apartado anterior. Además, tras decidir la mejor opción entre las diferentes geometrías, se añade un nuevo tratamiento de datos, que identifica el rendimiento a obtener. Para ello, se obtiene del resultado de CF, se vuelve a utilizar el código de Matlab anterior que se adjunta en el anexo (ver [Anexo III. Código Matlab\)](#page-116-0). Utilizando un script de Matlab, se ejecuta el código. El código se encarga de cagar los datos del registro filtrado. Y calcula el cociente de la división de la potencia neumática media a través de*  la abertura entre la potencia de la ola por unidad de longitud del frente de onda y el ancho de la *onda que entra en la cámara.*

$$
\mathcal{C}F=\frac{P_p}{P_w w}
$$

$$
P_p = \frac{1}{t_{max}}\int_0^{t_{max}} |\Delta p\ q|\ dt
$$

La tasa de flujo q se ha calculado a partir del sensor de nivel de agua de la cámara, como el *volumen desplazado de aire a través de la placa de orificio. Este movimiento de superficie se mide en un punto [24], lo cual puede representar la variación completa de la superficie en la cámara cuando la longitud de onda es suficientemente larga en comparación con la dimensión horizontal característica de la superficie interna de la OWC. En cuanto a la compresibilidad del aire, debido a la baja caída de presión medida y/o debido a que la escala del modelo físico es pequeña, se ha asumido un comportamiento incompresible [25].*
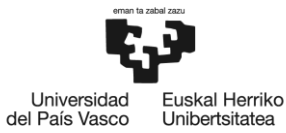

*Por tanto, se han utilizado placas de orificio para representar el comportamiento de la turbina. La relación entre la caída de presión a través de este elemento y la tasa de flujo es:*

$$
q = C_d A \sqrt{\frac{2 \Delta p}{\rho_{air}}}
$$

*Donde C<sub>d</sub>* es el coeficiente de descarga adimensional de la placa de orificio, A es el área del *orificio, y es la densidad del aire.*

$$
P_w = \frac{\rho g H^2}{8} \frac{c}{2} \left[ 1 + \frac{\frac{4\pi h}{\lambda}}{\sinh \frac{4\pi h}{\lambda}} \right]
$$

## **7.2 Resultados RAO**

*A continuación, se representa las nuevas curvas RAO producidas por el efecto de las geometrías, siendo una de estas dos la propuesta a ser la solución, pudiéndose comparar si la geometría a testear mejora los resultados de la cámara original.*

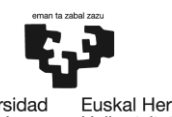

Universidad<br>del País Vasco -<br>Euskal Herriko<br>Unibertsitatea

*Tabla 30. RAO. Geometría 4 ensayo (1/2).*

|                                 | Geometría 4                                         |  |  |
|---------------------------------|-----------------------------------------------------|--|--|
| Profundidad de ola, h<br>163 mm |                                                     |  |  |
| Altura de ola, H                | 30 mm                                               |  |  |
| Angulo de ataque                | 45 <sup>o</sup> , 60 <sup>o</sup> y 75 <sup>o</sup> |  |  |

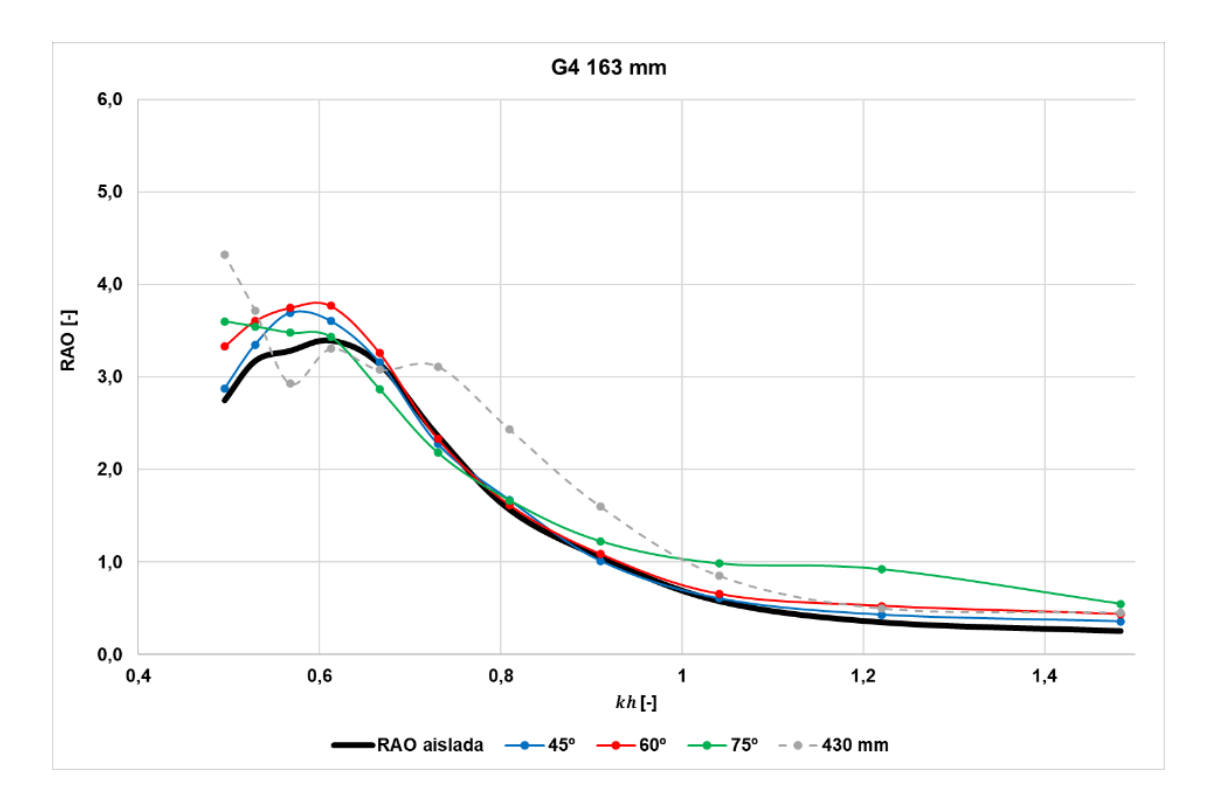

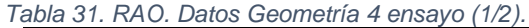

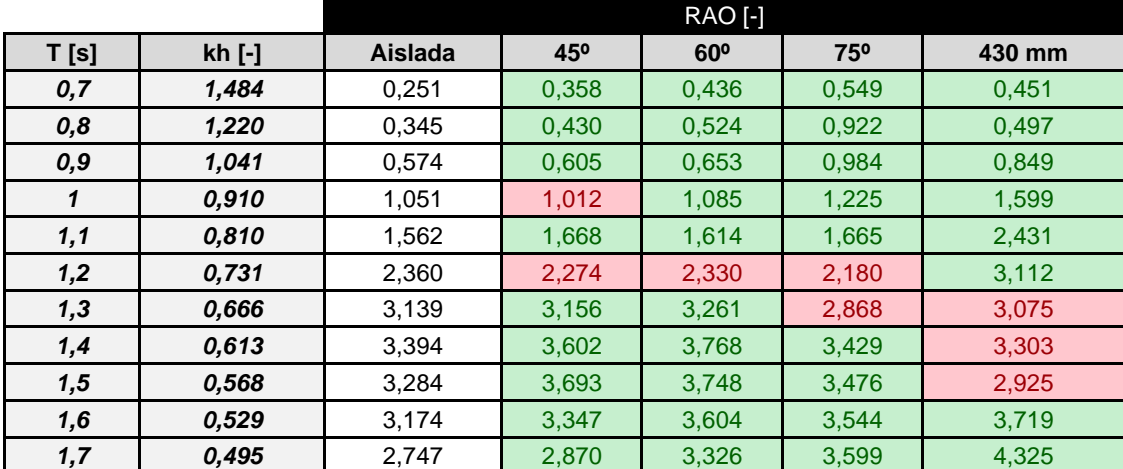

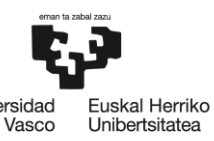

BILBOKO<br>INGENIARITZA<br>ESKOLA<br>ESCUELA<br>DE INGENIERÍA<br>DE BILBAO

Universidad<br>del País Vasco

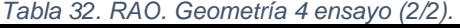

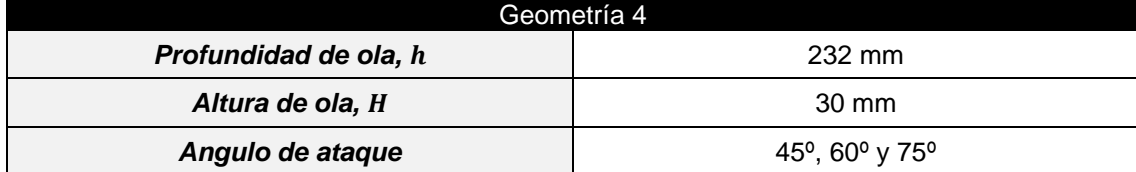

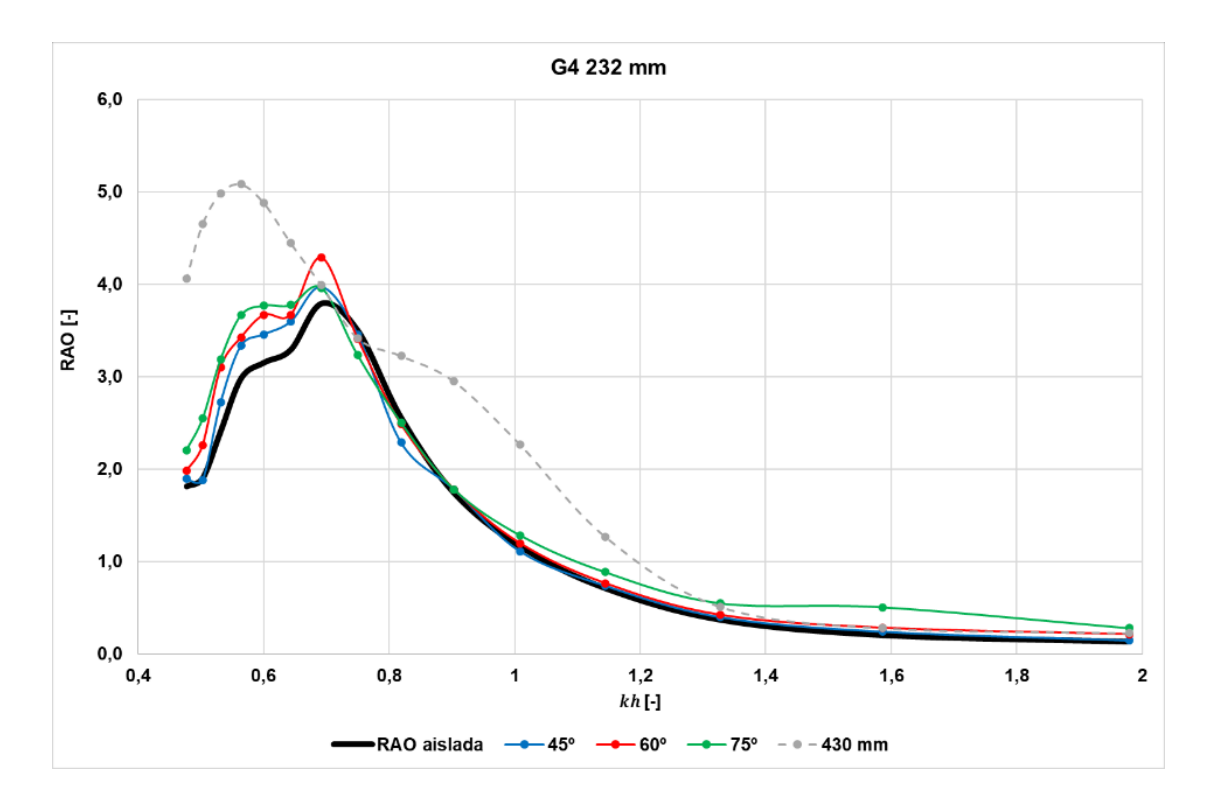

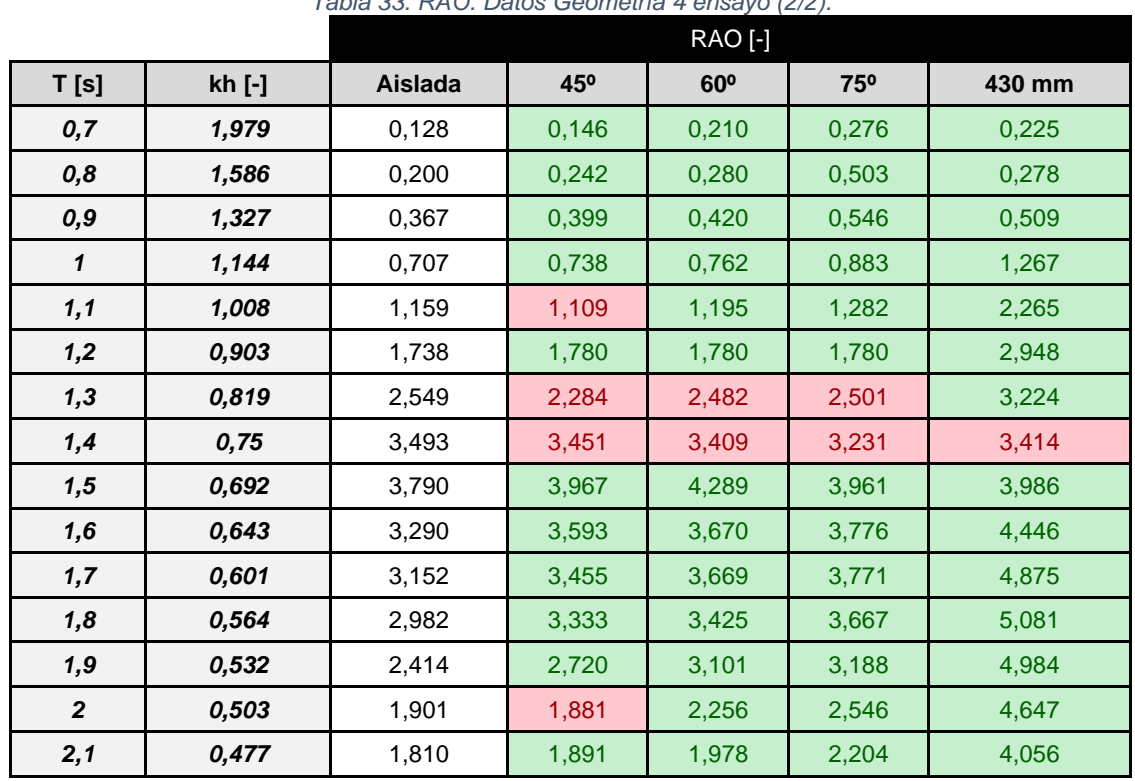

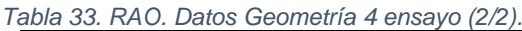

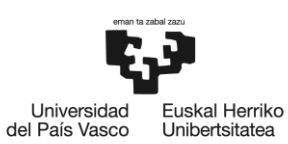

*Tabla 34. RAO. Geometría 4.1 ensayo (1/2).*

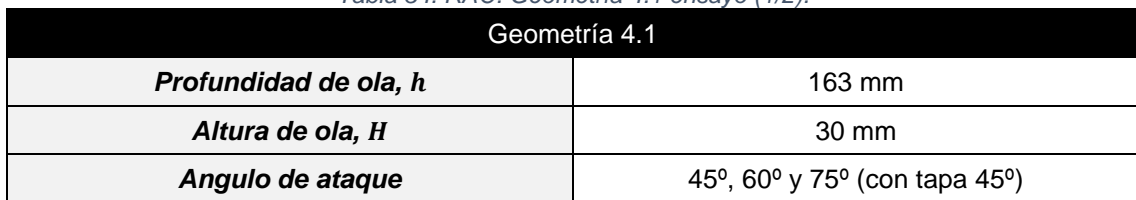

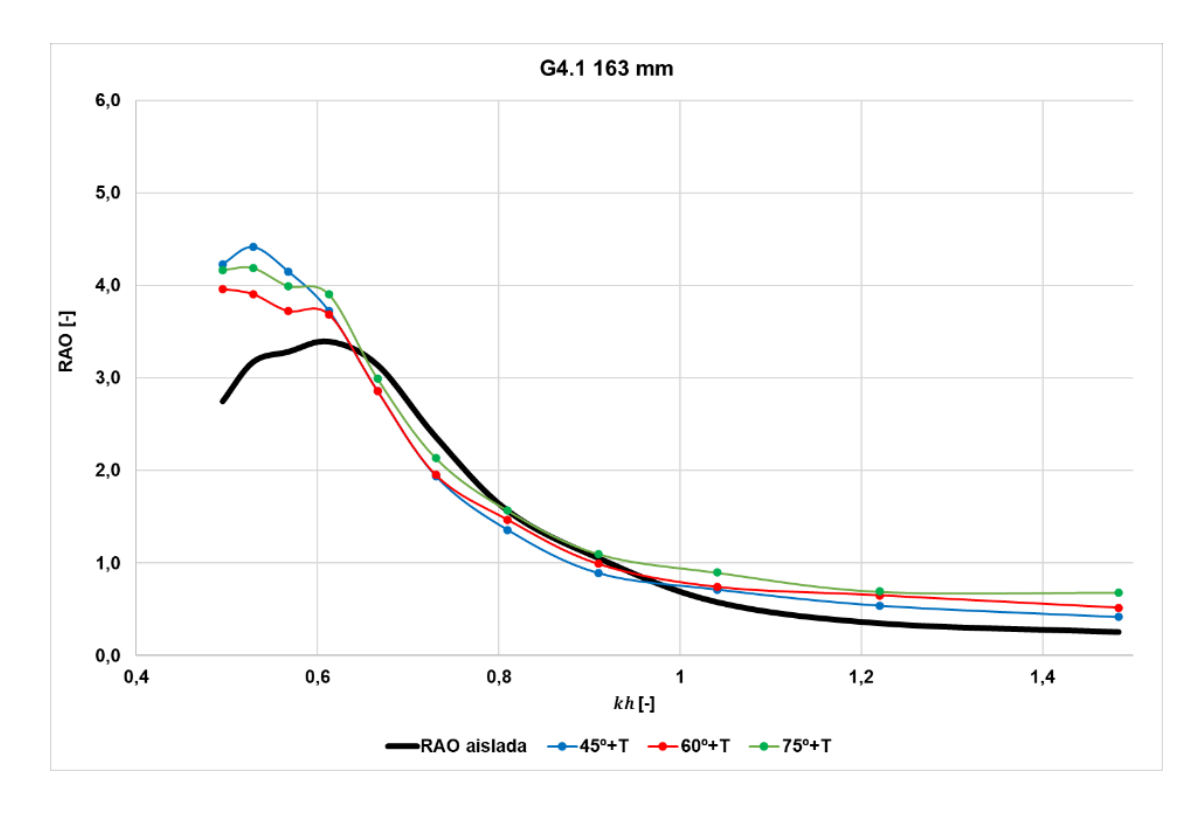

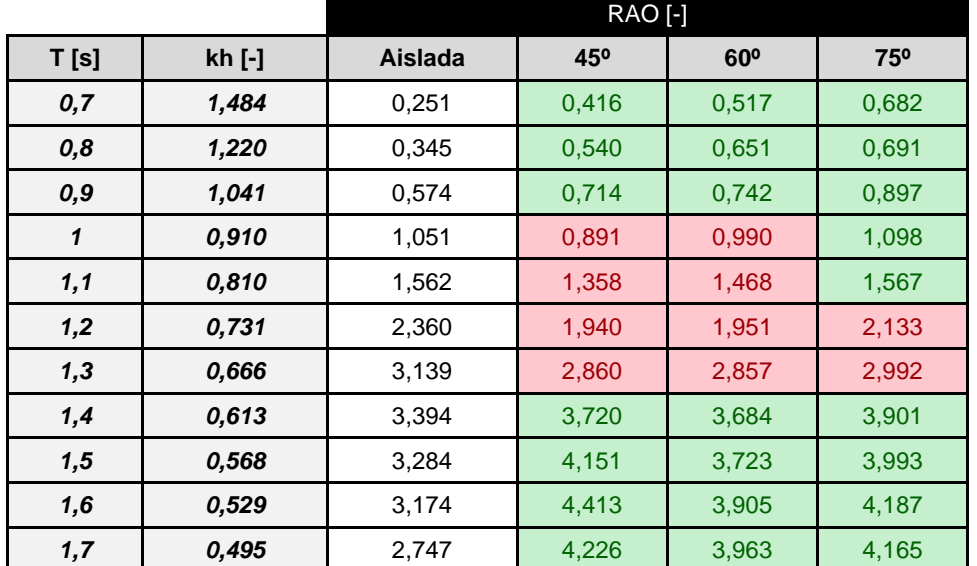

*Tabla 35. RAO. Datos Geometría 4.1 ensayo (1/2).*

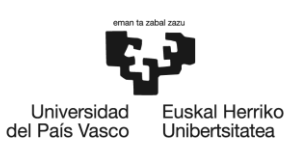

*Tabla 36. RAO. Geometría 4.1 ensayo (2/2).*

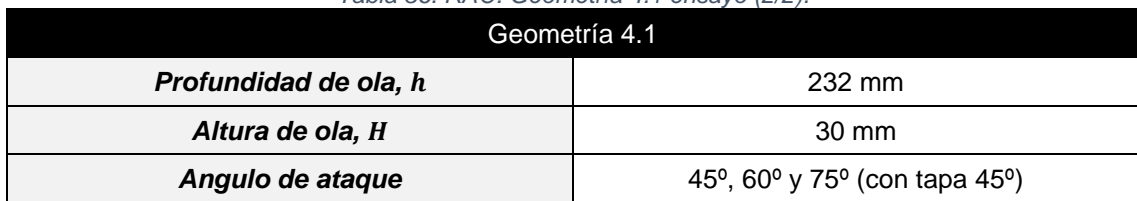

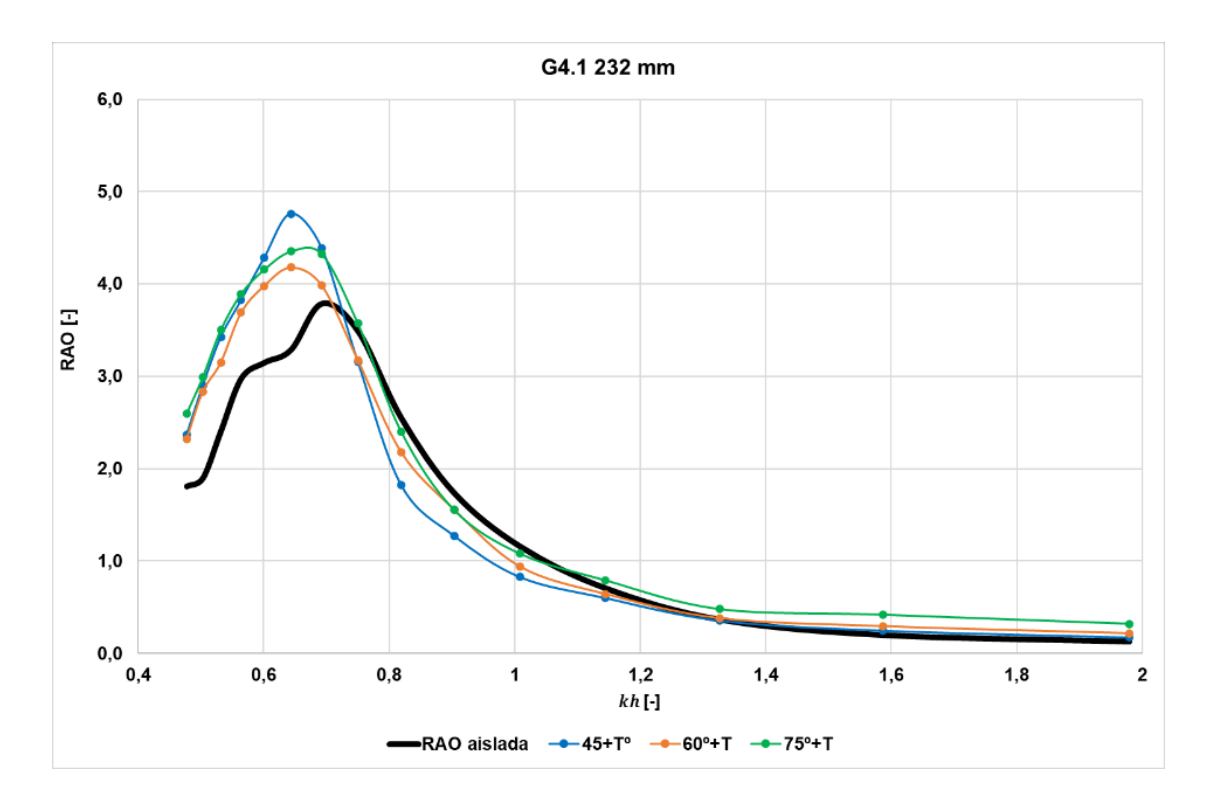

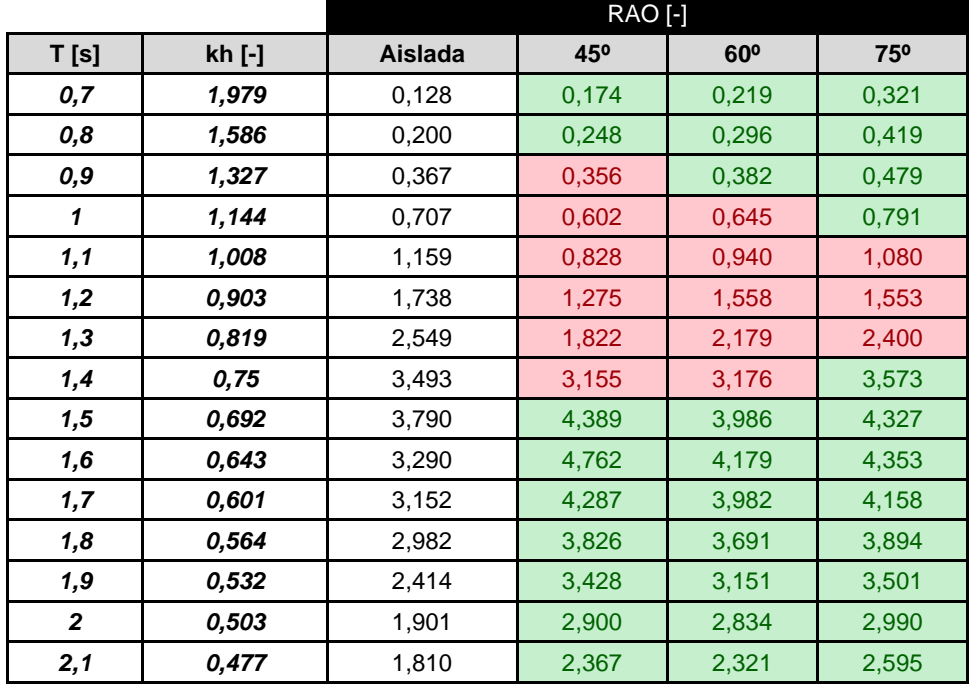

#### *Tabla 37. RAO. Datos Geometría 4 ensayo (2/2).*

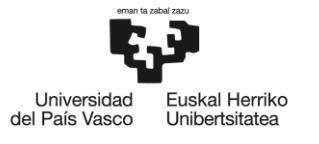

# **7.3 Resultados CF**

*Tras realizar los ensayos para la obtención de la RAO para las diferentes geométricas y los distintos estados de mar, se procede a colocar tapas con diámetros de orificios variables en la parte superior de la cámara para poder estudiar el rendimiento "real", ya que solamente con la mejora RAO no se puede considerar un rendimiento cuantitativo e implícito.*

*La geometría finalmente que se ha elegido es la Geometría 4.1 75º+T, debido a que su tendencia es mejorar, en la mayoría de los periodos, y en caso contrario, de empeorar es casi imperceptible.*

*A continuación, la curva representa las CFs de la central undimotriz original de Mutriku, sin ningún tipo de modificación estructural, tomándose como base a lo largo de la experimentación con los distintos orificios, los diámetros los siguientes tamaños: 9 mm, 12 mm y 15 mm.*

*Posteriormente, se compara la eficiencia medida entre la cámara en su estado original y la cámara de Mutriku con la geometría mencionada anteriormente.*

*Se representan los valores de CFs en función del valor de* ℎ *(valor adimensional), donde es el número de onda y* ℎ *es el valor de la profundidad del agua del canal.*

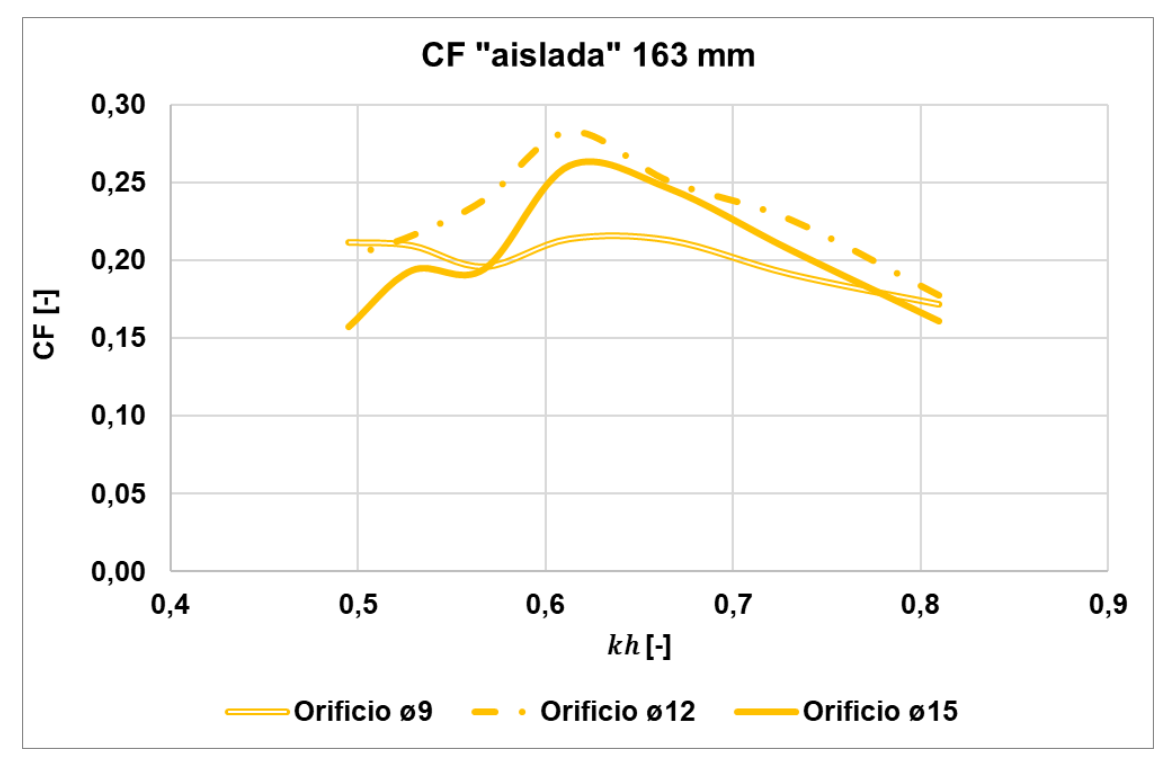

*Figura 47. CF en función kh. Modelo de la cámara de Mutriku a escala 1:36 con distintos orificios, profundidad h = 163 mm.*

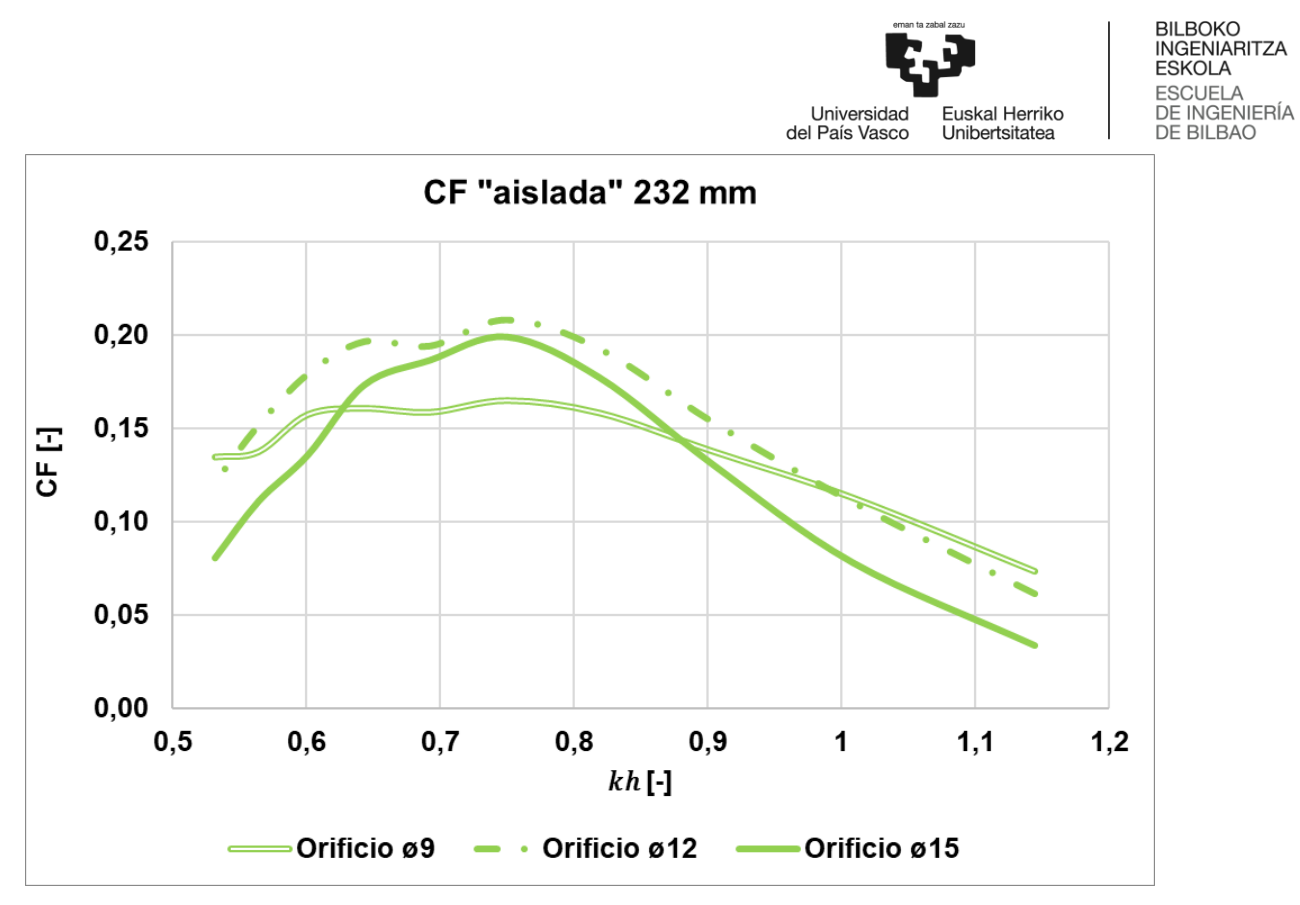

*Figura 48. CF en función kh. Modelo de la cámara de Mutriku a escala 1:36 con distintos orificios, profundidad h = 232 mm.*

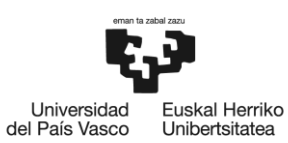

*Tabla 38. CF. Geometría 4.1 ensayo (1/6).*

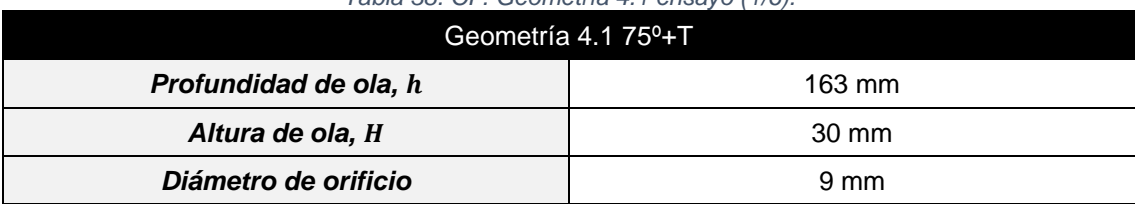

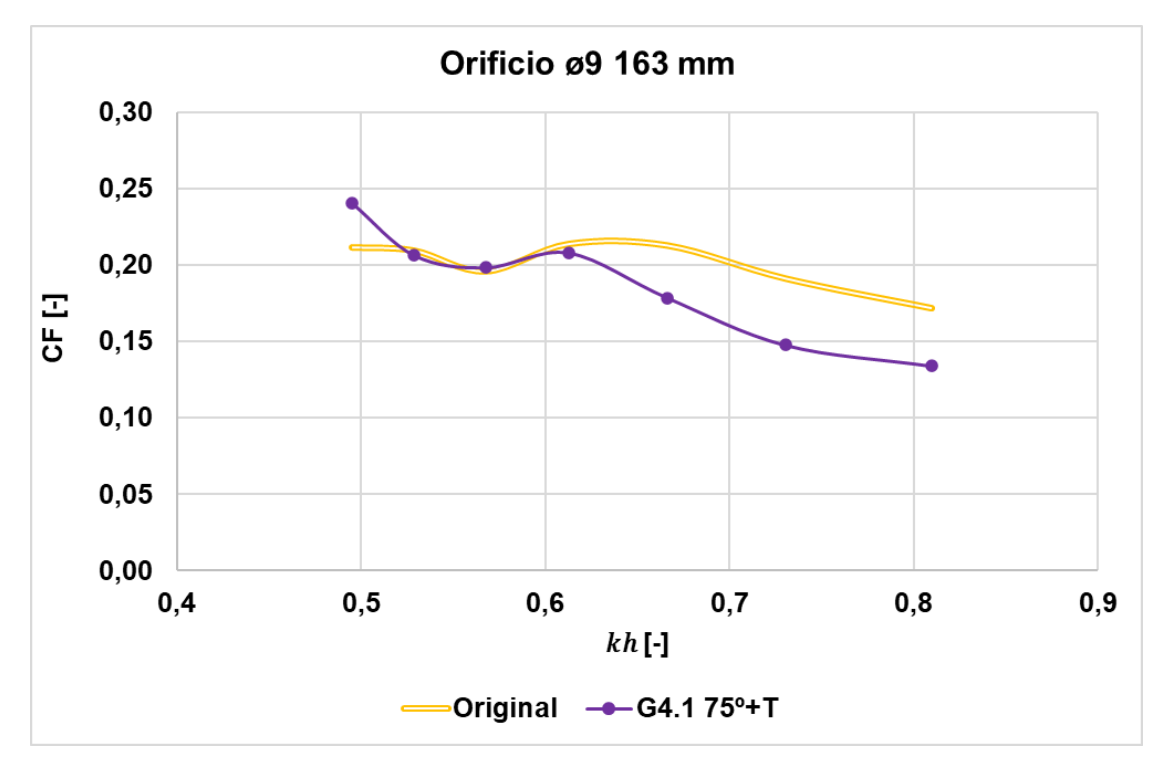

*Figura 49. CF en función kh. G4.1 ø 9 mm, h=163 mm.*

|      |        | $CF$ [-] |       |
|------|--------|----------|-------|
| T[s] | kh [-] | Aislada  | ø9    |
| 1.1  | 0.810  | 0.171    | 0.134 |
| 1.2  | 0.731  | 0.191    | 0.148 |
| 1.3  | 0.666  | 0.213    | 0.179 |
| 1.4  | 0.613  | 0.214    | 0.208 |
| 1.5  | 0.568  | 0.196    | 0.198 |
| 1.6  | 0.529  | 0.209    | 0.206 |
| 1.7  | 0.495  | 0.212    | 0.240 |

*Tabla 39. CF. Datos. Geometría 4.1 ensayo (1/6).*

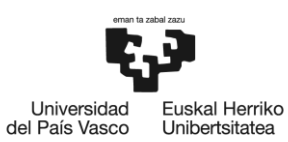

*Tabla 40. CF. Geometría 4.1 ensayo (2/6).*

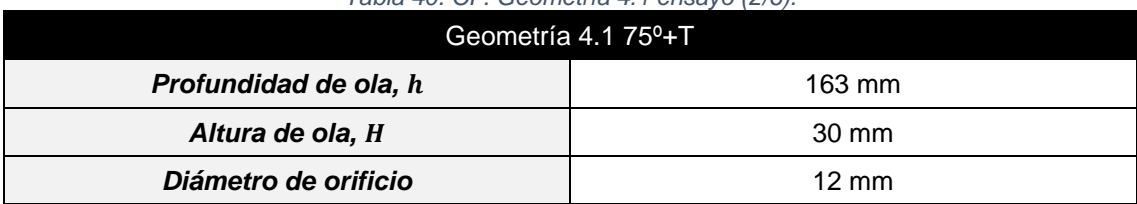

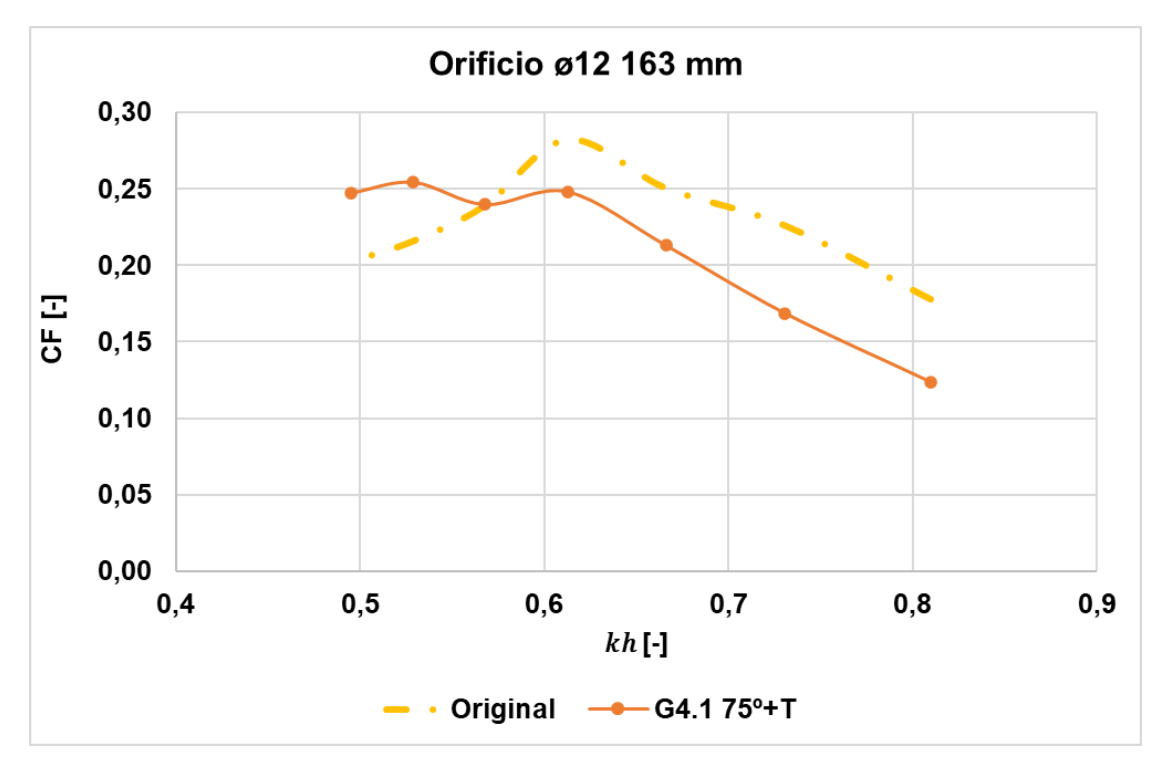

*Figura 50. CF en función kh. G4.1 ø 12 mm, h=163 mm.*

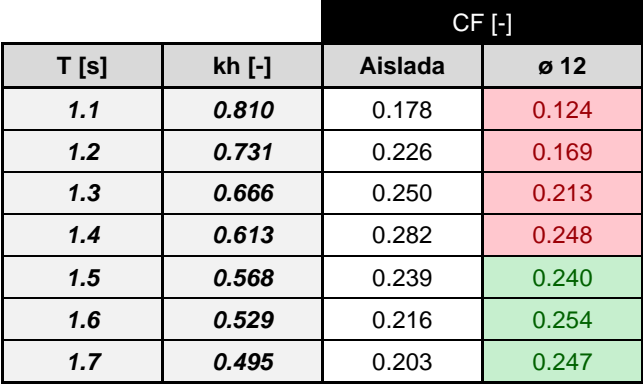

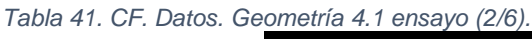

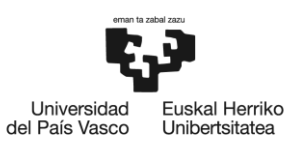

*Tabla 42. CF. Geometría 4.1 ensayo (3/6).*

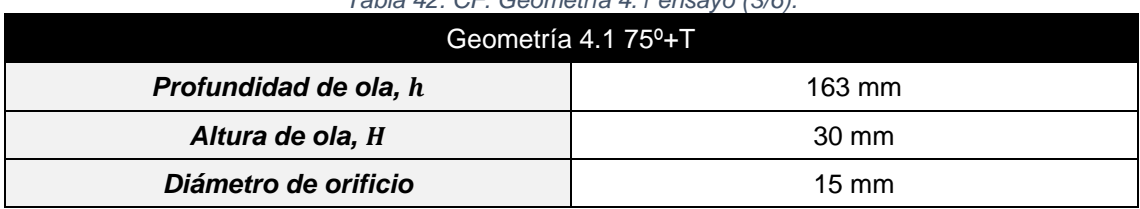

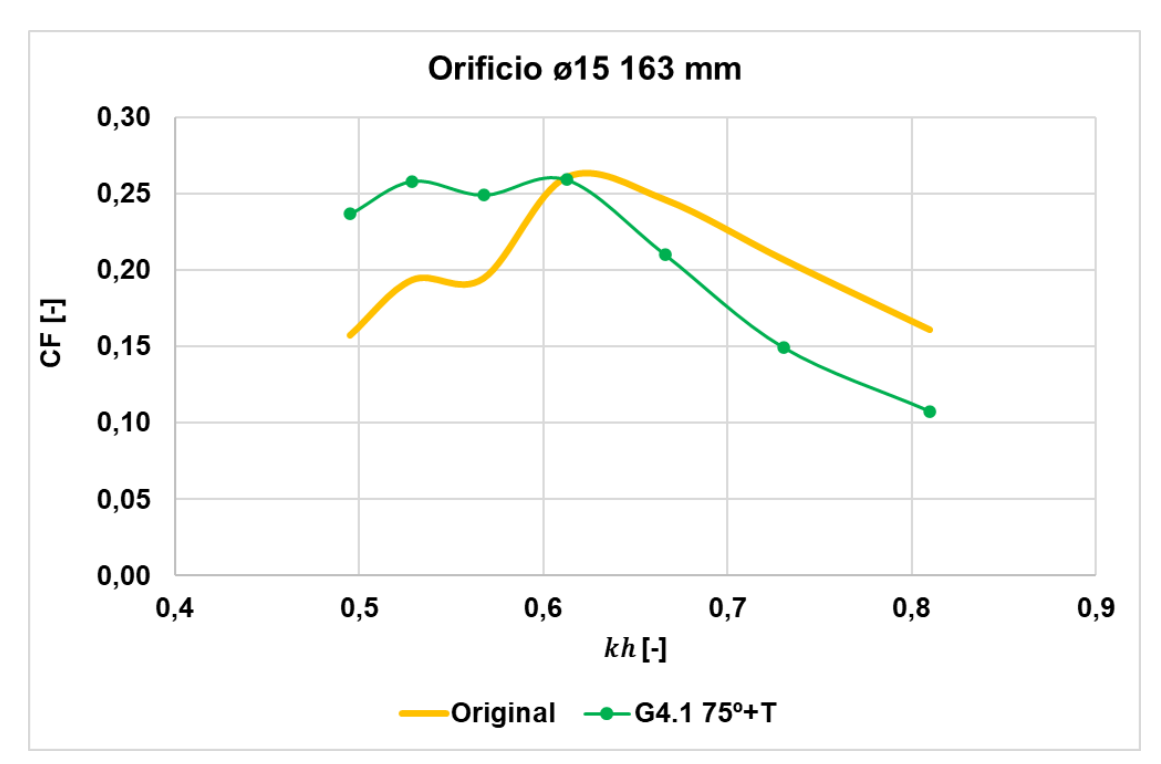

*Figura 51. CF en función kh. G4.1 ø 15 mm, h=163 mm.*

|      |        | CF [-]  |       |
|------|--------|---------|-------|
| T[s] | kh [-] | Aislada | ø 15  |
| 1.1  | 0.810  | 0.161   | 0.107 |
| 1.2  | 0.731  | 0.207   | 0.149 |
| 1.3  | 0.666  | 0.246   | 0.210 |
| 1.4  | 0.613  | 0.261   | 0.259 |
| 1.5  | 0.568  | 0.195   | 0.249 |
| 1.6  | 0.529  | 0.194   | 0.258 |
| 1.7  | 0.495  | 0.157   | 0.237 |

*Tabla 43. CF. Datos. Geometría 4.1 ensayo (3/6).*

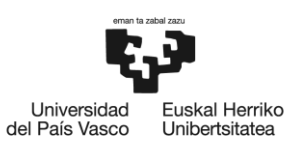

*Tabla 44. CF. Geometría 4.1 ensayo (4/6).*

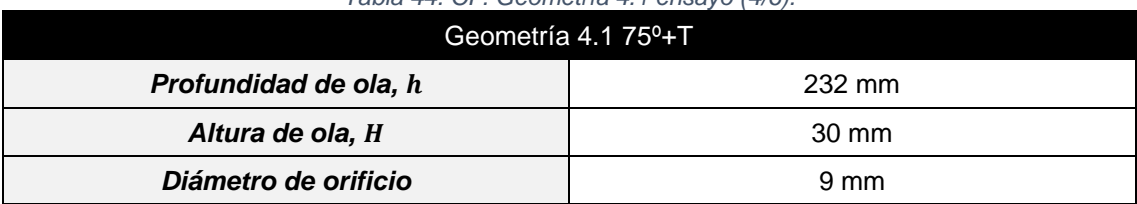

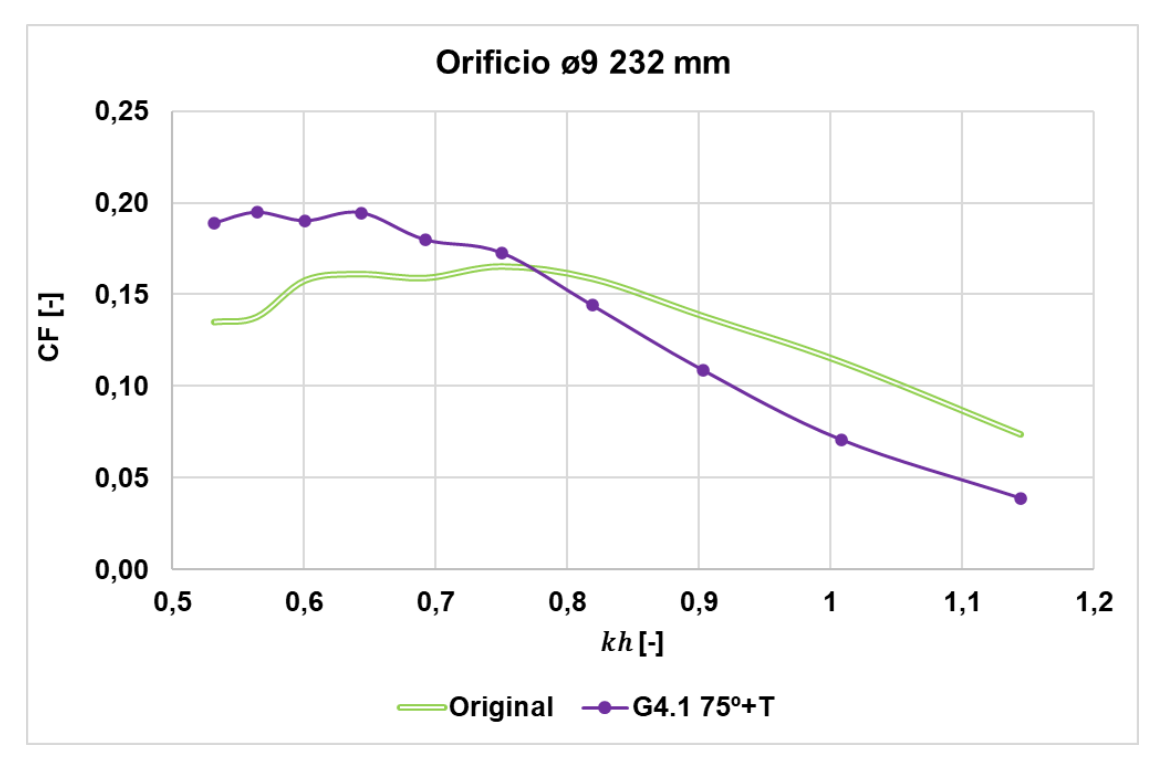

*Figura 52. CF en función kh. G4.1 ø 9 mm, h=232 mm.*

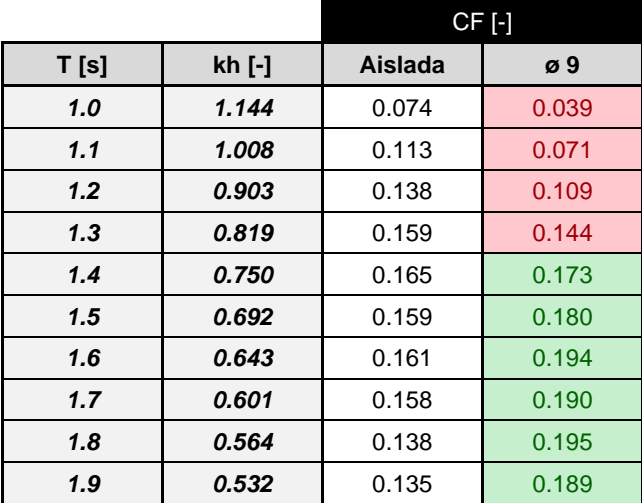

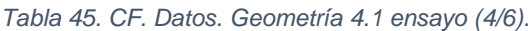

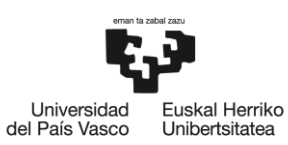

*Tabla 46. CF. Geometría 4.1 ensayo (5/6).*

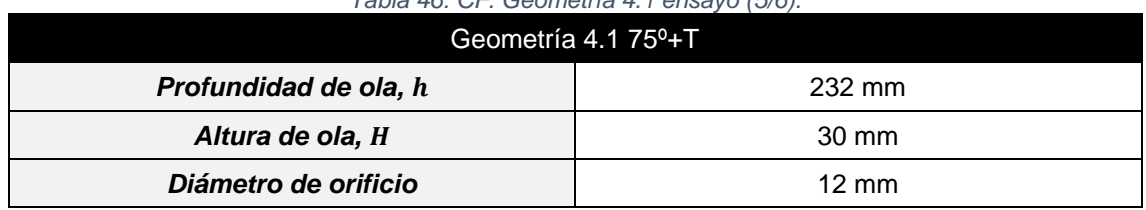

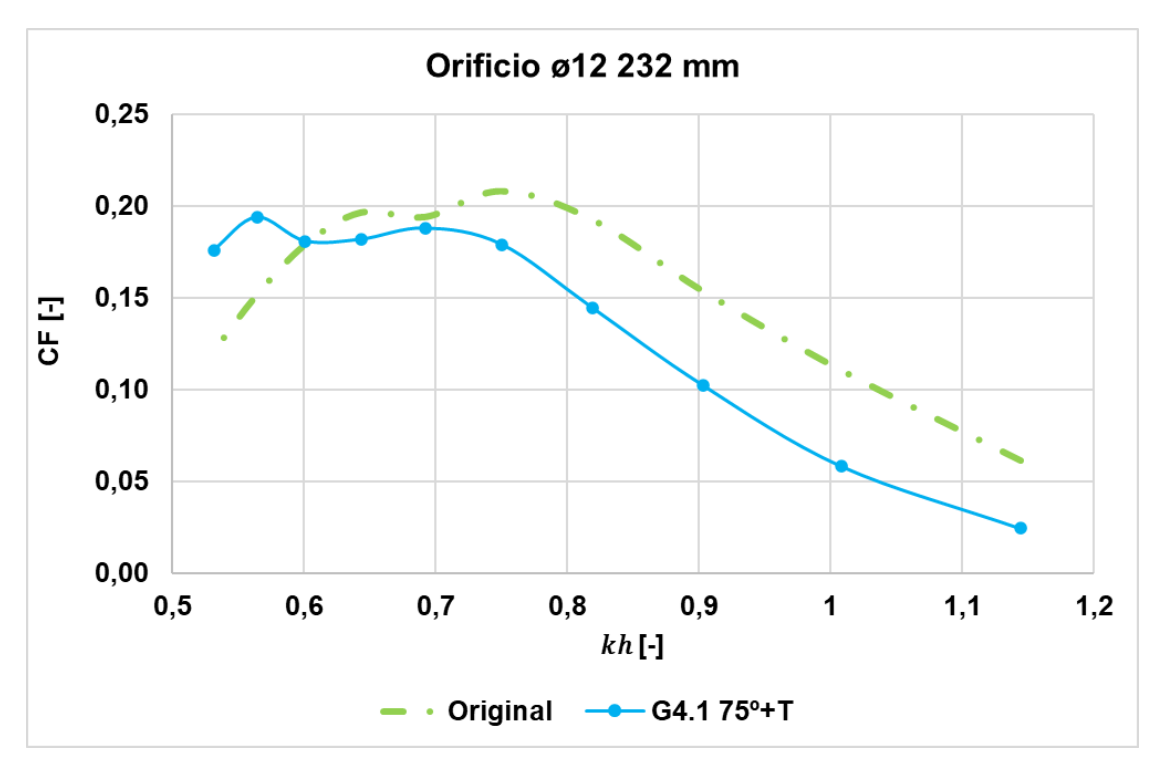

*Figura 53. CF en función kh. G4.1 ø 12 mm, h= 232 mm.*

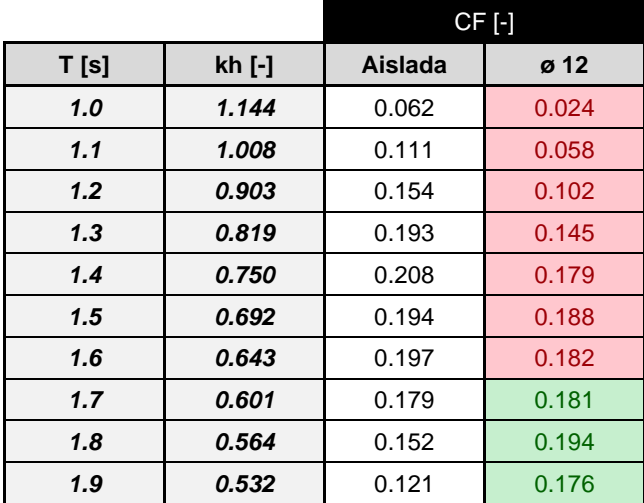

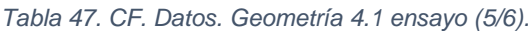

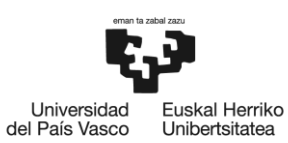

*Tabla 48. CF. Geometría 4.1 ensayo (6/6).*

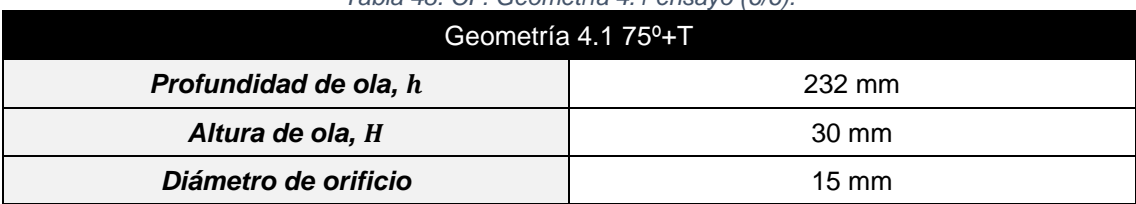

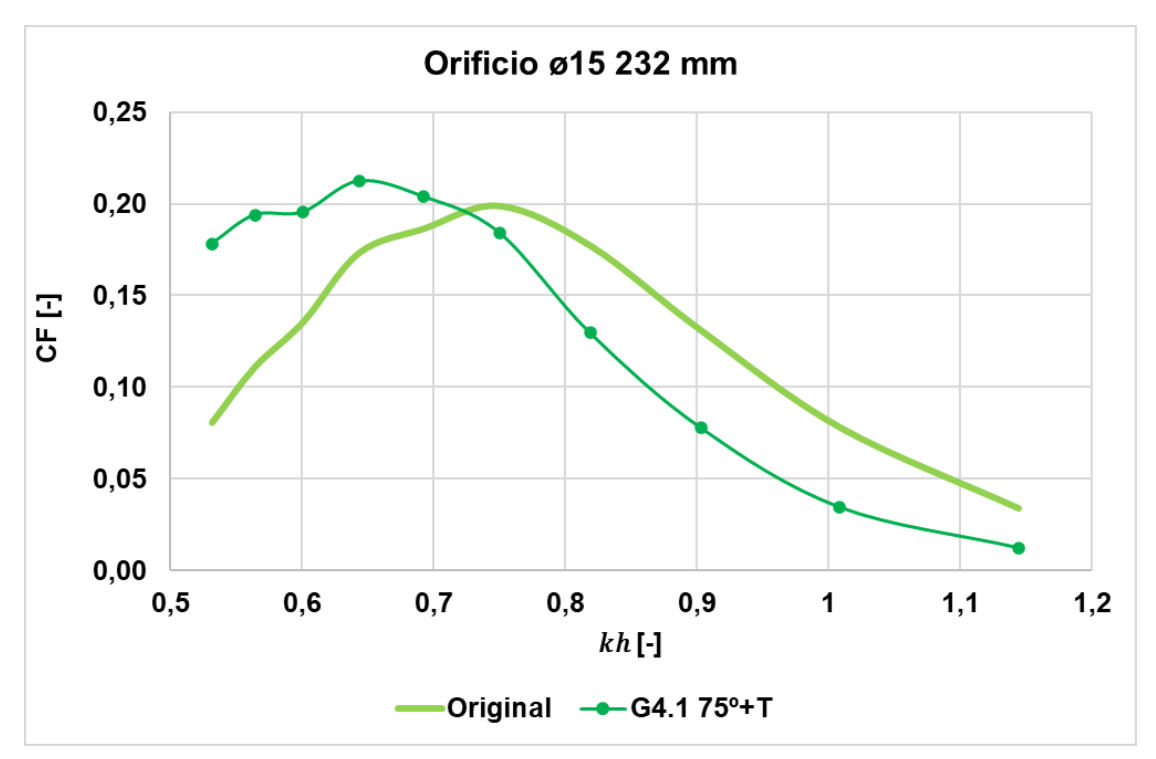

*Figura 54. CF en función kh. G4.1 ø 15 mm, h=232 mm.*

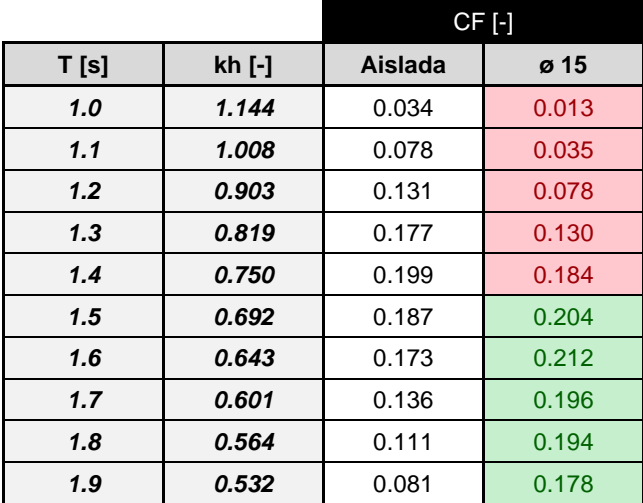

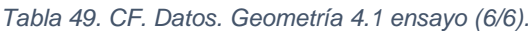

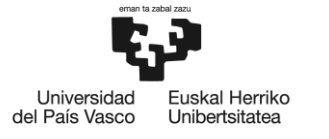

BILBOKO<br>INGENIARITZA **ESKOLA ESCUELA ESCUELA<br>DE INGENIERÍA<br>DE BILBAO** 

# **7.4 Discusión**

*En términos generales se obtienen buenos rendimientos en comparación con los resultados logrados con las diferentes geometrías anterior y en comparación con la cámara aislada.*

*Se concluye que:*

#### *Discusión RAO*

• *Como se puede observar en las gráficas el mejor resultado se obtiene por la G4 con una "harbour wall" de longitud de 430 mm, falta por analizar la G4.1 430 mm + T. Este caso es un estudio aparte por verificar si la longitud de la "harbour wall" era una variable más influyente que el ángulo, según [22].*

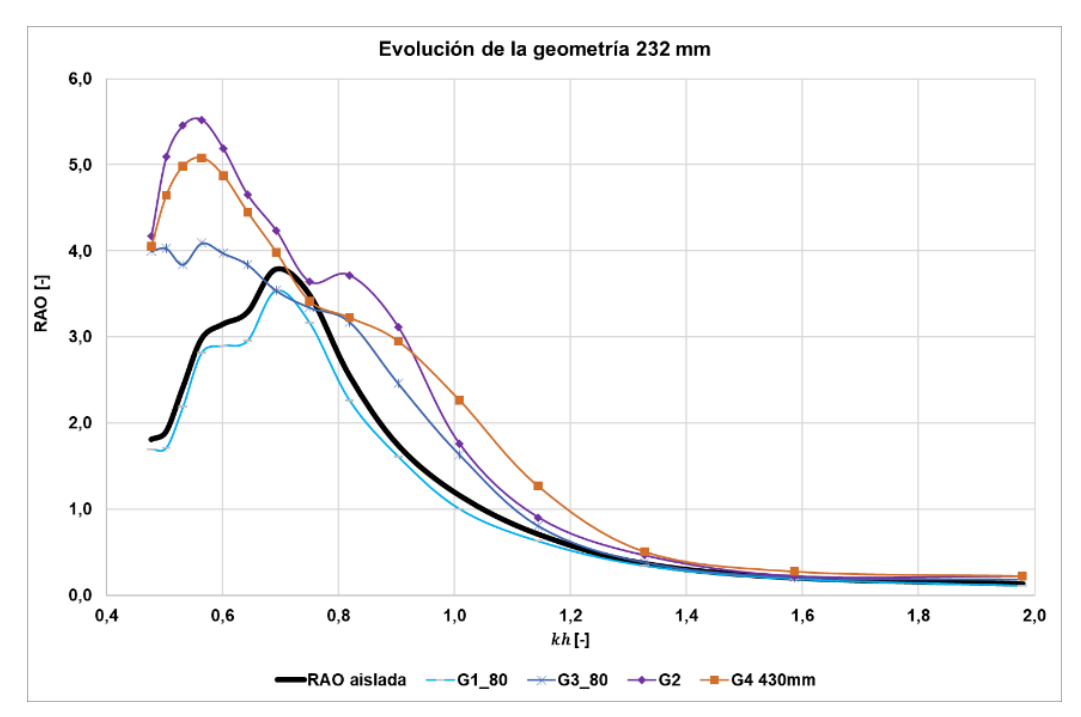

*Figura 55. Evolución de las geometrías con las mismas condiciones 2.0.*

- *Siguiendo con la discusión anterior sobre la evolución de las geometrías, continuamos la investigación con una distancia de 430 mm desde la entrada a la cámara interior, que ha generado un mayor interés. En este caso, existe incertidumbre sobre cuál de las geometrías, G2 o G4, sería más adecuada para obtener los mejores resultados, ya que esto depende de los periodos en los que se esté interesado en trabajar.*
- *Con la Geometría 4 la "harbour wall" de 60º es la mejor RAO, aparentemente. Sin embargo, la "harbour wall" de 75º, a pesar de atenuar ligeramente un tramo, tiene un trazo superior precisamente para los periodos con más frecuencia en Mutriku, objetivo de interés.*

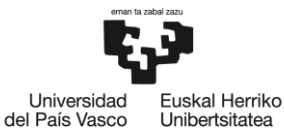

Unibertsitatea

• *Con la adición de una tapa superior a la Geometría 4, la Geometría 4.1, se observa el aumento de la ganancia de las RAOs, ya sea amplificación o atenuación. Con este motivo, y ligado con la discusión anterior, la "harbour wall" de 75º+T se considera la solución propuesta a analizar en el siguiente paso, la experimentación CF.*

#### *Discusión CF*

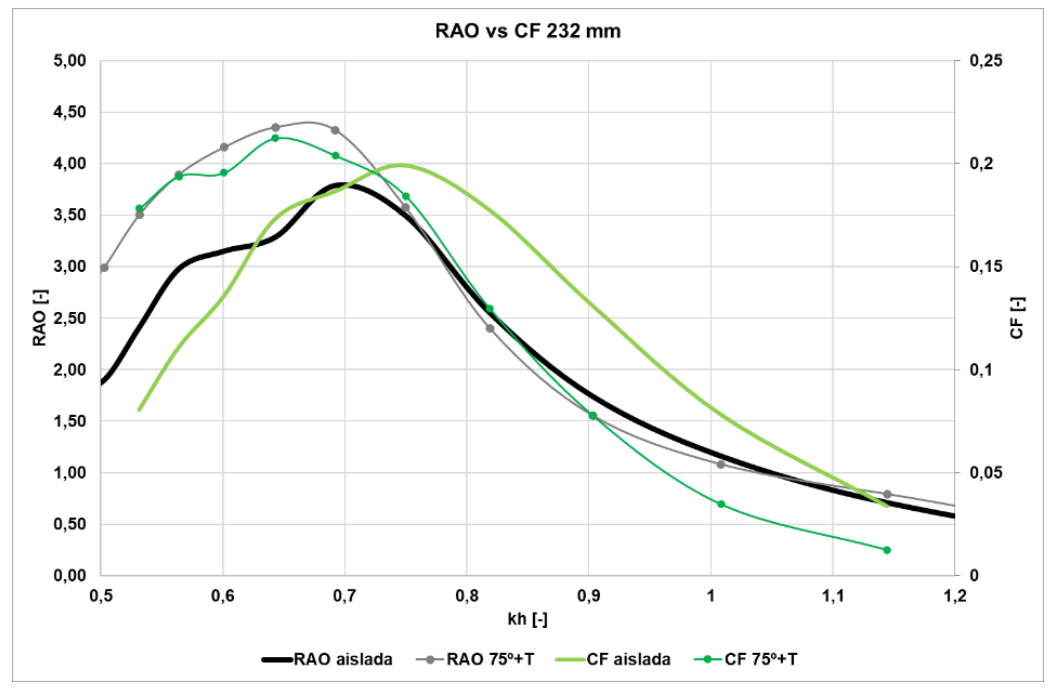

*Figura 56. Comparación de RAO y CF en 232 mm.*

- *Se puede observar que los resultados de la RAO y el CF no cumple con una relación directa.*
- *Se puede observar que, para distintos tamaños de orificio (9 mm, 12 mm y 15 mm), las curvas CF de cámara "aislada" y la cámara con la Geometría 4.1 acoplada tienen la misma forma similar pero desplazada en el tiempo.*
- *Se recuerda que el rango de periodos de interés es el tramo de periodo desde 1,5 hasta 1,9, los periodos con más frecuencia en Mutriku Para analizar la mejora del CF se hace un promedio de la zona de interés. Donde los resultados de CF han sido favorables para la cámara con la Geometría 4.1 respecto a la cámara aislada, y los resultados obtenidos son los siguientes:*

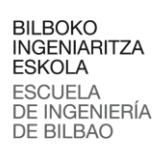

-<br>Universidad<br>del País Vasco -<br>Euskal Herriko<br>Unibertsitatea

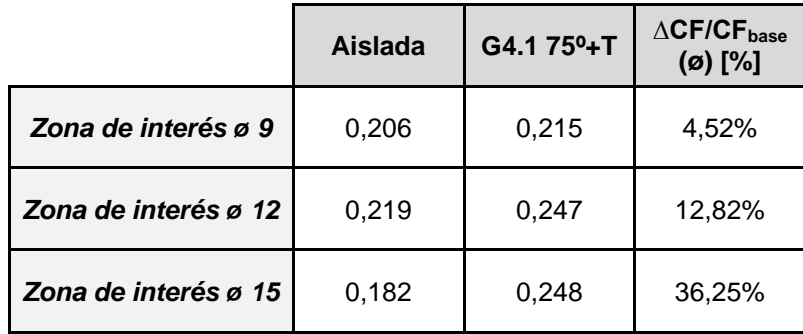

#### *Tabla 50. Resultados. CF. Zona de interés 163 mm.*

|                      | Aislada | G4.1 75 <sup>0</sup> +T | $\triangle$ CF/CF <sub>base</sub><br>$(\emptyset)$ [%] |
|----------------------|---------|-------------------------|--------------------------------------------------------|
| Zona de interés ø 9  | 0,153   | 0,187                   | 22,35%                                                 |
| Zona de interés ø 12 | 0,169   | 0,184                   | 9,11%                                                  |
| Zona de interés ø 15 | 0,138   | 0,197                   | 43,09%                                                 |

*Tabla 51. Resultados. CF. Zona de interés 232 mm.*

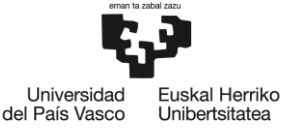

BILBOKO<br>INGENIARITZA **ESKOLA ESCUELA** DE INGENIERÍA

**DE BILBAO** 

# **8 Descripción de tareas y Diagrama de Gantt**

*En este apartado se muestra la planificación del plan de trabajo que se ha llevado a cabo a lo largo del proyecto. Se describe las tareas y se muestra un diagrama Gantt donde se realiza un seguimiento del proyecto, mostrando en el las fases y las tareas según la duración de las mismas.*

## **8.1 PT1: "Inicio del proyecto"**

## *T1.1: "Estructuración del trabajo, búsqueda de información y análisis del contexto". (2 semanas)*

*Para establecer las bases sólidas, se organiza y planifica las tareas, actividades y recursos. Esto implica definir la secuencia lógica de las actividades, establecer plazos y crear una estructura general que guíe el desarrollo del proyecto. Asimismo, es fundamental comprender y definir claramente los objetivos, alcance, requisitos del proyecto.*

*Además, para tener una comprensión clara y precisa del tema, es esencial la búsqueda de fuentes de información apropiadas. Estas pueden incluir libros, artículos científicos, sitios web confiables, bases de datos especializadas, informes gubernamentales y entrevistas con expertos. Al seleccionar cuidadosamente nuestras fuentes, podemos asegurarnos de obtener información sólida y respaldada por evidencia, lo que nos permitirá adquirir un conocimiento completo sobre el tema.*

*Igualmente, familiarización con el proyecto, realizando pruebas en el tanque de olas. Se realiza un curso para poder experimentar en el tanque de olas, donde se obtienen los conocimientos necesarios para poder crear las olas mediante el software ASDA y el tanque. Y se realizan los experimentos, ya estudiados, para corroborar el entendimiento de la metodología a seguir para realizar experimentos de repetibilidad.*

## *T1.2: "Caracterización del modelo": Determinación y construcción de las estructuras a caracterizar. (2 semanas)*

*Basándose en el análisis bibliográfico de las características constructivas, se determinan cuáles son las geometrías de la cámara que hidrodinámicamente puedan resultar más adecuadas para la optimización del rendimiento de conversión de energía.*

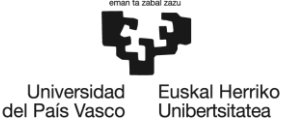

BILBOKO<br>INGENIARITZA **ESKOLA ESCUELA INGENIERÍA DE BILBAO** 

## **8.2 PT2: "Experimentación en el laboratorio"**

#### *T2.1: "Planificación de experimentos en el laboratorio". (1 semana)*

*Planificación de la matriz de ensayos para cada una de las estructuras diseñadas: determinación de tipo de oleaje en función de la profundidad (periodo, altura de ola y longitud de onda).*

#### *T2.2: "Puesta a punto del laboratorio". (1 semana)*

*Puesta a punto del tanque de olas y sus componentes. Adquisición, instalación y puesta a punto de un nuevo generador de olas automatizado mediante software de control, capaz de generar oleaje irregular y realizar absorción activa de oleaje reflejado incidente.*

#### *T2.3. "Instalación y caracterización de las estructuras" (8 semanas)*

*Realización de los ensayos experimentales sobre cada estructura según la matriz de ensayos detallada en la T2.1.*

*Se construirán, instalarán y caracterizarán experimentalmente, para poder llegar a determinar cuál de ellas resulta ser la más adecuada desde el punto de vista energético.*

#### *T2.4 "Obtención y procesamiento de resultados". (8 semana, solapado T2.3)*

*Determinación de la RAO para cada una de las geometrías y los estados de mar analizados. Una vez interiorizados los resultados anteriores, se selecciona la mejor geometría para continuar con el siguiente procesamiento: el cálculo del CF según los estados de mar. Se analizarán los resultados del CF para evaluar el rendimiento de la central en el rango de periodos de interés*

## **8.3 PT3: "Redacción informe"**

## *T3: "Redacción informe": Redactar, interpretar y concluir lo realizado a lo largo del proyecto. (4 semanas)*

*Finalmente se inicia la redacción del proyecto, creando así un informe donde se redacta la información recopilada, sobre las dimensiones y características de las cámaras diseñadas, los resultados obtenidos en los experimentos, fruto de su comparación, y sobre las mejoras constructivas más importantes de las geometrías.*

# **8.4 Diagrama Gantt**

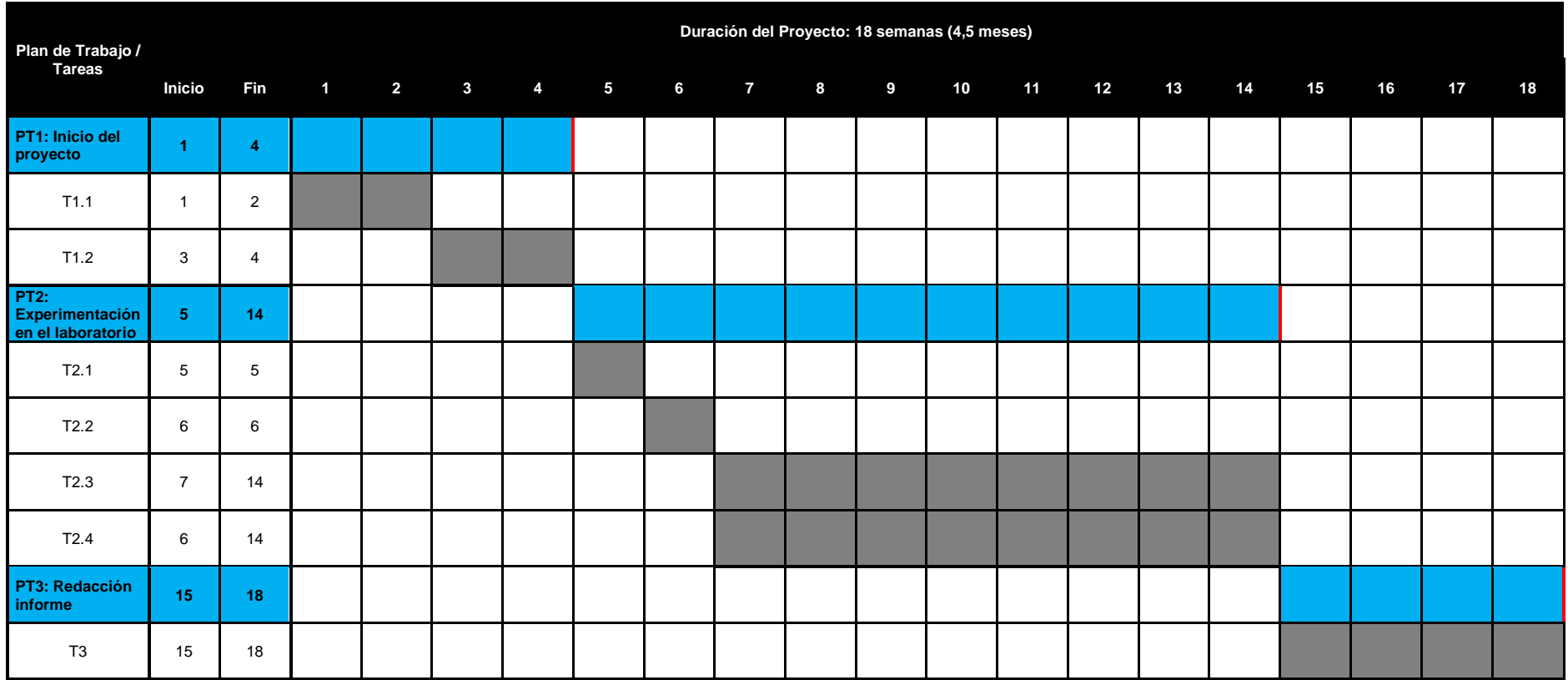

# **9 Análisis de riesgos**

*En este apartado se va a realizar un análisis de los posibles riesgos más comunes, las medidas preventivas y de protección a adoptar para eliminarlos o minimizarlos, que se identifican que pudieran darse cuando se opera con el tanque de olas, habiendo sido estos riesgos clasificados en las siguientes categorías: Se valorarán según su severidad y probabilidad, dotándolo finalmente de una clasificación.*

*El análisis de riesgo es un proceso esencial en la evaluación prospectiva de eventos futuros, donde se examinan las posibilidades y la incertidumbre asociada a su ocurrencia, se destaca para la toma de decisiones. La toma de decisiones reúne, examina y organiza toda la información relevante, considerando aspectos como las probabilidades de ocurrencia, la magnitud de los eventos y las incertidumbres asociadas. El riesgo se define como la probabilidad de experimentar efectos adversos en el futuro.*

#### *CONSECUENCIA:*

- *Inexistente. Sin daños físicos y sin repercusiones.*
- *Mínima. Repercusiones irrelevantes en las cuentas anuales del activo. Daños físicos irrelevantes.*
- *Menor. Repercusiones en las cuentas anuales del activo asumibles sin dificultad. Daños físicos leves.*
- *Significativa. Repercusiones notables en las cuentas anuales del activo, pero asumibles. Daños fiscos notables.*
- *Importante. Importantes repercusiones en las cuentas anuales del activo, asumibles con mayor dificultad que en el grado de impacto anterior. Daños físicos importantes pero asumibles.*
- *Grave. Graves repercusiones en las cuentas anuales, llegándose a contemplar la posibilidad de cierre del activo. Daños físicos difíciles de asumir.*
- *Muy grave. Las repercusiones económicas exigen el cierre o renovación total del activo.*

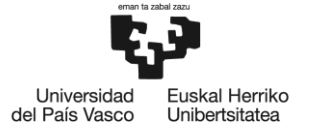

BILBOKO<br>INGENIARITZA **ESKOLA** ESCUELA<br>DE INGENIERÍA<br>DE BILBAO

#### *PROBABILIDAD:*

- *Improbable: Excepcionalmente improbable que suceda.*
- *Muy poco probable: Muy improbable que suceda.*
- *Poco probable: Improbable que suceda.*
- *Probable: Es tan probable que suceda como que no.*
- *Bastante probable: Es probable que suceda.*
- *Muy probable: Muy probable que suceda.*

 $Riesgo = Probabilidad de Impacto x Magnitud Consecuencias$ 

#### *RIESGO:*

- *Riesgo alto, por lo que es necesario y prioritario evaluar acciones.*
- *Riesgo medio, por lo que es recomendable evaluar acciones.*
- *Riesgo bajo, por lo que es necesario el seguimiento, pero no tanto evaluar acciones.*
- *Riesgo nulo.*

#### *Riesgo: Retraso en la recepción de materiales. (A)*

*Condición: La llegada tardía de los elementos acarrea la acumulación de tareas y esto supondría el retraso en la experimentación.*

Universidad

del País Vasco

uskal Herriko

Unibertsitatea

*Consecuencia: Significativa.*

*Probabilidad: Probable.*

*Clasificación: Medio.*

*Acción preventiva y/o correctora: Realizar una los pedidos con antelación previa para poder la* 

*experimentación en el orden correcto.*

#### *Riesgo: Generador instalado. (B)*

*Condición: El generador de olas es incapaz de llegar a resultados verídicos.*

*Consecuencia: Grave.*

*Probabilidad: Poco probable.*

*Clasificación: Medio.*

*Acción preventiva y/o correctora: En caso de que no se llegaran a los resultados previstos, sería necesario el mantenimiento correctivo del generador, por otro lado, sí consiguiese las condiciones que se prevén llevar un mantenimiento correctivo.*

#### *Riesgo: Accidente en el laboratorio. (C)*

*Condición: Caerse debido a la presencia del cableado en el laboratorio, golpes contra elementos dispuestos en el laboratorio que obstruyen el camino y/o resbalarse con las salpicaduras de agua al suelo cuando se realiza ensayos cuando los bancos hidráulicos se utilizan en el laboratorio.*

*Consecuencia: Grave.*

*Probabilidad: Muy poco probable.*

*Clasificación: Medio.*

*Acción preventiva y/o correctora: Correcto canalizado de cables, establecer orden y limpieza y adecuación de los equipos de trabajo.*

#### *Riesgo: En caso de que, por descuido, el sistema de bombeo no se apague y éste llene el tanque hasta que se desborde. (D)*

*Condición: Cuando se opera con el tanque de olas, debe procederse al llenado del tanque. Para ello, se debe operar con el sistema de bombeo del laboratorio.*

*Severidad: Muy grave.*

*Probabilidad: Poco probable.*

*Clasificación: Alto.*

*Acción preventiva y/o correctora: Conocimiento de la ubicación de las válvulas instaladas y uso correcto y/o el uso de la seta de para parada de emergencia del sistema de bombeo en caso de rebosamiento del canal, para detener el bombeo de forma instantánea.*

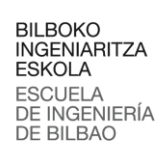

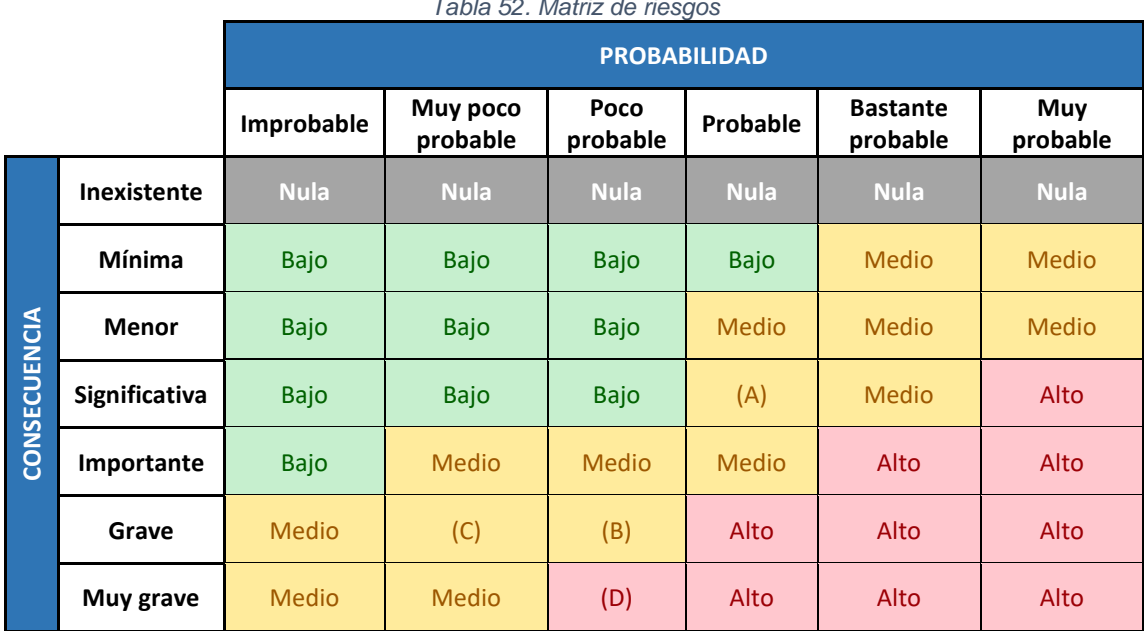

*Tabla 52. Matriz de riesgos*

.<br>Universidad<br>del País Vasco

-<br>Euskal Herriko<br>Unibertsitatea

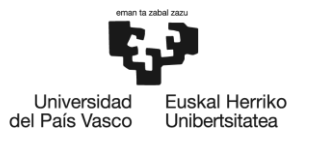

# **10 Gestión de recursos del proyecto**

*Se presenta el control del gasto ejecutado. Se han tenido en cuenta los recursos humanos, los recursos técnicos y los recursos materiales.*

## **10.1Recursos humanos**

*Corresponde con las horas de los recursos humanos utilizadas en el proyecto.*

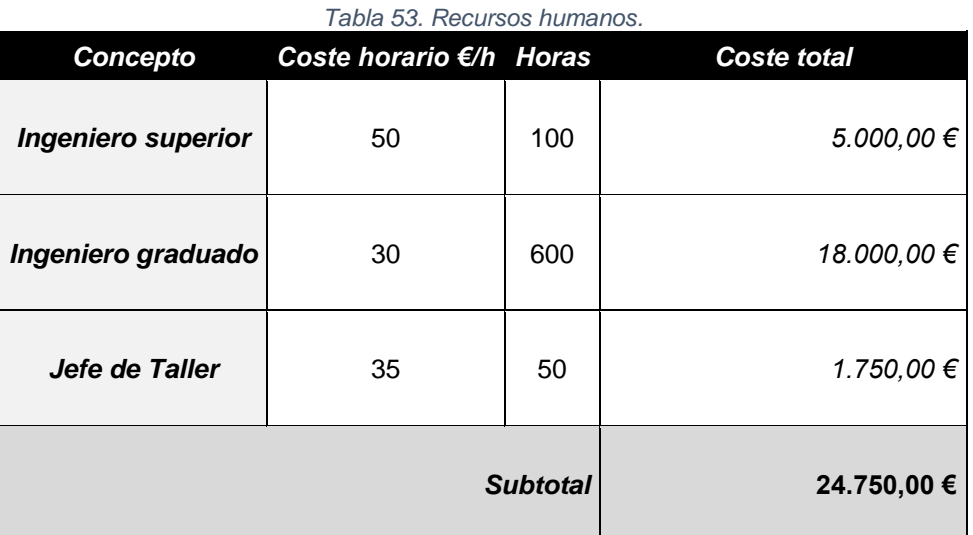

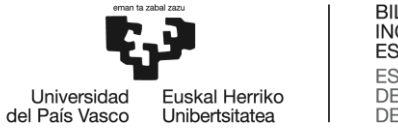

# BILBOKO<br>INGENIARITZA<br>ESKOLA<br>ESCUELA<br>DE INGENIERÍA<br>DE BILBAO

# **10.2Recursos técnicos y materiales**

*Corresponden al tiempo que se han utilizado los recursos técnicos al proyecto respecto a su vida útil, finalizados su función en este proyecto podrán seguir usándose.*

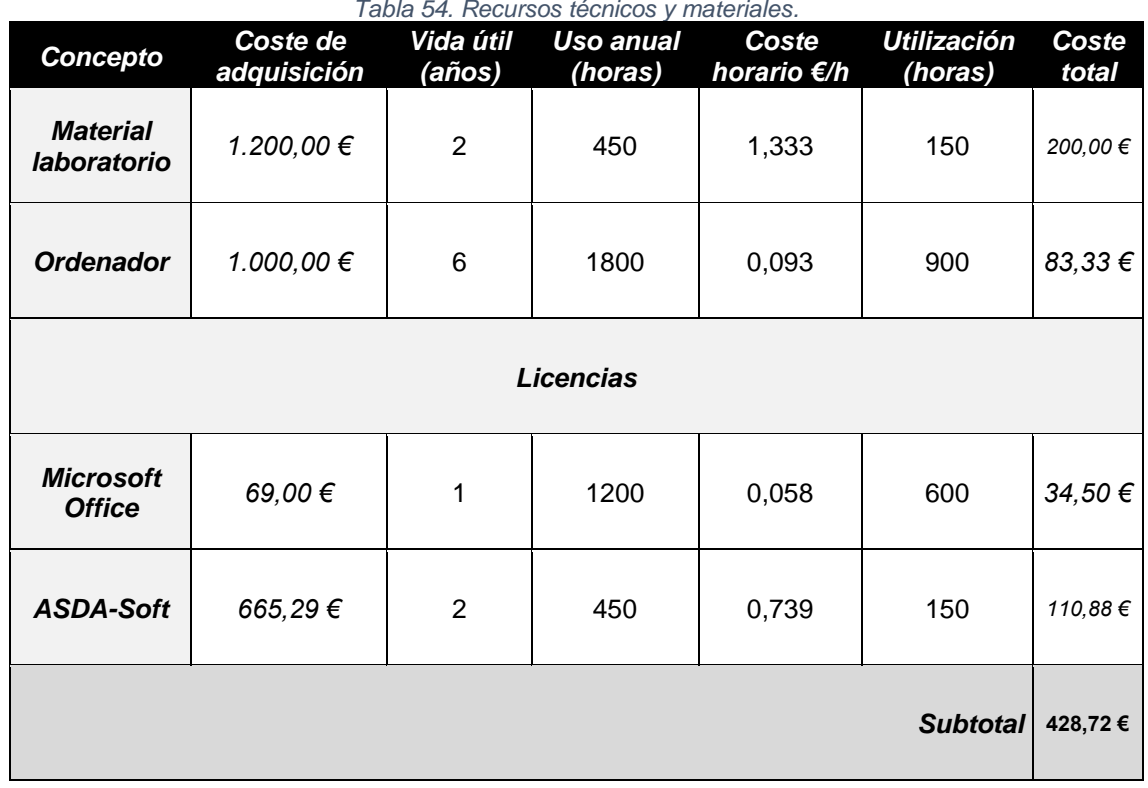

*Tabla 54. Recursos técnicos y materiales.*

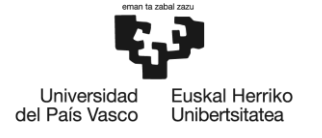

## **10.3Recursos totales**

*Se recogen los gastos totales de los anteriores apartados siendo su suma el gasto ejecutado total del proyecto.*

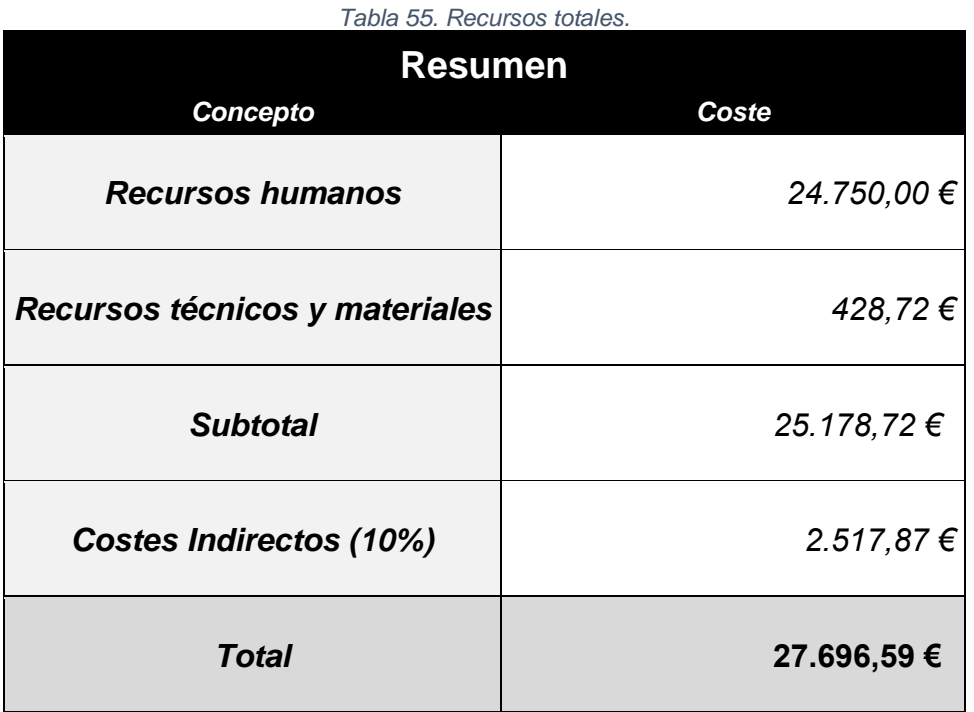

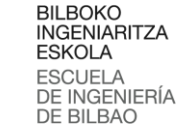

# **11 Conclusiones**

*Este trabajo representa un hito en un proyecto más amplio que busca contribuir al conocimiento de la central eléctrica de Mutriku y las condiciones óptimas para su funcionamiento. Esto ayudará en la toma de decisiones futuras relacionadas con esta planta, así como en la planificación de nuevas instalaciones de energía de tipo OWC. Es relevante destacar que la planta de energía de Mutriku ha estado operando durante 10 años y que se requerirán acciones adicionales en un futuro, como la sustitución de las turbinas, por ejemplo. Un modelo sólido de esta planta será una valiosa contribución no solo para este sitio, sino también para cualquier otro lugar donde se planeen nuevas plantas OWC.*

Universidad

del País Vasco

uskal Herriko

Unibertsitatea

*Además, se ofrece una nueva perspectiva sobre las próximas etapas de investigación. La futura línea de investigación promete ser interesante. Se llevará a cabo una simulación de generación de ondas utilizando el software Star CCM+ y se espera que esta simulación concuerde fielmente con los resultados experimentales previamente obtenidos. Para lograrlo, se realizará una simulación tridimensional de la cámara del tanque. Estos datos experimentales son valiosos para validar un modelo numérico CFD. Después de validar el modelo, se procederá a realizar simulaciones en dos dimensiones, lo que permitirá reducir la carga computacional y explorar diferentes cambios geométricos. Además, se investigarán más orificios y condiciones del mar, tanto numérica como experimentalmente, con el objetivo de obtener una comprensión más completa del modelo de la planta.*

*Para avanzar en la investigación, sería recomendable explorar periodos superiores y considerar la modificación de la geometría de la pared, por ejemplo: cambios en la entrada en altura, espesor y forma, como una proyección trapezoidal; o incluso pequeñas modificaciones, como variar la inclinación de los labios delantero y trasero o aumentar el grosor del labio, podrían ser opciones.*

*La calidad de olas de los generadores en la Escuela Técnica Superior de Ingeniería de la Universidad del País Vasco en Bilbao podría mejorar significativamente gracias a la actualización de las instalaciones. En cuanto a las ondas que podrán generarse, se espera que abarquen una gama mucho más amplia, lo que permitirá una investigación más profunda. Se podrá generar ondas de la teoría de Stokes de segundo orden e incluso de órdenes superiores, lo que resultará en ondas de mayor calidad con períodos más amplios y alturas más uniformes. Será necesario realizar un análisis exhaustivo del generador de olas, y sería beneficioso explorar los límites de generación del futuro dispositivo mediante experimentos con ondas de tipo Cnoidal, por ejemplo.*

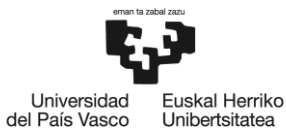

Unibertsitatea

*Continuando con la vertiente experimental del proyecto, en el caso de la central de Mutriku, la instalación de las "harbour walls" se presenta como una opción que mejora la amplificación dentro de la cámara. Se ha presentado el comportamiento hidrodinámico de la cámara de Mutriku en dos tablas que muestran que el coeficiente de rendimiento; CF, ha arrojado resultados positivos en una variedad de rangos de periodos de frecuencia, lo que indica una mejora significativa.*

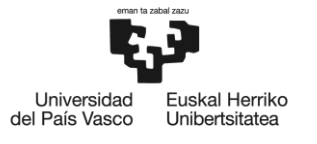

# **12 REFERENCIAS**

*[1] Agencia Internacional de Energía. (2021). Estadísticas de Capacidad Renovable 2021.*

*[2] Instituto para la Diversificación y Ahorro de la Energía (IDAE). (2022). Informe estadístico de energías renovables.*

*[3] Instituto para la Diversificación y Ahorro de la Energía (IDAE). (2011). Evaluación del potencial de la energía de las olas. Estudio Técnico PER 2011-2020.*

*[4] Torre-Enciso, Y., Ortubia, I., López de Aguileta, L. I., & Marqués, J. (2009). Mutriku Wave Power Plant: from the thinking out to the reality.*

*[5] Bidaguren, I., Esteban, G. A., Albaina, I., Liz, P., Izquierdo, U., Peña, A., Zabala, I., & Blanco, J. M. (2021). Experimental characterization of the chamberturbine coupling damping of Mutriku breakwater power plant at 1:36 scale model.*

*[6] Vázquez y Torres Ingeniería SL. (2019). INSTRUCTION MANUAL "Original Instructions" WG-10CH Rack (10 Resistive Wave Gauge Modules).*

*[7] Ávila, D. L., & Porres, A. (2021). Análisis de los efectos del oleaje en la conformación de diferentes ambientes costeros.*

*[8] Universidad de Valparaíso. (s.f.). Atlas de oleaje. Glosario*

*[9] Instituto Argentino de Oceanografía. (s. f.). Geología Marina - Línea 3. Transporte de Sedimentos Capitulo 4. Flujos Oscilatorios.*

*[10] Universitat Politècnica de Catalunya. (2014). Tema 02-2: Planteamiento matemático: Teoría lineal.*

*[11] Biscay Marine Energy Platform (BIMEP). (2023).<https://www.bimep.com/>*

[12] Open Sea Operating Experience to Reduce Wave Energy Cost (OPERA H2020) *(2020[\)https://opera-h2020.eu/](https://opera-h2020.eu/)*

*[13] Boccotti, P. (2003). On a New Wave Energy Absorber. Ocean Engineering, 30, 1191-1200. [https://doi.org/10.1016/S0029-8018\(02\)00102-6](https://doi.org/10.1016/S0029-8018(02)00102-6)*

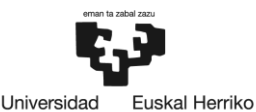

Unibertsitatea

del País Vasco

[14] Boccotti, P. (2007a). Comparison Between a U-OWC and a Conventional OWC. Ocean *Engineering, 34(5-6), 799-805.<https://doi.org/10.1016/j.oceaneng.2006.04.005>*

*[15] Strati, F.M., Malara, G., & Arena, F. (2016). Performance Optimization of a U-Oscillating-Water-Column Wave Energy Harvester. Renewable Energy, 99, 1019-1028. <https://doi.org/10.1016/j.renene.2016.07.080>*

*[16] Ning, D.Z., Guo, B.M., Wang, R.Q., Vyzikas, T., & Greaves, D. (2020). Geometrical Investigation of a U-Shaped Oscillating Water Column Wave Energy Device. Applied Ocean Research, 97, 102-105.<https://doi.org/10.1016/j.apor.2020.102105>*

*[17] Belibassakis, K., Magkouris, A., & Rusu, E. (2020). A BEM for the Hydrodynamic Analysis of Oscillating Water Column Systems in Variable Bathymetry. Energies, 13(13), 3403. <https://doi.org/10.3390/en13133403>*

*[18] Rezanejad, K., Souto-Iglesias, A., & Guedes Soares, C. (2019). Experimental investigation on the hydrodynamic performance of an L-shaped duct oscillating water column wave energy converter. Ocean Engineering, 173, 388-398.<https://doi.org/10.1016/j.oceaneng.2019.01.010>*

*[19] Fox, B.N., Gomes, R.P.F., & Gato, L.M.C. (2021). Analysis of oscillating-water-column wave energy converter configurations for integration into caisson breakwaters. Applied Energy, 295. <https://doi.org/10.1016/j.apenergy.2021.116965>*

*[20] Lopez, I., Carballo, R., Fouz, D.M., & Iglesias, G. (2021). Design Selection and Geometry in OWC Wave Energy Converters for Performance. Energies, 14, 1707. <https://doi.org/10.3390/en14061707>*

*[21] Raj, D. D., Sundar, V., & Sannasiraj, S. A. (2019). Enhancement of hydrodynamic performance of an oscillating water column with harbour walls. Renewable Energy, 132, 142-156. <https://doi.org/10.1016/j.renene.2018.08.091>*

*[22] Deng, Z., Huang, Z., & Law, A. W. K. (2014). Wave power extraction from a bottom-mounted oscillating water column converter with a V-shaped channel. Proceedings of the Royal Society A: Mathematical, Physical and Engineering Sciences, 470(2167), 20140074. https://doi.org/10.1098/rspa.2014.0074*

*[23] TRL+. (2017). Metocean Analysis of BiMEP for Offshore Design.*

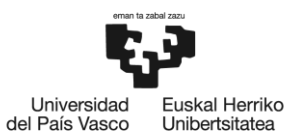

[24] Brendmo, A., Falnes, J., & Lillebekken, P. M. (1996). Linear modelling of oscillating water *columns including viscous loss. Applied Ocean Research, 18(2–3), 65–75. https://doi.org/10.1016/0141-1187(96)00011-9*

*[25] Xu, C., Huang, Z., & Deng, Z. (2016). Experimental and theoretical study of a cylindrical oscillating water column device with a quadratic power take-off model. Applied Ocean Research, 57, 19–29.<https://doi.org/10.1016/j.apor.2016.02.003>*

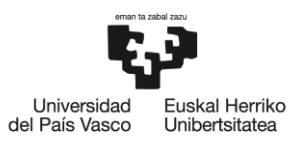

# **Anexo I. Histórico de energía bruta disponible de energías renovables**

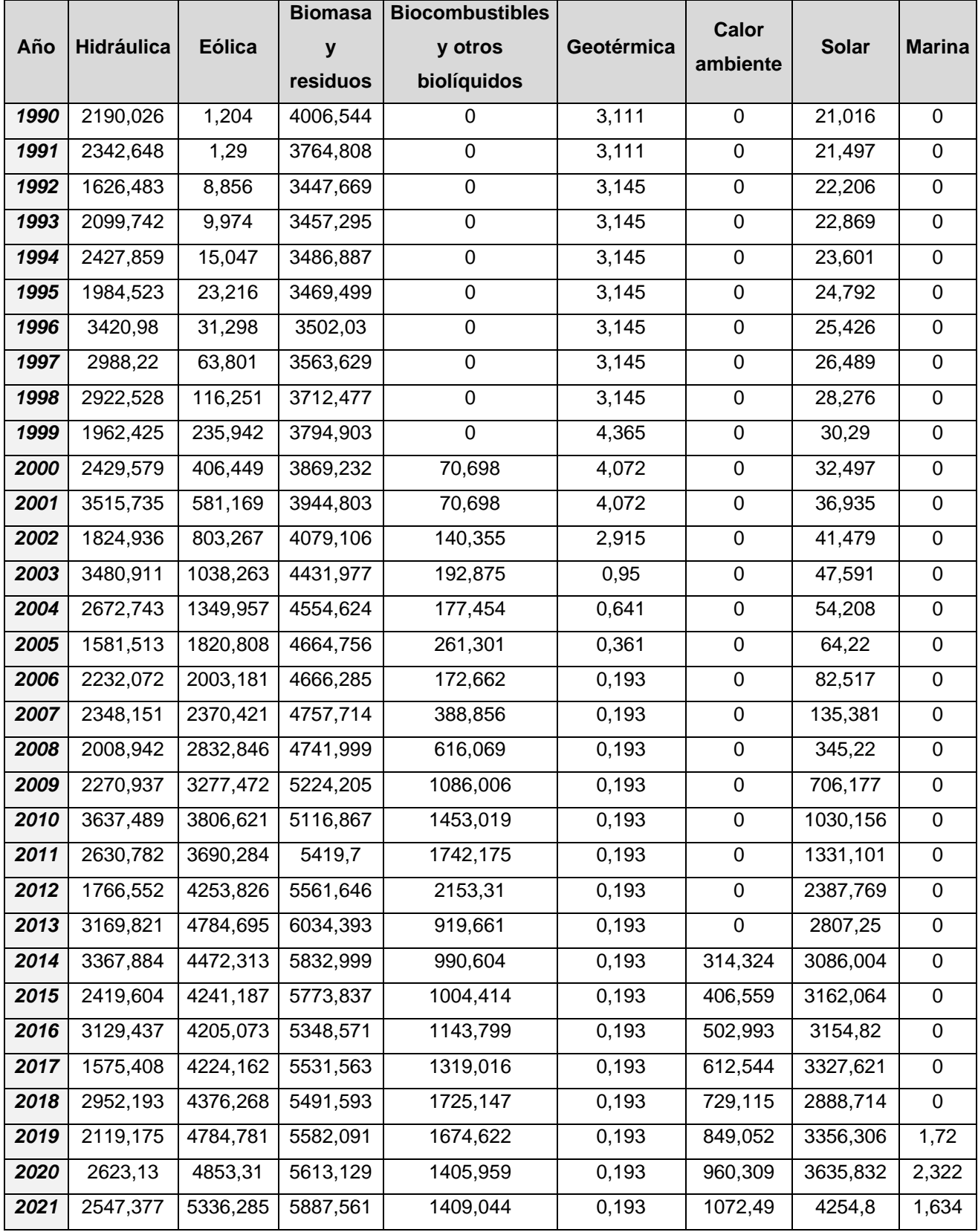

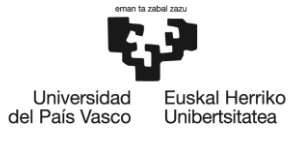

# **14 Anexo II. Generación de oleaje**

*En este anexo se explica y se expone de forma gráfica los pasos que se dan desde que se inicia el ordenador hasta como utiliza el programa ASDA-Soft para la generación de olas en el canal.*

## **14.1Encendido del servo de accionamiento y el servomotor**

Las olas en el canal experimental se generar utilizando el software comercial Delta-ASDA (V5). *A través de este software se controla el servo de accionamiento y el servomotor Delta AC (ASDA-A2 series). El servomotor está conectado a un actuador lineal de la serie K (tornillo sin fin modelo KM60-10), y este a su vez, está unido a la pala de generación de oleaje, que está parcialmente sumergida en el agua. Por lo tanto, el movimiento rotatorio del servomotor comandado por el*  software, se transforma en un desplazamiento lineal de la pala, que es la responsable de la *generación de las olas. El encendido del servo de accionamiento y el servomotor debe realizarse manualmente, accionando el siguiente interruptor que se encuentra a la derecha del ordenador:*

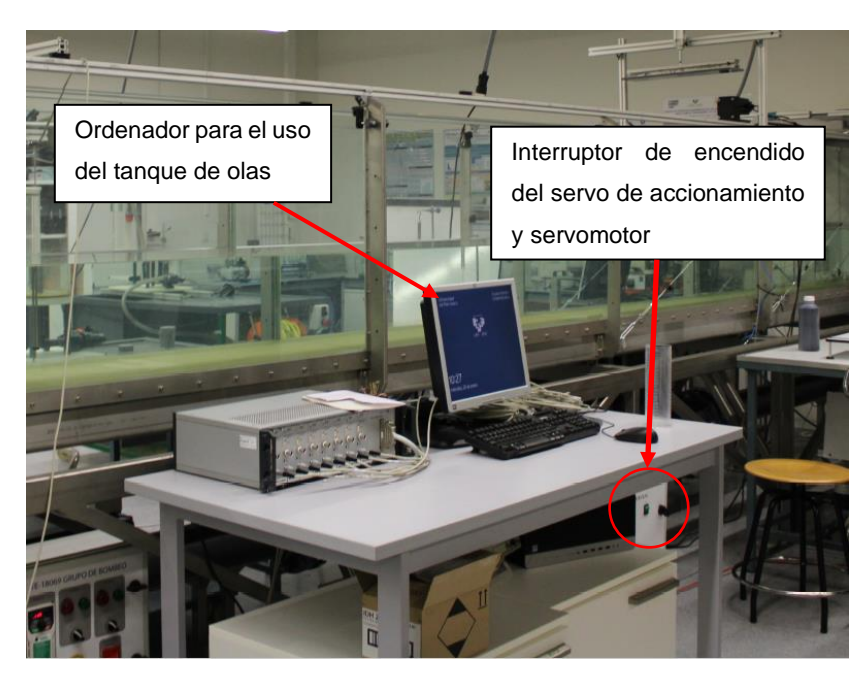

*Imagen 1. Ordenador e interruptor de encendido del servo de accionamiento y servomotor*

# **14.2Identificación del programa**

*Se identifica a través del siguiente icono:*

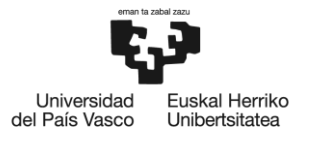

BILBOKO<br>INGENIARITZA ESKOLA **ESCUELA** DE INGENIERÍA **DE BILBAO** 

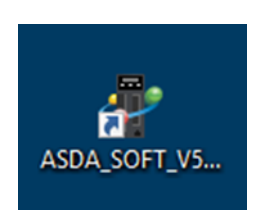

*Imagen 2. Icono del Delta-ASDA (V5)*

## **14.3Procedimiento para la generación**

*Una vez se inicia el programa, se va a programar el movimiento del servomotor para la generación de una ola deseada:*

## **14.3.1 Detección del servo de accionamiento y servomotor**

*Se verifica que el despegable automáticamente tiene seleccionada la opción de [COM4] y a continuación, se debe pinchar en "Start Auto Detect".*

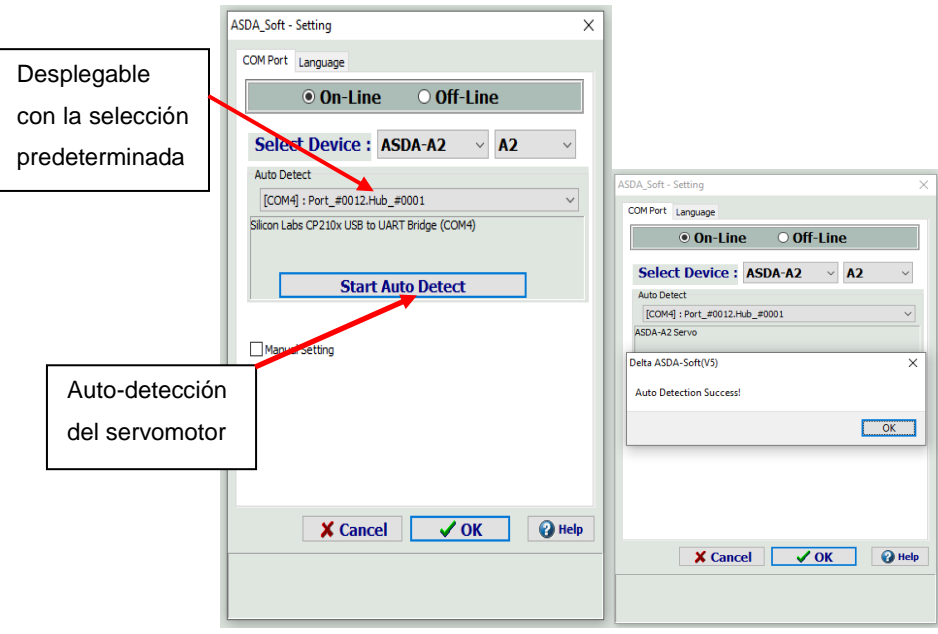

*Imagen 3. Pantalla para la detección del servo de accionamiento y servomotor y pantalla de que la detección ha sido realizada satisfactoriamente*

*Si la autodetección se ha llevado a cabo con éxito se obtiene un mensaje indicando que "Auto Detect Sucessful". Posteriormente, se picha en la pestaña "OK".*

*Un error común por el cual la autodetección no es satisfactoria, es no haber encendido manualmente el servo de accionamiento y el servomotor, o que algún cable de conexión este mal conectado.*

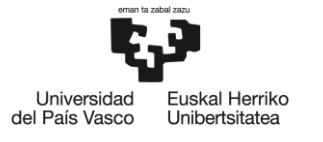

## **14.3.2 Activar Servo On**

*El servomotor ha podido ser detectado, pero al mismo tiempo, este puede estar apagado. De*  hecho, por defecto está apagado y debe encenderse. Para ello, se debe pinchar primero en el *icono "Digital IO/ Jog Control" marcado en el recuadro rojo en la parte superior de la Figura X. Posteriormente, una vez aparezca la pantalla de "Digital IO/ Jog Control", se debe pinchar sobre*  la casillas On/Off. De Esta manera, se encenderá la pestaña correspondiente indicando que el *Servomotor esta "On".*

| Setting Tools Parameter Function Tuning Window Help<br>File<br>◙ 5 <mark>1   @ A   ⊙ ® % ↑ Jr   ⊘ ⊙ \$</mark> *<br>區 |                                          | <b>ON LINE</b>                      |                                                        |               | П                                                                                                    |
|----------------------------------------------------------------------------------------------------|------------------------------------------|-------------------------------------|--------------------------------------------------------|---------------|----------------------------------------------------------------------------------------------------|
| Delta ASDA-Soft(V5) - ASDA-A2 Servo                                                                                  |                                          |                                     |                                                        |               |                                                                                                    |
| Setting Tools Parameter Function Tuning Window Help<br>File                                                          |                                          |                                     |                                                        |               |                                                                                                    |
| <b>MOAQERSING® SONLINE</b><br>队                                                                                      |                                          |                                     | 西日田                                                    |               |                                                                                                    |
|                                                                                                    |                                          |                                     |                                                        |               |                                                                                                    |
| Digital IO / Jog Control: ASDA-A2 Servo                                                                              |                                          |                                     |                                                        |               | $\begin{array}{c c c c c c} \hline \multicolumn{3}{c }{\mathbf{C}} & \multicolumn{3}{c }{\mathbf{X}} \end{array}$ |
| Edit DI/O Item<br><sup>2</sup> Help<br><b>Disable</b>                                                                |                                          |                                     |                                                        |               |                                                                                                    |
| Digital Input(DI): ASDA-A2 Servo:Pt/Pr Mode                                                                          | Status Enable                            | <b>Digital Output(DO)</b>           | Enable DO Control                                      | <b>Status</b> | Enable                                                                                                    |
| DI1:[0x01]Servo On                                                                                                   | <b>LOff ⊠ on/off</b>                     | DO1:[0x01]Servo ready               |                                                        | <b>ON</b>     | On/Off                                                                                                    |
| DI2:[0x04]Pulse clear                                                                                                | Off<br>On/Off                            | DO2:[0x03]Motor is at zero speed    |                                                        | ON            | On/Off                                                                                                    |
| DI3:[0x2B]PT/PR mode switching (B)                                                                                   | <b>ON</b><br>$\Box$ On/Off               | DO3: [0x09] Homing completed        |                                                        | ON            | On/Off                                                                                                    |
| DI4:[0x17]Internal torque command selection (1~4) Bit1                                                               | Off<br>$\Box$ on/off                     | DO4:[0x05]Target position completed |                                                        | $\boxed{OH}$  | On/Off                                                                                                    |
| DI5:[0x02]Alarm Reset                                                                                                | Off<br>$\Box$ On/Off                     | DO5:[0x07]Servo warning (B)         |                                                        | ON            | On/Off                                                                                                    |
| DI6:[0x22]Reverse inhibit limit                                                                                      | Of<br>$\Box$ On/Off                      |                                     |                                                        |               |                                                                                                    |
| DI7:[0x24]Homing origin                                                                                              | Off<br>$\Box$ on/off                     |                                     | $\Box$ Keep DI control status when closing this window |               |                                                                                                    |
| DI8:[0x21]Emergency stop                                                                                             | Of<br>$\Box$ on/off                      | Joq:                                |                                                        |               |                                                                                                    |
| DI9:[0x00]Disabled                                                                                                   | $\overline{\text{off}}$<br>$\Box$ on/off |                                     |                                                        |               |                                                                                                    |
| DI10:[0x00]Disabled                                                                                                  | $\overline{\text{Off}}$<br>$\Box$ on/off | Jog Speed: 100                      | rpm                                                    |               |                                                                                                    |
| DI11:[0x00]Disabled                                                                                                  | Of<br>$\Box$ On/Off                      | Direction Invert                    | Forced Srv ON                                          |               |                                                                                                    |
| DI12:[0x00]Disabled                                                                                                  | $ $ Off $ $<br>$\Box$ on/off             |                                     |                                                        |               |                                                                                                    |
| DI13:[0x00]Disabled                                                                                                  | $\overline{\text{off}}$<br>$\Box$ on/off |                                     |                                                        |               |                                                                                                    |
| DI14:[0x00]Disabled                                                                                                  | $\overline{\text{off}}$<br>$\Box$ on/off |                                     |                                                        |               |                                                                                                    |
|                                                                                                    |                                          |                                     |                                                        |               |                                                                                                    |
|                                                                                                    |                                          |                                     |                                                        |               |                                                                                                    |
|                                                                                                    |                                          |                                     |                                                        |               |                                                                                                    |

*Imagen 4. Activación del servomotor*

# **14.3.3 Accionar el funcionamiento del servomotor en modo "PR Mode Setup"**

*El objetivo de esta etapa es posicionar la pala en un punto determinado, para que su desplazamiento se realice siempre desde ese punto. El modo "PR Mode Setup" ya está programado para que la empiece a desplazarse desde una distancia de 50 cm desde la pared del canal de olas.*

*Para ello, se debe pinchar en el icono "PR Mode Setup" (ver [Imagen 5. Visualización de la](#page-107-0)  [funcionamiento del servomotor en modo "PR Mode Setup"\)](#page-107-0) y aparecerá la pantalla correspondiente (ver [Imagen 5. Visualización de la funcionamiento del servomotor en modo "PR](#page-107-0)  [Mode Setup"\)](#page-107-0). En ella, se debe rellenar la casilla de "Run PR Path" el valor de cero "0", y a continuación pinchar en la propia casilla "Run PR Path".*

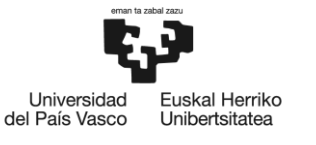

| Delta ASDA-Soft(V5) - ASDA-A2 Servo                      |                                     |                                         |
|----------------------------------------------------------|-------------------------------------|-----------------------------------------|
| File Setting Tools Parameter Function Tuning Window Help |                                     |                                         |
| 區                                                        |                                     |                                         |
|                                                          |                                     |                                         |
| <b>b</b> PR Mode Editor                                  |                                     |                                         |
| <b>Hopmaco</b>                                           | ASDA-A2 Servo Ver: 5600 Sub: 0<br>H |                                         |
| Speed, Time Setting<br>$\sim$                            | ⊗ P5-20~P5-35: Accel / Decel Time   | ψ                                       |
| Accel / Decel Time<br>AC00                               | 200<br>(ms) (P5-20) (1~65500)       |                                         |
| <b>Delay Time</b><br>AC01                                | 300<br>(ms) (P5-21) (1~65500)       |                                         |
| <b>Internal Target Speed</b><br>AC02                     | 500<br>(ms) (P5-22) (1~65500)       |                                         |
| <b>General Parameter S.</b><br>AC03                      | 600<br>(ms) (P5-23) $(1~65500)$     |                                         |
| <b>Electronic Gear Ratio</b><br>AC04                     | 800<br>(ms) $(P5-24)$ $(1~65500)$   | Show current PR, Path                   |
| Software Limit<br>AC05                                   | 900<br>(ms) (P5-25) (1~65500)       | $\overline{\mathbf{0}}$<br>Run PR, Path |
| Decel.time of protection<br>AC06                         | 1000<br>(ms) $(P5-26)$ $(1~65500)$  |                                         |
| Event ON/OFF Setting<br>AC07<br><b>Homing Setting</b>    | 1200<br>(ms) (P5-27) (1~65500)      | Stop PR, Path                           |
| AC08<br>Homing Mode                                      | 1500<br>(ms) (P5-28) (1~65500)      |                                         |
| AC09<br>Homing Speed Setting                             | 2000<br>(ms) (P5-29) (1~65500)      |                                         |
| AC10<br><b>Homing Definition</b>                         | 2500<br>(ms) (P5-30) (1~65500)      | <b>Indexing Coordinates Wizard</b>      |
| AC11<br><b>PR Mode Setting</b>                           | 3000<br>(ms) (P5-31) (1~65500)      |                                         |
| AC12<br>$[PR#01]$ T:0                                    | 5000<br>(ms) (P5-32) (1~65500)      |                                         |
| AC13<br>[PR#02] T:0                                      | 8000<br>(ms) (P5-33) (1~65500)      |                                         |
| AC14<br>[PR#03] T:0                                      | 50<br>(ms) (P5-34) $(1~65500)$      |                                         |
| AC15<br>$[PR#04]$ T:0                                    | 30<br>(ms) (P5-35) (1~65500)        |                                         |
| [PR#05] T:0                                              | P5-40~P5-55: Delay Time             |                                         |
| [PR#06] T:0                                              | P5-60~P5-75: Internal Target Speed  |                                         |
| [PR#07] T:0                                              |                                     |                                         |
| [PR#08] T:0                                              |                                     |                                         |
| [PR#09] T:0                                              |                                     |                                         |
| $[PR = 10]$ T:0                                          |                                     |                                         |
| [PR#11] T:0                                              |                                     |                                         |
| $[PR = 12]$ T:0                                          |                                     |                                         |
| $[PR # 13]$ T:0                                          |                                     |                                         |
| [PR#14] T:0                                              |                                     |                                         |
| $[PR # 15]$ T:0                                          | Download                            |                                         |
| $\checkmark$<br>$[PP \pm 16]$ T-0                        |                                     |                                         |

*Imagen 5. Visualización de la funcionamiento del servomotor en modo "PR Mode Setup"*

<span id="page-107-0"></span>*Cuando se acciona esta opción, la pala se desplazará lentamente hacia la pared del canal de olas, hasta que llega a detectar un sensor que actúa como final de carrera. A continuación, el movimiento se da en sentido contrario hasta posicionarse a 50 cm de distancia con respecto de la pared del tanque de olas.*

*Un error común suele ser tener apagado el servomotor, por no haberlo accionado en el paso anterior. En eses caso, el servomotor no recibirá esta orden, y por tanto, no hará nada.*

#### **14.3.4 Encender el generador de pulsos de frecuencia**

*El generador de frecuencias es el dispositivo que permite enviar pulsos a frecuencia determinada. La frecuencia en sí, deberá coincidir con la frecuencia a la que se desee llevar a cabo cada ensayo.*
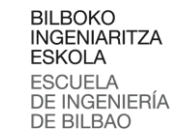

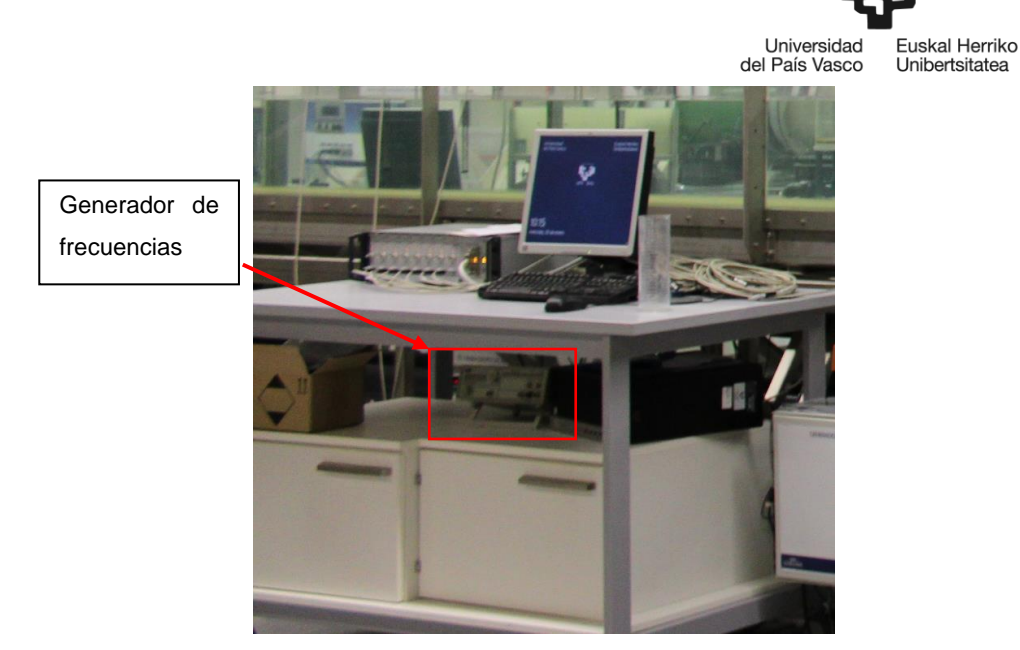

*Imagen 6. Generador de frecuencias ubicado bajo la mesa del ordenador*

*El generador de frecuencias tiene un display y una ruleta: Mediante la ruleta se debe escoger la frecuencia a la cual quiere generarse el oleaje (periodo). Debe conocerse, a modo de referencia, que 100kHz en el generador de frecuencias se corresponde con un periodo de 1s*

#### **14.3.5 Selección de operación en modo "E-CAM"**

*El "E-CAM" es la forma de operar cuando se quiere programar un patrón de movimiento determinado, para que, a su vez, este patrón sea reproducido por el servomotor. Para ello, pinchando en el icono señalado (ve[r Imagen 7. Modo de operación "E-CAM"\)](#page-109-0), se abrirá la ventana correspondiente a este modo de operación.*

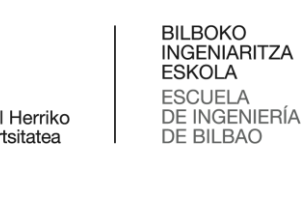

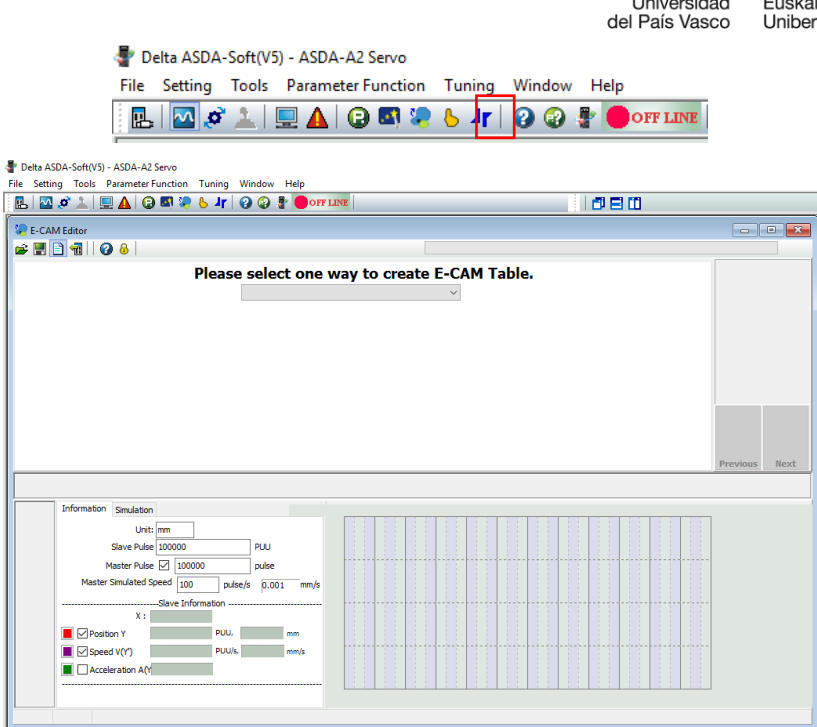

*Imagen 7. Modo de operación "E-CAM"*

#### <span id="page-109-0"></span>**14.3.6 Selección "Manually create a table"**

*El modo de operación "E-CAM" permite generar un patrón de movimiento definido por un número determinado de posiciones del servomotor. Estas posiciones deben especificarse en una tabla, por lo que, en este apartado se selecciona la opción de generar la tabla manualmente. Una vez seleccionada la opción "Manually create table" en el desplegable, se pincha en el botón "Next".*

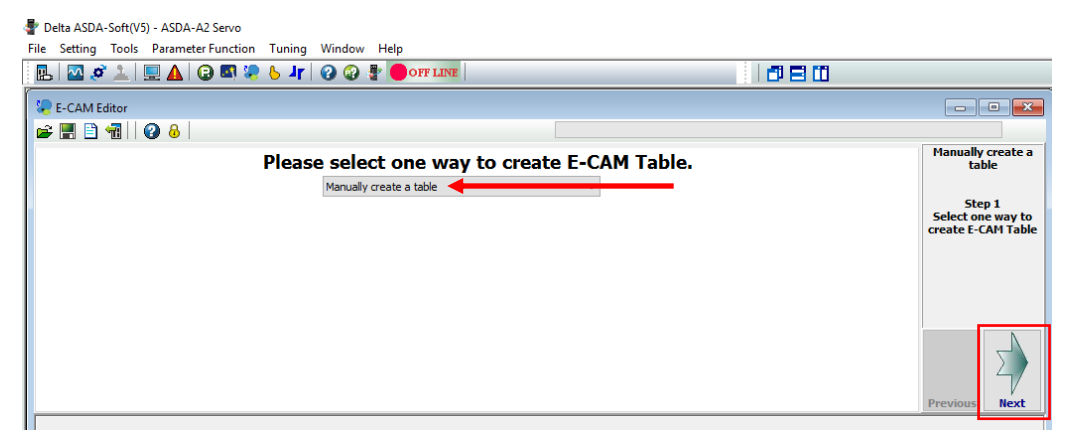

*Imagen 8. Empezar a generar una tabla manualmente*

#### **14.3.7 Generación de una tabla de 720 celdas**

*Por defecto la tabla que aparece tiene 5 columnas, pero el máximo número de columnas que pueden generarse son 720. El objetivo es generar dicha tabla con el máximo número de columnas para tratar de especificar de la forma más precisa posible el movimiento del servomotor. Para ello, en la siguiente figura se den introducir los siguientes datos:*

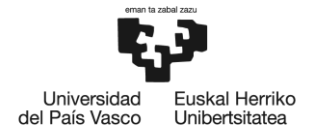

*Start Position of Data Array=5*

#### *E-CAM Area Number=720*

*A continuación, se pincha en "Create Table".*

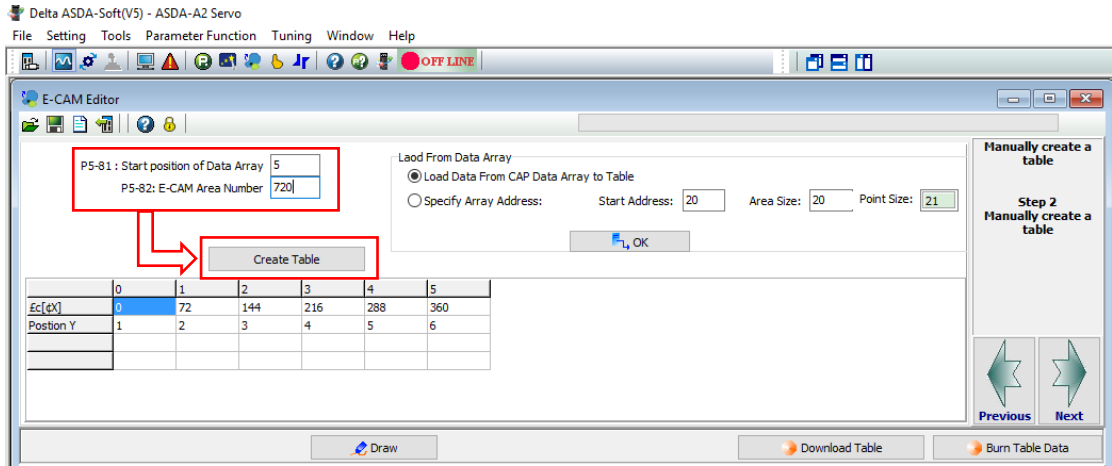

*Imagen 9. Generación de una tabla con 720 columnas*

*Como resultado, aparece la tabla con 720 columnas, pero inicialmente está compuesta de valores por defecto.*

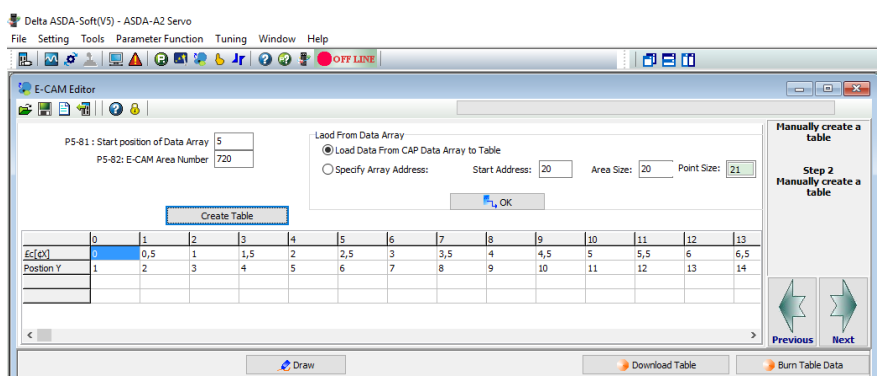

*Imagen 10. Tabla de 720 columnas, generada con valores por defecto*

*Además, se puede observar que existen dos filas a cumplimentar. La primera fila determina en grados, porque el movimiento es cíclico y cada ciclo se corresponde con 360⁰. La segunda fila hace referencia a la propria posición del servomotor para cada uno de los 720 puntos (en unidades PUU).*

#### **14.3.8 Determinación de las posiciones del servomotor**

*Se explica cómo obtener los valores que definen el movimiento del servomotor, así como también, como importarlos al modo de operación "E-CAM".*

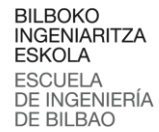

**uskal Herriko** del País Vasco Unibertsitatea

*El modo de movimiento más usual es el determinado por las ecuaciones de oleaje lineal (Airy) y no lineal (Stokes) de segundo orden. Con la teoría de modelos físicos y técnicas de laboratorio en ingeniería de costas, se generó un fichero Excel en el que se introducen los parámetros representativos del tipo de ola a generar ( , y/o ). El fichero, basándose en la programación de visual basic, devuelve la posición (en unidades PUU) a la que debe desplazarse el servomotor en cada uno de los 720 puntos que determinan su movimiento. Al tratarse de un movimiento cíclico de tipo sinusoidal, cada uno de los 720 puntos se corresponde con 0,5⁰ de un círculo. Este círculo, a su vez, es definido como el contorno de una de forma circular. Por tanto, se trata como si se estuviera generando un movimiento basado en posiciones de una leva con un contorno determinado.*

#### **14.3.9 Programación de la leva**

*En el fichero Excel se deben introducir los valores de*  $k$ *,*  $h \vee H$  *deseados. Las casillas están marcadas en verde oscuro y son las únicas que deben modificarse. Una vez introducidos los valores correspondientes a los parámetros de la ola que se desea generar, se debe pinchar "Calcular valores". Será entonces, cuando el programa devuelva los valores asociados a las posiciones del servomotor para que este siga el patrón de movimiento determinado por leva en cuestión.*

| カーペーチ<br>日<br>Curva_E_Cam_2nd order_I |                                                                |                          |                                                                                            |                                                        |                         |         |               |                         |                                                                                      |                                                                                 |                           |                                           |                      |  |  |  |
|---------------------------------------|----------------------------------------------------------------|--------------------------|--------------------------------------------------------------------------------------------|--------------------------------------------------------|-------------------------|---------|---------------|-------------------------|--------------------------------------------------------------------------------------|---------------------------------------------------------------------------------|---------------------------|-------------------------------------------|----------------------|--|--|--|
|                                       | Archivo<br>Inicio                                              | Insertar                 | Diseño de página                                                                           | Fórmulas                                               | <b>Datos</b>            | Revisar | Vista         | Desarrollador           |                                                                                      | Complementos                                                                    | <b>ACROBAT</b>            | <b>Power Pivot</b>                        | 9.                   |  |  |  |
| Pegar                                 | do Cortar<br>图 Copiar *<br>Copiar formato                      | Calibri                  | N K <u>S</u> $\cdot$ H $\cdot$   ⑦ $\cdot$ A $\cdot$ = ≡ ≡ E E E Gombinary centrar $\cdot$ | $\mathbf{r}$ 11 $\mathbf{r}$ $\mathbf{A}$ $\mathbf{A}$ | $\equiv\;\equiv\;\gg\;$ |         | Ajustar texto |                         | General<br>$\frac{1000}{200}$ $\frac{1000}{200}$ $\frac{600}{200}$ $\frac{400}{200}$ |                                                                                 | F,<br>Formato             | Dar formato<br>condicional - como tabla - | <b>Norm</b><br>Celda |  |  |  |
|                                       | Portapapeles                                                   | $\overline{\Gamma_{20}}$ | Fuente                                                                                     | $\overline{\mathbb{R}}$                                |                         |         | Alineación    | $\overline{\mathrm{M}}$ | Número                                                                               |                                                                                 | $\overline{\mathbb{F}_2}$ |                                           |                      |  |  |  |
|                                       | fx<br><b>B15</b><br>$\overline{\mathbf{v}}$<br>$\times$<br>-11 |                          |                                                                                            |                                                        |                         |         |               |                         |                                                                                      |                                                                                 |                           |                                           |                      |  |  |  |
|                                       | A                                                              | B                        | c                                                                                          | D                                                      | Ε                       |         |               |                         |                                                                                      |                                                                                 | K                         | M<br>L                                    | N                    |  |  |  |
|                                       | Para ambos                                                     |                          | Num puntos (5 - 720)                                                                       |                                                        | 720 divisiones          |         |               |                         |                                                                                      | Para la leva de primer orden hay que dar<br>la amplitud de la pala y para la de |                           |                                           |                      |  |  |  |
| 2                                     | 1st order                                                      |                          | Ap                                                                                         | 67.300 mm                                              |                         |         |               | Calcular valores        |                                                                                      |                                                                                 |                           |                                           |                      |  |  |  |
| 3                                     |                                                                | k                        | 3.962697195 rad/m                                                                          |                                                        |                         |         |               |                         |                                                                                      |                                                                                 | segundo orden k, h y H.   |                                           |                      |  |  |  |
| 4                                     | 2nd order                                                      | h<br>0.3 <sub>m</sub>    |                                                                                            |                                                        |                         |         |               |                         |                                                                                      |                                                                                 |                           |                                           |                      |  |  |  |
| 5                                     |                                                                | н                        | $0.077281 \, \mathrm{m}$                                                                   |                                                        |                         |         |               |                         |                                                                                      |                                                                                 |                           |                                           |                      |  |  |  |
| 6                                     | A1                                                             | 33.62689436 mm           |                                                                                            |                                                        |                         |         |               |                         |                                                                                      |                                                                                 |                           |                                           |                      |  |  |  |
| $\overline{7}$                        | A2                                                             | $-0.0692438$ mm          |                                                                                            |                                                        |                         |         |               |                         |                                                                                      |                                                                                 |                           |                                           |                      |  |  |  |
| 8                                     | m1                                                             | 1.149095114              |                                                                                            |                                                        |                         |         |               |                         |                                                                                      |                                                                                 |                           |                                           |                      |  |  |  |
| $\sim$                                |                                                                |                          |                                                                                            |                                                        |                         |         |               |                         |                                                                                      |                                                                                 |                           |                                           |                      |  |  |  |

*Imagen 11. Casillas a cumplimentar en el fichero Excel*

*A continuación, se deberán seleccionar todos los valores de la fila, acorde al tipo de ola que se desee. (Ver [Imagen 12. Resultado obtenido en el fichero Excel\)](#page-112-0) Se marca en verde los valores correspondientes a una ola lineal. Habrá que elegir siendo conscientes del oleaje que se quiere reproducir. Finalmente, estos valores deben copiarse en un fichero de texto ".txt", dado que este tipo de fichero será el que posteriormente se importará en el software Delta\*ASDA para especificar el movimiento de operación "E-CAM".*

|                                                                      |                      |                                   |                                                |                                            |                        |                        |                        |                      |                | Universidad<br>Euskal Herriko<br>del País Vasco<br>Unibertsitatea |                                                                                 |           |                    |                 |         | <b>ESKOLA</b><br><b>ESCUELA</b><br>DE INGENIERÍA<br>DE BILBAO |
|----------------------------------------------------------------------|----------------------|-----------------------------------|------------------------------------------------|--------------------------------------------|------------------------|------------------------|------------------------|----------------------|----------------|-------------------------------------------------------------------|---------------------------------------------------------------------------------|-----------|--------------------|-----------------|---------|---------------------------------------------------------------|
| 日<br>カーペーキ<br>Curva_E_Cam_2nd order_Urko.xlsm -                      |                      |                                   |                                                |                                            |                        |                        |                        |                      |                |                                                                   |                                                                                 |           |                    |                 |         |                                                               |
|                                                                      | Inicio<br>Archivo    | Insertar                          | Diseño de página                               | Fórmulas                                   | Datos                  | Revisar                | Vista                  | Desarrollador        |                | Complementos                                                      | <b>ACROBAT</b>                                                                  |           | <b>Power Pivot</b> | $Q$ ; Qué desea |         |                                                               |
|                                                                      | of Cortar<br>aling p | Calibri                           |                                                | $+11$<br>$A^{\uparrow} A$<br>$\mathcal{A}$ |                        | $87 -$                 | <b>B</b> Ajustar texto |                      | General        |                                                                   |                                                                                 | ł,        | UZ.                | Normal          |         |                                                               |
| Pegar                                                                | En Copiar ▼          |                                   | $\mathbb{H}$ +<br>N $K$ $\underline{S}$ $\sim$ | ঠ<br>$\Delta$                              | $\equiv \equiv \equiv$ | $+ \equiv \frac{1}{2}$ |                        | Combinar y centrar * |                | $\frac{1}{2}$ - % 000<br>$\frac{1}{26}$ $\frac{0}{20}$            |                                                                                 | Formato   | Dar formato        | Celda de co     |         |                                                               |
| Copiar formato<br>condicional - como tabla -<br>Alineación<br>Número |                      |                                   |                                                |                                            |                        |                        |                        |                      |                |                                                                   |                                                                                 |           |                    |                 |         |                                                               |
|                                                                      | Portapapeles         | $\overline{\mathbb{N}}$           | Fuente                                         | 反                                          |                        |                        |                        |                      | $\overline{u}$ |                                                                   | $\overline{u}$                                                                  |           |                    |                 |         |                                                               |
| <b>B15</b>                                                           | ÷                    | $\times$                          | fx                                             |                                            |                        |                        |                        |                      |                |                                                                   |                                                                                 |           |                    |                 |         |                                                               |
|                                                                      |                      |                                   |                                                |                                            |                        |                        |                        |                      |                |                                                                   |                                                                                 |           |                    |                 |         |                                                               |
|                                                                      | A                    | B                                 | c                                              | D                                          | E                      | F                      | G                      | H                    |                | J                                                                 | K.                                                                              | L         | M                  | N               | $\circ$ |                                                               |
| -1                                                                   | Para ambos           |                                   | Num puntos (5 - 720)                           |                                            | 720 divisiones         | Calcular valores       |                        |                      |                |                                                                   |                                                                                 |           |                    |                 |         |                                                               |
| $\overline{2}$                                                       | 1st order            | Ap                                |                                                | 67.300 mm                                  |                        |                        |                        |                      |                |                                                                   | Para la leva de primer orden hay que dar<br>la amplitud de la pala y para la de |           |                    |                 |         |                                                               |
| 3                                                                    |                      | k                                 | 3.962697195 rad/m                              |                                            |                        |                        |                        |                      |                |                                                                   | segundo orden k, h y H.                                                         |           |                    |                 |         |                                                               |
| $\overline{4}$                                                       | 2nd order            | h                                 |                                                | 0.3 <sub>m</sub>                           |                        |                        |                        |                      |                |                                                                   |                                                                                 |           |                    |                 |         |                                                               |
| 5                                                                    |                      | н                                 | $0.077281 \text{ m}$                           |                                            |                        |                        |                        |                      |                |                                                                   |                                                                                 |           |                    |                 |         |                                                               |
| $6\phantom{.}6$<br>$\overline{7}$                                    | A1<br>A2             | 33.62689436 mm<br>$-0.0692438$ mm |                                                |                                            |                        |                        |                        |                      |                |                                                                   |                                                                                 |           |                    |                 |         |                                                               |
| $\bf{8}$                                                             | m1                   | 1.149095114                       |                                                |                                            |                        |                        |                        |                      |                |                                                                   |                                                                                 |           |                    |                 |         |                                                               |
| 9                                                                    |                      |                                   |                                                |                                            |                        |                        |                        |                      |                |                                                                   |                                                                                 |           |                    |                 |         |                                                               |
| 10                                                                   | theta                | $\mathbf{0}$                      | 0.5                                            | $\mathbf{1}$                               | 1.5                    | $\overline{2}$         | 2.5                    | $\overline{3}$       | 3.5            | $\overline{4}$                                                    | 4.5                                                                             | 5         | 5.5                | 6               |         |                                                               |
| 11                                                                   | 1st order            | 336500                            | 226487                                         | 226449                                     | 226295                 | 226295                 | 226180                 | 226029               | 225877         | 225680                                                            | 225462                                                                          | 225220    | 224951             | 224657          |         |                                                               |
| 12                                                                   | 2nd order            | $-335577$                         | $-335564$                                      | $-335526$                                  | $-335462$              | $-335373$              | $-335259$              | $-335119$            | $-334954$      | $-334764$                                                         | $-334548$                                                                       | $-334307$ | $-334041$          | $-333750$       | $-33$   |                                                               |
| 13                                                                   |                      | 923                               | 923                                            | 923                                        | 923                    | 922                    | 921                    | 920                  | 918            | 916                                                               | 915                                                                             | 913       | 910                | 907             |         |                                                               |

*Imagen 12. Resultado obtenido en el fichero Excel*

## <span id="page-112-0"></span>**14.3.10 Importar valores al modo de operación "E-CAM"**

*En el E-CAM, pinchar con el botón derecho en cualquier valor de la segunda fila. Aparecerá un desplegable con diferentes opciones, entre las que se selecciona "Imports Points"*

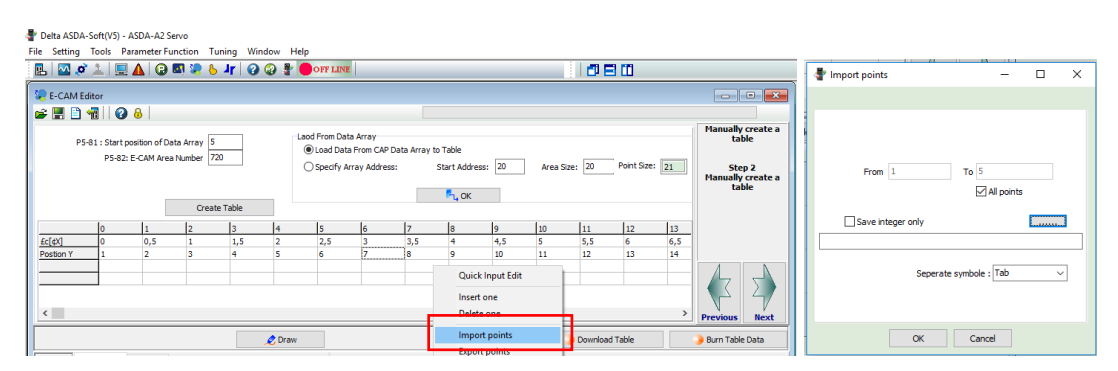

*Imagen 13. Forma de importar el archivo .txt*

*Se selecciona el archivo .txt., que preveniente se ha creado con las posiciones del servomotor, para importar dicha información. A continuación, se pinchará "OK" para importarlo. A partir de ese momento, la tabla se habrá completando con los datos que se han importado, y pinchando en "Draw" se representará de forma gráfica en función de la posición (PUU) y la velocidad (PUU/s) a la que se moverá el servomotor.*

BILBOKO<br>INGENIARITZA

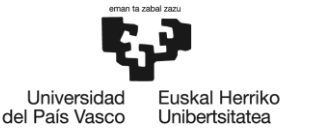

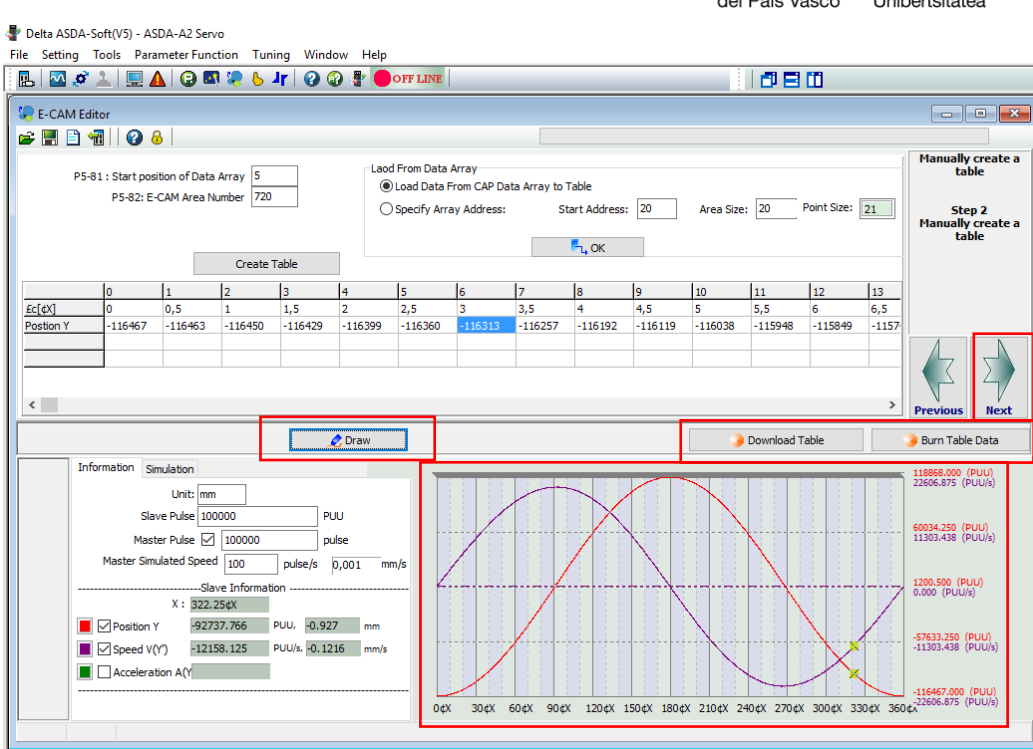

*Imagen 14. Resultado de haber importado los datos*

*A continuación, se debe enviar esta información al servo controlador. Para ello, se deben realizar los pasos siguientes:*

- *1. Clickar en Download Table.*
- *2. Desactivar el servo en la pestaña "Digital IO/Jog Control".*
- *3. Clickar en "Burn Table Data".*
- *4. Activar nuevamente el servomotor, solo después de que acabe el proceso de "Burn Table Data".*
- *5. Realizado el volcado de datos al servo controlador, se pincha en Next.*

## **14.3.11 Especificación pantalla "Parameter Setup"**

*En esta pantalla únicamente debe especificarse un parámetro, se debe introducir el valor 100.000 en la casilla "Pulse number of master axis: P". A continuación, pinchar "Download", y una vez finalizado el volcado el volcado de esta información, pinchar en "Next".*

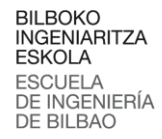

Euskal Herriko

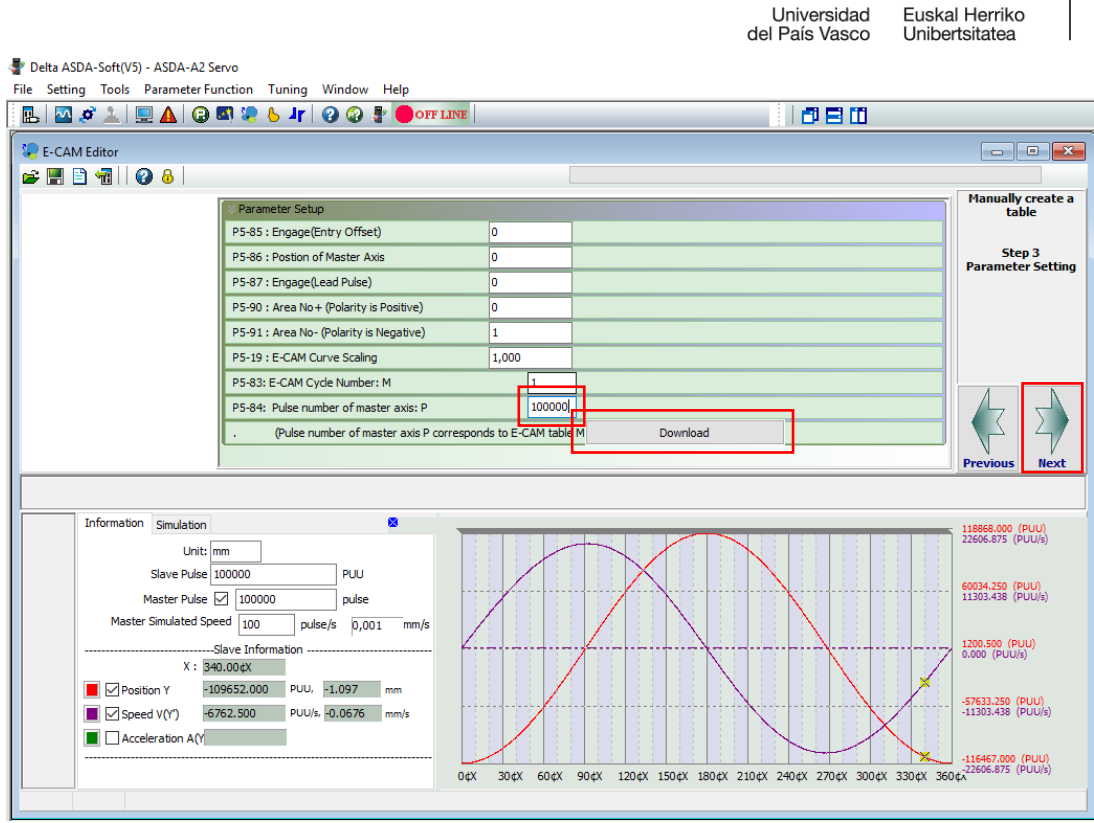

*Imagen 15. Especificación de la casilla "Pulse number of master axis: P".*

### **14.3.12 Especificación pantalla "Engaged Condition"**

*En esta pantalla únicamente debe activarse una opción, la correspondiente a "Pulse Cmd". A continuación, pinchar "Download", y una vez finalizado el volcado el volcado de esta información, ya estaría todo preparado.*

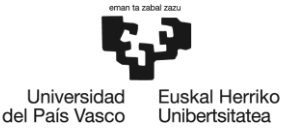

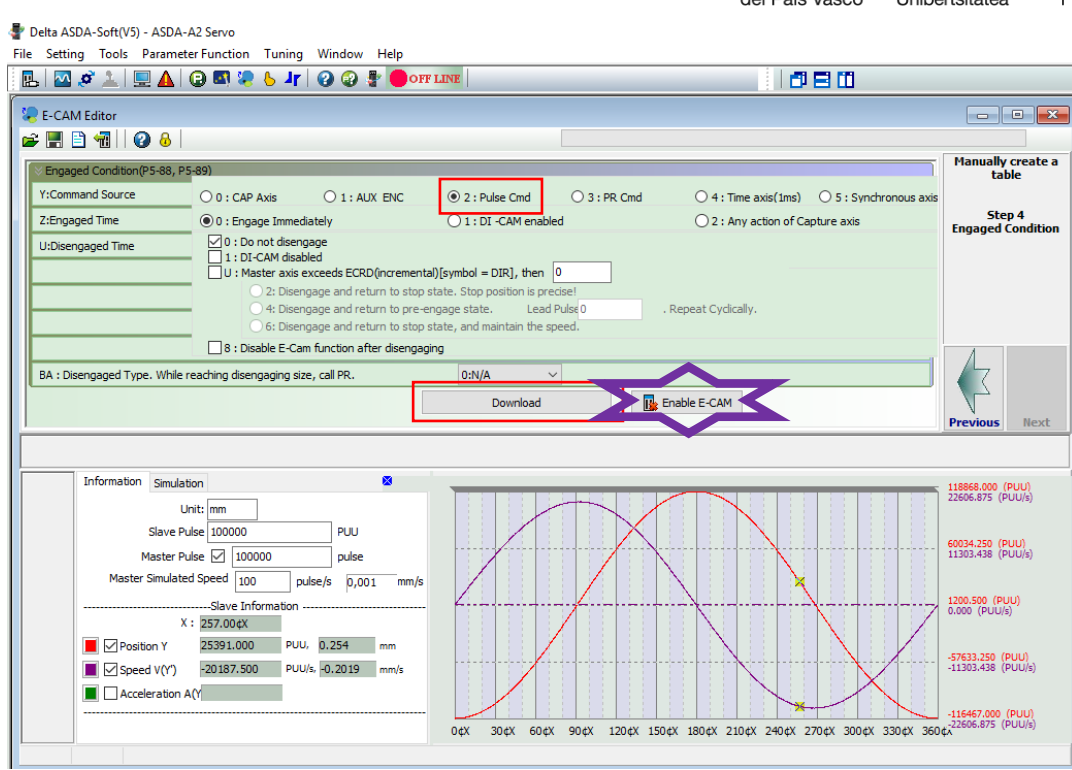

## **14.3.13 Generación**

*Si todos los pasos se han realizado de forma correcta, la pala de generación empezara a moverse desde el momento que se pulse el botón "Enable E-CAM".*

*Cuando se pulse el botón "Enable E-CAM" y l pala empiece a moverse, en dicho botón pondrá "Stop E-CAM". Por tanto, en caso de querer detener el movimiento de la pala, habría que pulsar nuevamente ese botón en el que figurara ahora "Stop E-CAM".*

*Si posteriormente se quisiese generar de nuevo el oleaje, se debería realizar un nuevo "Homing" (posicionar la pala en la misma posición que la anterior vez), se deberán seguir los pasos especificados en el apartado (Ver [Accionar el funcionamiento del servomotor en modo "PR Mode](#page-106-0)  [Setup"\)](#page-106-0).*

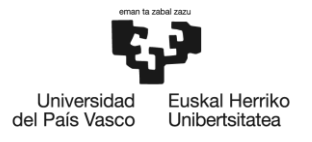

# **15 Anexo III. Código Matlab**

## **15.1Mutriku\_RAO\_murito\_v02**

%Este script trata os datos dentro de la cámara de Mutriku. Los datos de %entrada son el tiempo, la altura del nivel de agua dentro de la cámara y %la presión dentro de la cámara.

% \*\*\*\*\*\*\*\*\*\*\*\*\*\*\*\*\*\*\*\*\*\*\*\*\*\*\*\*\*\*\*\*\*\*\*\*\*\*\*\*\*\*\*\*\*\*\*\*\*\*\*\*\*\*\*\*\*\*\*\*\*\*\*\*\*\*\*\*\*\*\*\*\*\*\*\*\* \*\*\*\*\*\*\*\*\*\*\*\*\*\*\*\*\*\*\*\*\*\*\*  $\frac{9}{6}$ \*\*\*\*\*\*\*\*\*\*\*\*\*\*\*\*\*\*\*\*\*\*\*\*\*\*\*\*\*\*\*\*\*\*\*\*\*\*\*\*\*\*\*\*\*\*\*\*\*\*\*\*\*\*\*\*\*\*\*\*\*\*\*\*\*\*\*\*\*\*\*\*\*\*\*\*\* \*\*\*\*\*\*\*\*\*\*\*\*\*\*\*\*\*\*\*\*\*\*\* % % Nombre de los archivos Excel: DXXX\_h\_XXX\_T\_X,XXX\_H\_XX,X\_vXX % % DXXX: Es la distancia de la cara interior del muro a la entrada de la maqueta en mm (ejemplo 80mm "D080\_h..."). % h\_XXX: calado en mm y sin decimales % T X, XXX: periodo en s con un solo número en la parte entera y tres decimales % H\_XX,X: altura de ola (distancia de max a min) en mm y con un solo decimal  $%$  v XX: Es el número de repetición (o "versión") del ensayo.(01, 02, 03 ...)  $\frac{9}{6}$ % ¡¡¡¡¡OJO!!!!! Los decimales pueden ir separados por coma o punto, pero SIEMPRE hay que poner esa cantidad % de X tras cada letra, porque si no dará problemas. % % \*\*\*\*\*\*\*\*\*\*\*\*\*\*\*\*\*\*\*\*\*\*\*\*\*\*\*\*\*\*\*\*\*\*\*\*\*\*\*\*\*\*\*\*\*\*\*\*\*\*\*\*\*\*\*\*\*\*\*\*\*\*\*\*\*\*\*\*\*\*\*\*\*\*\*\*\* \*\*\*\*\*\*\*\*\*\*\*\*\*\*\*\*\*\*\*\*\*\*\*  $\frac{9}{6}$ \*\*\*\*\*\*\*\*\*\*\*\*\*\*\*\*\*\*\*\*\*\*\*\*\*\*\*\*\*\*\*\*\*\*\*\*\*\*\*\*\*\*\*\*\*\*\*\*\*\*\*\*\*\*\*\*\*\*\*\*\*\*\*\*\*\*\*\*\*\*\*\*\*\*\*\*\* \*\*\*\*\*\*\*\*\*\*\*\*\*\*\*\*\*\*\*\*\*\*\* clear all clc tic dir trabajo =  $pwd$ ; % Añadir la ubicación de dichos directorios: % Ejemplo: dir1 = "C:\Users\Ander\_2\Documents\ETSI\Laboratorio mecánica de fluidos\Mediciones\2018-12-10"; % dir2 = "C:\Users\Ander\_2\Documents\ETSI\Laboratorio mecánica de fluidos\Mediciones\2018-12-04"; % % ¡¡¡OJO!!!: es MUY IMPORTANTE que se añadan las comillas al principio y al % final. También es conveniente poner ; al final.  $\alpha$ % Después de nombrarlos, crear la matriz % directorios = [dir1;dir2]

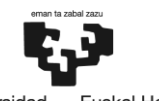

Universidad uskal Herriko del País Vasco Unibertsitatea dir1 = "I:\Perfil de usuario bcpbidii\OneDrive - UPV EHUextinguir\02\_INVESTIGACION\PIBA\_2021\_2023\Continuacion\_EWTEC2021\_Mutriku\urko 20211102\urko3\algun\_experimento"; %dir2 = "I:\Perfil de usuario bcpbidii\OneDrive - UPV EHUextinguir\02\_INVESTIGACION\PIBA\_2021\_2023\Continuacion\_EWTEC2021\_Mutriku\Ensa yos\_Camara\_con\_Resistiva\RAO\_Murito\h163\T08";<br>%dir3 = "I:\Perfil de usuario bcpb %dir3 = "I:\Perfil de usuario bcpbidii\OneDrive - UPV EHUextinguir\02\_INVESTIGACION\PIBA\_2021\_2023\Continuacion\_EWTEC2021\_Mutriku\Ensa yos Camara con Resistiva\RAO Murito\h163\T09"; directorios =  $\lceil \text{dir1} \rceil$ ; %; dir2; dir3]; %Especificar dimensiones del interior de la cámara (d1 y d2, en metros) d1=0.125; d2=0.086; Area c=d1\*d2; %Es el área de la cámara en m^2 d3=0.093; %Es el ancho interior de la boca de entrada a la cámara de la maqueta (en metros) %Especificar altura interior total de la cámara (en metros) altura\_camara=0.364; %Especificar altura de marea (en m)  $%h=0.163;$ %Especificar "specific heat ratio", gamma: gamma=1.4; %Especificar la presión atmosférica (Pa) p\_atm=101325; %densidades rho\_aire=1.2; rho\_agua=1000; %gravedad g=9.81; for  $i = 1$  : length(directorios) dir actual = convertStringsToChars(directorios(i)); addpath(dir\_actual) archivos xlsx = lista archivos(dir actual, '\*.xlsx'); % archivos xls = lista archivos(dir actual, '\*.xls'); no los lee, es % importante abrir y guardar como libro de Excel cada archivo, porque % sino no lo reconoce for  $j = 1$  : length(archivos xlsx) t = xlsread(char(archivos\_xlsx(j)),'a2:a30000');

 h\_c = xlsread(char(archivos\_xlsx(j)),'b2:b30000'); % La altura del nivel de agua dentro de la cámara [mm]. El cero es la altura en reposo.

```
BILBOKO<br>INGENIARITZA
                                                                                 ESKOLA
                                                                                ESCUELA
                                                                                ESCUELA<br>DE INGENIERÍA<br>DE BILBAO
                                                                  uskal Herriko
                                                        Universidad
                                                      del País Vasco
                                                                 Unibertsitatea
         p_i = xlsread(char(archivos_xlsx(j)),'c2:c30000'); % La presión 
relativa, dentro de la cámara (interior) [Pa]
        Nombre fichero=archivos xlsx(j);
         [H,T,lambda,h,dist_wall, ver] = ola_teorica(Nombre_fichero);
        dist wall mm=dist wall*1000;
         k=2*pi/lambda; %número de onda
         %Area_orif=(pi*diam_orif^2)/4;
         %Se calcula el Volumen inicial de aire en la cámara (en m^3)
        V 0=(altura camara-h)*Area c;
% ver=xlsread(char(archivos_xlsx(j)),'k2:k2'); %versión del ensayo
        t =transpose(t);
        h c = transpose(h c);
        p_i = transpose(p i);
        %L3 = transpose(L3); %Pasamos h_c a metros y t a segundos
         h c=h c/1000;
          t=t/1000;
         plot(t, h c)%[t,h c,P i] = filtrar malas mediciones(t,h c,P i); %He desactivado
este filtro.
% [t,h c,p_i] = seleccionar transitorio(t,h c,p_i);
\frac{8}{2}% %Pasamos las presiones a absolutas
% 
% % Pongo la primera posición de tiempo a 0
% t\theta = t(1):
% t = t - t0;
% 
          % %La presión en el interior:
% %tomando la media ponderada de "b" mediciones ("b" debe ser impar), 
((b-1)/2) antes y ((b-1)/2) después del
% %elemento que se está analizando:
% 
        b z=61;
        mean h c=zeros(1,length(h c));
        for n=round(b z/2):(numel(h c)-(round(b z/2)-1))
            totalweight = 0;
            weightedsum z = 0;
            for m = n-(round(b z/2)-2):n+(round(b z/2)-1)weight = t(m)-t(m-1);
                weightedsum_z = weightedsum_z + weight*h_c(m); totalweight = totalweight + weight;
             end
        mean h c(n) = weightedsum z / totalweight;
         end
```

```
plot(t,mean h c)
```
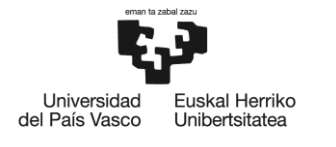

```
[t,mean_h_c,h_c] = selectionar_transitorio_RAO(t,mean_h_c,h_c);
```

```
 plot(t,mean_h_c)
```

```
 localmax=islocalmax(mean_h_c,'MinSeparation',T-0.2,'SamplePoints',t);
 pos_max=find(localmax);
 pos_ini=pos_max(3); %descartamos los 3 primeros máximos
t = t(1, pos\;ini:end); h_c=h_c(1,pos_ini:end);
```

```
 % Pongo la primera posición de tiempo a 0
t0 = t(1);t = t - t0;
```

```
 plot(t,h_c);
```

```
b z=7;
```

```
mean h c=zeros(1,length(h c));
for n=round(b_z/2):(numel(h_c)-(round(b_z/2)-1))
```

```
totalweight = 0;
weightedsum_z = 0;
```

```
for m = n-(round(b z/2)-2):n+(round(b z/2)-1)weight = t(m)-t(m-1);
   weightedsum_z = weightedsum_z + weight*h_c(m); totalweight = totalweight + weight;
 end
```

```
 mean_h_c(n) = weightedsum_z / totalweight;
```
#### end

```
plot(t,mean h c)
```

```
 localmax=islocalmax(mean_h_c,'MinSeparation',T-0.2,'SamplePoints',t);
localmin=islocalmin(mean h c,'MinSeparation',T-0.2,'SamplePoints',t);
 pos_max=find(localmax);
pos min=find(localmin);
```

```
 sum=0;
 for ii=1:length(pos_max)
 sum=mean_h_c(pos_max(ii))+sum;
 end
```

```
sum=sum/length(pos max);
```

```
 media_cota_maxima=sum;
```

```
 sum=0;
for ii=1:length(pos min)
sum=mean h c(pos min(ii))+sum;
 end
sum=sum/length(pos min);
 media_cota_minima=sum;
```
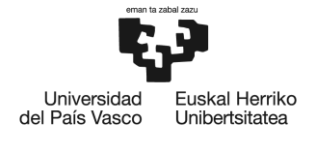

BILBOKO<br>INGENIARITZA **ESKOLA** ESCUELA<br>DE INGENIERÍA<br>DE BILBAO

```
 RAO=(media_cota_maxima-media_cota_minima)/H;
```

```
colName = xlsColNum2Str(j+1); cd(dir_actual)
         xlswrite(sprintf('Mutriku_163_30_RAO.xls'),{char('RAO')},'A2:A2');
xlswrite(sprintf('Mutriku_163_30_RAO.xls'),dist_wall_mm,sprintf('%s1:%s1',
```

```
char(colName(1,1)), char(colName(1,1))));
         xlswrite(sprintf('Mutriku_163_30_RAO.xls'),RAO,sprintf('%s2:%s2', 
char(colName(1,1)), char(colName(1,1));
         cd(dir_trabajo)
```
end

% Generar y guardar un archivo (.png) con el ajuste graficado

end

toc

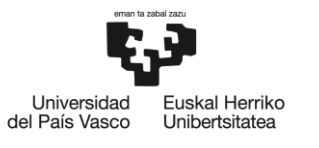

# **15.2ola\_teorica**

```
function [H,T,lambda,h,D,ver] = ola_teorica(file)
% Esta función calcula los parámetros teóricos de la ola a partir del
% nombre de los archivos de Excel.
%
% 
*****************************************************************************
***********************
% 
*****************************************************************************
***********************
% 
% Nombre de los archivos Excel: XX - h XXX T X,XXX H XX,X vXX
\frac{9}{6}% XX: número para referenciar el ensayo (no es necesario)
% h_XXX: calado en mm y sin decimales
% f_XXX,X: frecuencia en kHz del generador de funciones con tres números 
en la parte entera y un solo decimal
% T X, XXX: periodo en s con un solo número en la parte entera y tres
decimales
% H_XX,X: altura de ola (distancia de max a min) en mm y con un solo 
decimal
% v_XX: Es el número de repetición (o "versión") del ensayo.(01, 02 ,03 ...)
% 
% ¡¡¡¡¡OJO!!!!! Los decimales pueden ir separados por coma o punto, pero SIEMPRE 
hay que poner esa cantidad
% de X tras cada letra, porque si no dará problemas.
% 
\frac{9}{6}*****************************************************************************
***********************
% 
*****************************************************************************
***********************
file=char(file);
pos = strfind(file, ', ');if \sim isempty(pos) file(pos) = '.'; % sustituyo comas por puntos, en caso de que las haya, 
para no tener problema con los decimales
end
%h:
pos = strfind(file, 'h')+2;if isempty(pos)
    warning('Revisar: ola teorica.m')
     error('El nombre del archivo no contiene información sobre el calado.')
end
h = str2double(extractBetween(file,pos,pos+2)); % calado en mm y sin decimales
h = h/1000; % paso el calado a metros
% if contains(file,'f')
% pos = strfind(file, 'f')+2;% f = str2double(extractBetween(file,pos,pos+4));
% T = 100/f; % periodo en s con un solo decimal y tres dígitos en la parte 
entera
X^{\prime}if contains(file,'T')
    pos = strfind(file, 'T')+2;
```
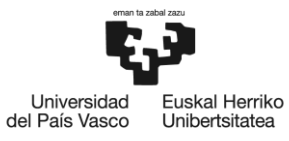

```
 T = str2double(extractBetween(file,pos,pos+4));
else
    warning('Revisar: ola teorica.m')
     error('El nombre del archivo no contiene información sobre el periodo.')
end
%H:
pos = strfind(file, 'H')+2;if isempty(pos)
    warning('Revisar: ola teorica.m')
     error('El nombre del archivo no contiene información sobre la altura de 
ola.')
end
H = str2double(extractBetween(file,pos,pos+3));
H=H/1000; %Paso H a metros
%diámetro orificio D
pos = strfind(file, 'D')+1;if isempty(pos)
     warning('Revisar: ola_teorica.m')
     error('El nombre del archivo no contiene información sobre el diámetro del 
orificio.')
end
D = str2double(extractBetween(file,pos,pos+2));
D=D/1000; %Paso D a metros
%versión del ensayo
pos = strfind(file, 'v')+1;if isempty(pos)
     warning('Revisar: ola_teorica.m')
     error('El nombre del archivo no contiene información sobre la versión del 
ensayo.')
end
ver = str2double(extractBetween(file,pos,pos+1));
%Cálculo de longitud de onda:
f = \omega(1) 1 - 9.81*T^2/(2*pi)*tanh(2*pi*h/1);
lambda = fsolve(f, 10);
```

```
end
```
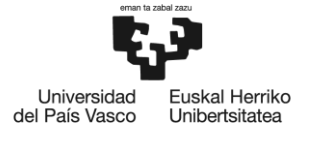

BILBOKO<br>INGENIARITZA **ESKOLA** ESCUELA<br>DE INGENIERÍA<br>DE BILBAO

# **15.3seleccionar\_transitorio**

```
function [t,L1,L2] = seleccionar_transitorio(t,L1,L2)
% Quita la dinámica inicial
pos\_ini = find(L2) = 0.6*max(L2),1);t = t(1, pos\_ini:end);LI = LI(1, pos\_ini:end);L2 = L2(1, pos\_ini:end);%L3 = L3(1, pos\ init:end);% Coge el trozo de ola sin perturbar: considera desde el punto
% inicial + 6s
% Comentario de Bidaguren: He comentado lo de aquí debajo. El 6 no me lo
% coje como segundos, sino como posiciones en el vector correspondiente, lo
% que hace que me quede con solo 6 datos.
pos_final = find(t >= t(1)+6);
t = t(1, 1:pos final);L1 = L1(1,1:pos\_final);L2 = L2(1,1:pos_final);% L3 = L3(1, 1:pos\_final);end
```
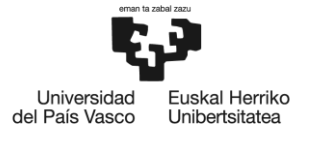

BILBOKO<br>INGENIARITZA **ESKOLA** ESCUELA<br>DE INGENIERÍA<br>DE BILBAO

## **15.4seleccionar\_transitorio\_RAO**

```
function [t,L1,L2] = seleccionar_transitorio_RAO(t,L1,L2)
% Quita la dinámica inicial
pos_ini = find(L1>= 0.6*max(L1),1);
t = t(1, pos\_ini:end);LI = LI(1, pos\_ini:end);L2 = L2(1, pos\_ini:end);% L3 = L3(1, pos\ ini:end);% Coge el trozo de ola sin perturbar: considera desde el punto
% inicial + 6s
% Comentario de Bidaguren: He comentado lo de aquí debajo. El 6 no me lo
% coje como segundos, sino como posiciones en el vector correspondiente, lo
% que hace que me quede con solo 6 datos.
% pos final = find(t >= t(1)+6);
% t = t(1,1:pos_final);% L1 = L1(1, 1:pos-final);
```

```
% L2 = L2(1,1:pos final);% L3 = L3(1, 1:pos final);End
```
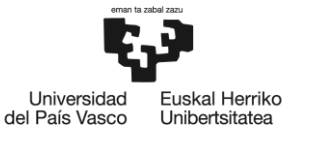

BILBOKO<br>INGENIARITZA **ESKOLA ESCUELA** DE INGENIERÍA **DE BILBAO** 

# **15.5xlsColNum2Str**

```
function [colChar]=xlsColNum2Str(colNum)
%XLSCOLNUM2STR takes in an array of numbers and returns a cellular array
%of the same size with cell of corresponding Excel column names.
\%%For example:
%n=[1 10;% 53 256]
%c=xlsColNum2Str(n);
%c={'A' , 'J';
% 'BA', 'IV'}
%Note: up to Excel 2003 the number of columns was limited to 256, as of
%Excel 2007 the number of columns has increased to 16,384 or 'XFD'
%This function is designed to take accept any integer so proper handling 
%of the number of columns should be taken care of outside this function
     colChar=cell(size(colNum)); %blank cell array
     % find max number of characters (AA n=2)
     numOfChars=ceil(max(colNum)/26)-1;
    n=1;
    while numOfChars>=1
         numOfChars=ceil(numOfChars/26)-1;
         n=n+1;
     end 
     remainder=num2cell(colNum);
     for s=n:-1:1
         if s>1
             %find limits
             % if n=2 then the columns go from AA to ZZ or 27 to 702
             L=sum(26.^(1:s-1))+1; % lower limit
            U=sum(26.^(1:s)); %upper limit
             %place current character to right of previous
             colChar(colNum>=L & colNum<=U) = ...
                cellfun(\omega(x,y) ([x char(ceil((y-(L-1))/26^(s-1))+64)]),...
                 colChar(colNum>=L & colNum<=U),... % x
                 remainder(colNum>=L & colNum<=U),... % y
                 'UniformOutput',false);
             %calculate the remaining string
             %for example if last string was 'ABA' the 'A' was placed to the
             %right of the previous string and now 'BA' is remaining
             remainder(colNum>=L & colNum<=U)=...
                cellfun(@(x,y) (y-26^(s-1)*(double(x(end))-64)),...
                 colChar(colNum>=L & colNum<=U),...
                 remainder(colNum>=L & colNum<=U),'UniformOutput',false);
             colNum=cell2mat(remainder);
         else
 colChar=cellfun(@(x,y) ([x char(y+64)]),...
colChar,remainder,'UniformOutput',false);
         end
     end 
end
```
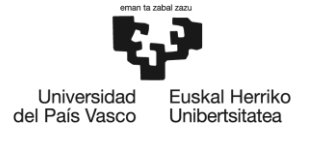

BILBOKO<br>INGENIARITZA<br>ESKOLA ESCUELA<br>ESCUELA<br>DE INGENIERÍA<br>DE BILBAO

# **15.6lista\_archivos**

function out=lista\_archivos(path,type)

```
list_dir=dir(fullfile(path,type));
list_dir={list_dir.name};
out=list_dir;
```
end